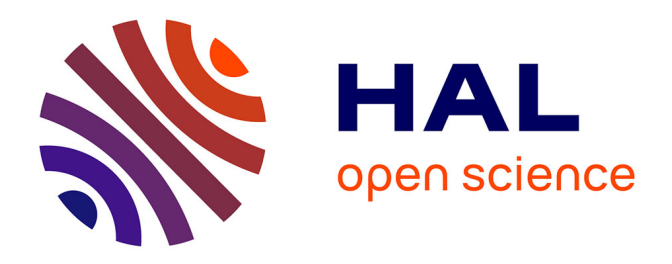

# **Actualisation d'un outil pédagogique d'aide à la réalisation de la thèse et du mémoire de médecine générale avec création d'un site internet : évaluation par une enquête auprès des internes de la faculté de Nancy**

Anne-Sophie Turban

## **To cite this version:**

Anne-Sophie Turban. Actualisation d'un outil pédagogique d'aide à la réalisation de la thèse et du mémoire de médecine générale avec création d'un site internet : évaluation par une enquête auprès des internes de la faculté de Nancy. Médecine humaine et pathologie. 2019. hal-03298551

# **HAL Id: hal-03298551 <https://hal.univ-lorraine.fr/hal-03298551>**

Submitted on 18 Oct 2021

**HAL** is a multi-disciplinary open access archive for the deposit and dissemination of scientific research documents, whether they are published or not. The documents may come from teaching and research institutions in France or abroad, or from public or private research centers.

L'archive ouverte pluridisciplinaire **HAL**, est destinée au dépôt et à la diffusion de documents scientifiques de niveau recherche, publiés ou non, émanant des établissements d'enseignement et de recherche français ou étrangers, des laboratoires publics ou privés.

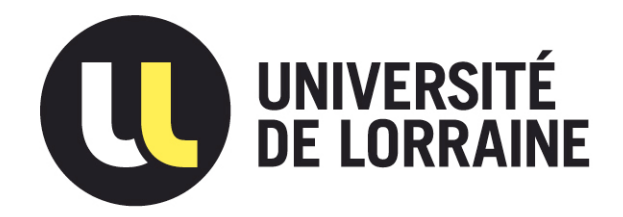

# AVERTISSEMENT

Ce document est le fruit d'un long travail approuvé par le jury de soutenance et mis à disposition de l'ensemble de la communauté universitaire élargie.

Il est soumis à la propriété intellectuelle de l'auteur. Ceci implique une obligation de citation et de référencement lors de l'utilisation de ce document.

D'autre part, toute contrefaçon, plagiat, reproduction illicite encourt une poursuite pénale.

Contact : ddoc-thesesexercice-contact@univ-lorraine.fr

# LIENS

Code de la Propriété Intellectuelle. articles L 122. 4 Code de la Propriété Intellectuelle. articles L 335.2- L 335.10 http://www.cfcopies.com/V2/leg/leg\_droi.php http://www.culture.gouv.fr/culture/infos-pratiques/droits/protection.htm

Université de Lorraine Faculté de médecine de Nancy

2019

## **THÈSE**

Pour obtenir le grade de

# **DOCTEUR EN MÉDECINE**

Présentée et soutenue publiquement

Dans le cadre du troisième cycle de Médecine Générale

Le 4 juillet 2019

Par

## **Anne-Sophie TURBAN**

Née le 14/10/1988 à Nancy (54)

# **ACTUALISATION D'UN OUTIL PÉDAGOGIQUE D'AIDE À LA RÉALISATION DE LA THÈSE ET DU MÉMOIRE DE MÉDECINE GÉNÉRALE AVEC CRÉATION D'UN SITE INTERNET.**

# **ÉVALUATION PAR UNE ENQUÊTE AUPRÈS DES INTERNES DE LA FACULTÉ DE NANCY.**

## **Examinateurs de la thèse :**

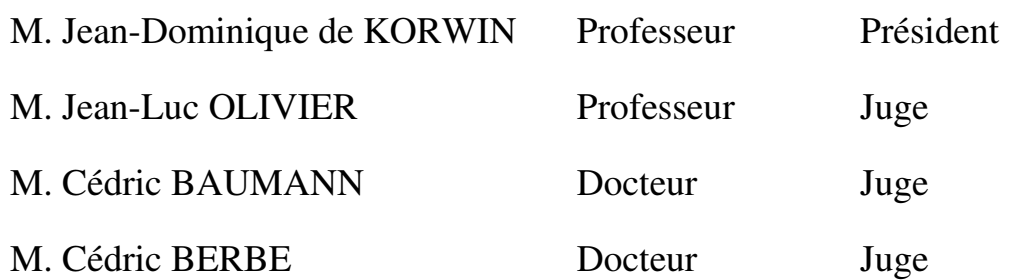

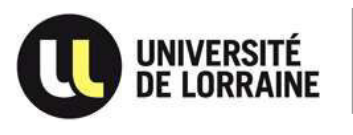

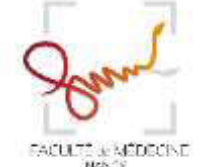

**Président de l'Université de Lorraine : Professeur Pierre MUTZENHARDT** 

**Doyen de la Faculté de Médecine: Professeur Marc BRAUN** 

**Vice-doyenne**  Pr Laure JOLY

#### **Assesseurs :**

*Premier cycle* : Dr Julien SCALA-BERTOLA *Deuxième cycle* : Pr Marie-Reine LOSSER *Troisième cycle* : Pr Laure JOLY *SIDES* : Dr Julien BROSEUS *Formation à la recherche* : Pr Nelly AGRINIER *Relations Grande Région* : Pr Thomas FUCHS-BUDER *CUESIM* : Pr Stéphane ZUILY

#### **Chargés de mission**

*Bureau de docimologie* : Dr Guillaume VOGIN *Orthophonie* : Pr Cécile PARIETTI-WINKLER *PACES* : Dr Mathias POUSSEL *International* : Pr Jacques HUBERT *Vie Facultaire* : Dr Philippe GUERCI

*Président de Conseil Pédagogique* : Pr Louise TYVAERT *Président du Conseil Scientifique* : Pr Jean-Michel HASCOET

#### **========== DOYENS HONORAIRES**

Professeur Jean-Bernard DUREUX - Professeur Jacques ROLAND - Professeur Patrick NETTER – Professeur Henry COUDANE

#### **========== PROFESSEURS HONORAIRES**

Etienne ALIOT - Jean-Marie ANDRE - Alain AUBREGE - Gérard BARROCHE - Alain BERTRAND - Pierre BEY Marc-André BIGARD - Patrick BOISSEL – Pierre BORDIGONI - Jacques BORRELLY - Michel BOULANGE Jean-Louis BOUTROY – Serge BRIANÇON - Jean-Claude BURDIN - Claude BURLET - Daniel BURNEL - Claude CHARDOT Jean-François CHASSAGNE - François CHERRIER – Henry COUDANE – Jean-Pierre CRANCE - Emile de LAVERGNE - Jean-Pierre DESCHAMPS - Jean-Bernard DUREUX – Gilbert FAURE - Gérard FIEVE - Bernard FOLIGUET - Jean FLOQUET - Robert FRISCH - Alain GAUCHER - Pierre GAUCHER - Jean-Luc GEORGE - Alain GERARD - Hubert GERARD - Jean-Marie GILGENKRANTZ - Simone GILGENKRANTZ -Gilles GROSDIDIER - Philippe HARTEMANN - Gérard HUBERT - Claude HURIET - Michèle KESSLER - François KOHLER - Henri LAMBERT - Pierre LANDES - Marie-Claire LAXENAIRE – Michel LAXENAIRE - Alain LE FAOU - Jacques LECLERE - Pierre LEDERLIN - Bernard LEGRAS – Jean-Pierre MALLIÉ - Philippe MANGIN – François MARCHAL - Jean-Claude MARCHAL – Yves MARTINET - Pierre MATHIEU Michel MERLE - Daniel MOLÉ - Pierre MONIN - Pierre NABET – Patrick NETTER - Jean-Pierre NICOLAS - Francis PENIN - Claude PERRIN - Luc PICARD - François PLENAT - Jean-Marie POLU - Jacques POUREL - Francis RAPHAEL - Antoine RASPILLER - Denis REGENT - Jacques ROLAND - Daniel SCHMITT - Michel SCHMITT - Michel SCHWEITZER - Daniel SIBERTIN-BLANC - Claude SIMON - Danièle SOMMELET - Jean-François STOLTZ - Michel STRICKER - Gilbert THIBAUT - Paul VERT - Hervé VESPIGNANI – Colette VIDAILHET - Michel VIDAILHET - Jean-Pierre VILLEMOT - Michel WEBER – Denis ZMIROU

#### **========== PROFESSEURS ÉMÉRITES**

Etienne ALIOT - Pierre BEY - Henry COUDANE - Serge BRIANÇON - Jean-Pierre CRANCE - Gilbert FAURE Bernard FOLIGUET - Jean-Marie GILGENKRANTZ - Simone GILGENKRANTZ - Michèle KESSLER - François KOHLER

Alain LE FAOU - Jacques LECLERE - Yves MARTINET - Patrick NETTER - Jean-Pierre NICOLAS - Luc PICARD François PLENAT - Jean-Pierre VILLEMOT

#### **==========**

### **PROFESSEURS DES UNIVERSITÉS - PRATICIENS HOSPITALIERS**

*(Disciplines du Conseil National des Universités)* 

#### **42<sup>e</sup> Section : MORPHOLOGIE ET MORPHOGENÈSE**

**1 re sous-section :** *(Anatomie)* Professeur Marc BRAUN – Professeure Manuela PEREZ **2 e sous-section :** *(Histologie, embryologie et cytogénétique)* Professeur Christo CHRISTOV **3 e sous-section :** *(Anatomie et cytologie pathologiques)* Professeur Jean-Michel VIGNAUD – Professeur Guillaume GAUCHOTTE

#### **43e Section : BIOPHYSIQUE ET IMAGERIE MÉDICALE**

**1 re sous-section :** *(Biophysique et médecine nucléaire)* Professeur Gilles KARCHER – Professeur Pierre-Yves MARIE – Professeur Pierre OLIVIER **2 e sous-section :** *(Radiologie et imagerie médicale)* Professeur René ANXIONNAT - Professeur Alain BLUM - Professeur Serge BRACARD - Professeure Valérie CROISÉ - Professeur Jacques FELBLINGER – Professeur Damien MANDRY - Professeur Pedro GONDIM TEIXEIRA

#### **44<sup>e</sup> Section : BIOCHIMIE, BIOLOGIE CELLULAIRE ET MOLÉCULAIRE, PHYSIOLOGIE ET NUTRITION**

**1 re sous-section :** *(Biochimie et biologie moléculaire)* Professeur Jean-Louis GUEANT - Professeur Bernard NAMOUR - Professeur Jean-Luc OLIVIER **2 e sous-section :** *(Physiologie)* Professeur Christian BEYAERT - Professeur Bruno CHENUEL **3 e sous-section** *(Biologie cellulaire)* Professeure Véronique DECOT-MAILLERET **4 e sous-section :** *(Nutrition)* Professeur Didier QUILLIOT - Professeure Rosa-Maria RODRIGUEZ-GUEANT - Professeur Olivier ZIEGLER

#### **45<sup>e</sup> Section : MICROBIOLOGIE, MALADIES TRANSMISSIBLES ET HYGIÈNE**

**1 re sous-section :** *(Bactériologie – virologie ; hygiène hospitalière)* Professeur Alain LOZNIEWSKI – Professeure Evelyne SCHVOERER **2 e sous-section :** *(Parasitologie et Mycologie)*  Professeure Marie MACHOUART **3 e sous-section :** *(Maladies infectieuses ; maladies tropicales)* Professeur Bruno HOEN - Professeur Thierry MAY - Professeure Céline PULCINI - Professeur Christian RABAUD

### **46<sup>e</sup> Section : SANTÉ PUBLIQUE, ENVIRONNEMENT ET SOCIÉTÉ**

**1 re sous-section :** *(Épidémiologie, économie de la santé et prévention)* Professeure Nelly AGRINIER - Professeur Francis GUILLEMIN **4 e sous-section :** *(Biostatistiques, informatique médicale et technologies de communication)*  Professeure Eliane ALBUISSON - Professeur Nicolas JAY

#### **47<sup>e</sup> Section : CANCÉROLOGIE, GÉNÉTIQUE, HÉMATOLOGIE, IMMUNOLOGIE**

**1 re sous-section :** *(Hématologie ; transfusion)* Professeur Pierre FEUGIER **2 e sous-section :** *(Cancérologie ; radiothérapie)* Professeur Thierry CONROY - Professeur François GUILLEMIN - Professeur Didier PEIFFERT - Professeur Frédéric MARCHAL **3 e sous-section :** *(Immunologie)* Professeur Marcelo DE CARVALHO-BITTENCOURT - Professeure Marie-Thérèse RUBIO **4 e sous-section :** *(Génétique)*  Professeur Philippe JONVEAUX - Professeur Bruno LEHEUP

#### **48<sup>e</sup> Section : ANESTHÉSIOLOGIE, RÉANIMATION, MÉDECINE D'URGENCE, PHARMACOLOGIE ET THÉRAPEUTIQUE**

**1 re sous-section :** *(Anesthésiologie-réanimation et médecine péri-opératoire)* Professeur Gérard AUDIBERT - Professeur Hervé BOUAZIZ - Professeur Thomas FUCHS-BUDER Professeure Marie-Reine LOSSER - Professeur Claude MEISTELMAN

**2 e sous-section :** *(Médecine intensive-réanimation)*

Professeur Pierre-Édouard BOLLAERT - Professeur Sébastien GIBOT - Professeur Bruno LÉVY **3 e sous-section :** *(Pharmacologie fondamentale ; pharmacologie clinique ; addictologie)* Professeur Pierre GILLET - Professeur Jean-Yves JOUZEAU

**4 e sous-section :** *(Thérapeutique-médecine de la douleur ; addictologie)* 

Professeur Nicolas GIRERD - Professeur François PAILLE - Professeur Patrick ROSSIGNOL – Professeur Faiez ZANNAD

#### **49<sup>e</sup> Section : PATHOLOGIE NERVEUSE ET MUSCULAIRE, PATHOLOGIE MENTALE, HANDICAP ET RÉÉDUCATION**

**1 re sous-section :** *(Neurologie)* Professeur Marc DEBOUVERIE - Professeur Louis MAILLARD - Professeur Sébastien RICHARD – Professeur Luc TAILLANDIER Professeure Louise TYVAERT **2 e sous-section :** *(Neurochirurgie)* Professeur Jean AUQUE - Professeur Thierry CIVIT - Professeure Sophie COLNAT-COULBOIS – Professeur Olivier KLEIN **3 e sous-section :** *(Psychiatrie d'adultes ; addictologie)* Professeur Jean-Pierre KAHN – Professeur Vincent LAPREVOTE - Professeur Raymund SCHWAN **4 e sous-section :** *(Pédopsychiatrie ; addictologie)* Professeur Bernard KABUTH **5 e sous-section :** *(Médecine physique et de réadaptation)* 

Professeur Jean PAYSANT

#### **50<sup>e</sup> Section : PATHOLOGIE OSTÉO-ARTICULAIRE, DERMATOLOGIE ET CHIRURGIE PLASTIQUE**

**1 re sous-section :** *(Rhumatologie)* Professeure Isabelle CHARY-VALCKENAERE - Professeur Damien LOEUILLE **2 e sous-section :** *(Chirurgie orthopédique et traumatologique)* Professeur Laurent GALOIS - Professeur Didier MAINARD - Professeur François SIRVEAUX **3 e sous-section :** *(Dermato-vénéréologie)* Professeure Anne-Claire BURSZTEJN - Professeur Jean-Luc SCHMUTZ **4 e sous-section :** *(Chirurgie plastique, reconstructrice et esthétique ; brûlologie)* Professeur François DAP - Professeur Gilles DAUTEL - Professeur Etienne SIMON

**51<sup>e</sup> Section : PATHOLOGIE CARDIO-RESPIRATOIRE ET VASCULAIRE 1 re sous-section :** *(Pneumologie ; addictologie)* Professeur Jean-François CHABOT - Professeur Ari CHAOUAT **2 e sous-section :** *(Cardiologie)* Professeur Edoardo CAMENZIND - Professeur Christian de CHILLOU DE CHURET – Professeur Yves JUILLIERE

Professeur Nicolas SADOUL **3 e sous-section :** *(Chirurgie thoracique et cardiovasculaire)* Professeur Juan-Pablo MAUREIRA **4 e sous-section :** *(Chirurgie vasculaire ; médecine vasculaire)* 

Professeur Sergueï MALIKOV - Professeur Denis WAHL – Professeur Stéphane ZUILY

#### **52e Section : MALADIES DES APPAREILS DIGESTIF ET URINAIRE 1 re sous-section :** *(Gastroentérologie ; hépatologie ; addictologie)*

Professeur Jean-Pierre BRONOWICKI - Professeur Laurent PEYRIN-BIROULET **2 e sous-section :** *(Chirurgie viscérale et digestive)* Professeur Ahmet AYAV - Professeur Laurent BRESLER - Professeur Laurent BRUNAUD – Professeure Adeline GERMAIN

**3 e sous-section :** *(Néphrologie)* Professeur Luc FRIMAT - Professeure Dominique HESTIN **4 e sous-section :** *(Urologie)* Professeur Pascal ESCHWEGE - Professeur Jacques HUBERT

#### **53<sup>e</sup> Section : MÉDECINE INTERNE, GÉRIATRIE ET MÉDECINE GÉNÉRALE**

**1 re sous-section :** *(Médecine interne ; gériatrie et biologie du vieillissement ; addictologie)* Professeur Athanase BENETOS - Professeur Jean-Dominique DE KORWIN - Professeure Gisèle KANNY Professeure Christine PERRET-GUILLAUME – Professeur Roland JAUSSAUD – Professeure Laure JOLY **3 e sous-section :** *(Médecine générale)* 

Professeur Jean-Marc BOIVIN – Professeur Paolo DI PATRIZIO

#### **54<sup>e</sup> Section : DÉVELOPPEMENT ET PATHOLOGIE DE L'ENFANT, GYNÉCOLOGIE-OBSTÉTRIQUE, ENDOCRINOLOGIE ET REPRODUCTION**

**1 re sous-section :** *(Pédiatrie)*

Professeur Pascal CHASTAGNER - Professeur François FEILLET - Professeur Jean-Michel HASCOET Professeur Emmanuel RAFFO - Professeur Cyril SCHWEITZER

**2 e sous-section :** *(Chirurgie infantile)*

Professeur Pierre JOURNEAU - Professeur Jean-Louis LEMELLE

**3 e sous-section :** *(Gynécologie-obstétrique ; gynécologie médicale)*

Professeur Philippe JUDLIN - Professeur Olivier MOREL

**4 e sous-section :** *(Endocrinologie, diabète et maladies métaboliques ; gynécologie médicale)* Professeur Bruno GUERCI - Professeur Marc KLEIN - Professeur Georges WERYHA

### **55<sup>e</sup> Section : PATHOLOGIE DE LA TÊTE ET DU COU**

**1 re sous-section :** *(Oto-rhino-laryngologie)* Professeur Roger JANKOWSKI - Professeure Cécile PARIETTI-WINKLER **2 e sous-section :** *(Ophtalmologie)* Professeure Karine ANGIOI - Professeur Jean-Paul BERROD **3 e sous-section :** *(Chirurgie maxillo-faciale et stomatologie*  Professeure Muriel BRIX

#### **========== PROFESSEURS DES UNIVERSITÉS**

**61<sup>e</sup> Section : GÉNIE INFORMATIQUE, AUTOMATIQUE ET TRAITEMENT DU SIGNAL**  Professeur Walter BLONDEL

#### **64<sup>e</sup>Section : BIOCHIMIE ET BIOLOGIE MOLÉCULAIRE**

Professeure Sandrine BOSCHI-MULLER - Professeur Pascal REBOUL

#### **65<sup>e</sup> Section : BIOLOGIE CELLULAIRE**

Professeure Céline HUSELSTEIN

#### **==========**

#### **PROFESSEUR ASSOCIÉ DE MÉDECINE GÉNÉRALE**

Professeure associée Sophie SIEGRIST

#### **==========**

**MAÎTRES DE CONFÉRENCES DES UNIVERSITÉS - PRATICIENS HOSPITALIERS** 

#### **42<sup>e</sup> Section : MORPHOLOGIE ET MORPHOGENÈSE**

**1 re sous-section :** *(Anatomie)* Docteur Bruno GRIGNON

#### **43<sup>e</sup> Section : BIOPHYSIQUE ET IMAGERIE MÉDICALE**

**1 re sous-section :** *(Biophysique et médecine nucléaire)*  Docteur Antoine VERGER

#### **44<sup>e</sup> Section : BIOCHIMIE, BIOLOGIE CELLULAIRE ET MOLÉCULAIRE, PHYSIOLOGIE ET NUTRITION**

**1 re sous-section :** *(Biochimie et biologie moléculaire)* Docteure Shyue-Fang BATTAGLIA - Docteure Sophie FREMONT - Docteure Catherine MALAPLATE – Docteur Marc MERTEN - Docteur Abderrahim OUSSALAH **2 e sous-section** : *(Physiologie)* Docteure Silvia DEMOULIN-ALEXIKOVA - Docteur Mathias POUSSEL – Docteur Jacques JONAS

**45<sup>e</sup> Section : MICROBIOLOGIE, MALADIES TRANSMISSIBLES ET HYGIÈNE 1 re sous-section :** *(Bactériologie – Virologie ; hygiène hospitalière)* Docteure Corentine ALAUZET - Docteure Hélène JEULIN - Docteure Véronique VENARD *2 e sous-section : (Parasitologie et mycologie)*  Docteure Anne DEBOURGOGNE

### **46<sup>e</sup> Section : SANTÉ PUBLIQUE, ENVIRONNEMENT ET SOCIÉTÉ**

**1 re sous-section :** *(Epidémiologie, économie de la santé et prévention)*  Docteur Cédric BAUMANN - Docteure Frédérique CLAUDOT - Docteur Alexis HAUTEMANIÈRE **2 e sous-section** *(Médecine et Santé au Travail)*  Docteure Isabelle THAON **3 e sous-section** *(Médecine légale et droit de la santé)*  Docteur Laurent MARTRILLE

#### **47<sup>e</sup> Section : CANCÉROLOGIE, GÉNÉTIQUE, HÉMATOLOGIE, IMMUNOLOGIE**

**1 re sous-section :** *(Hématologie ; transfusion)* Docteure Aurore PERROT – Docteur Julien BROSEUS – Docteure Maud D'AVENI (stagiaire) **2 e sous-section :** *(Cancérologie ; radiothérapie)*  Docteure Lina BOLOTINE – Docteur Guillaume VOGIN **4 e sous-section :** *(Génétique)* Docteure Céline BONNET

#### **48<sup>e</sup> Section : ANESTHÉSIOLOGIE, RÉANIMATION, MÉDECINE D'URGENCE, PHARMACOLOGIE ET THÉRAPEUTIQUE**

**1 e sous-section :** *(Anesthésiologie-réanimation et médecine péri-opératoire)* Docteur Philippe GUERCI (stagiaire) **2 e sous-section :** *(Médecine intensive-réanimation)* Docteur Antoine KIMMOUN **3 e sous-section :** *(Pharmacologie fondamentale ; pharmacologie clinique ; addictologie)* Docteur Nicolas GAMBIER - Docteure Françoise LAPICQUE - Docteur Julien SCALA-BERTOLA

#### **50<sup>e</sup> Section : PATHOLOGIE OSTÉO-ARTICULAIRE, DERMATOLOGIE ET CHIRURGIE PLASTIQUE**

**1 re sous-section** : *(Rhumatologie)*  Docteure Anne-Christine RAT **4 e sous-section** : *(Chirurgie plastique, reconstructrice et esthétique ; brûlologie)* Docteure Laetitia GOFFINET-PLEUTRET

#### **51<sup>e</sup> Section : PATHOLOGIE CARDIO-RESPIRATOIRE ET VASCULAIRE**

**3 e sous-section :** *(Chirurgie thoracique et cardio-vasculaire)* Docteur Fabrice VANHUYSE **4 e sous-section :** *(Chirurgie vasculaire ; Médecine vasculaire)*  Docteure Nicla SETTEMBRE (stagiaire)

**52<sup>e</sup> Section : MALADIES DES APPAREILS DIGESTIF ET URINAIRE 1 re sous-section :** *(Gastroentérologie ; hépatologie ; addictologie)* Docteur Jean-Baptiste CHEVAUX – Docteur Anthony LOPEZ **2 e sous-section : (Chirurgie viscérale et digestive)**  Docteur Cyril PERRENOT

#### **54<sup>e</sup> Section : DEVELOPPEMENT ET PATHOLOGIE DE L'ENFANT, GYNECOLOGIE-OBSTETRIQUE, ENDOCRINOLOGIE ET REPRODUCTION**

**4 e sous-section :** *(Endocrinologie, diabète et maladies métaboliques ; Gynécologie médicale)*  Docteure Eva FEIGERLOVA (stagiaire) **5 e sous-section :** *(Biologie et médecine du développement et de la reproduction ; gynécologie médicale)*  Docteure Isabelle KOSCINSKI

**55<sup>e</sup> Section : PATHOLOGIE DE LA TÊTE ET DU COU 1 re sous-section :** *(Oto-Rhino-Laryngologie)*  Docteur Patrice GALLET

#### **==========**

## **MAÎTRES DE CONFÉRENCES**

### **5 e Section : SCIENCES ÉCONOMIQUES**

Monsieur Vincent | HUILLIER

#### **7 e Section : SCIENCES DU LANGAGE : LINGUISTIQUE ET PHONETIQUE GENERALES**  Madame Christine DA SILVA-GENEST

#### **19<sup>e</sup> Section : SOCIOLOGIE, DÉMOGRAPHIE**

Madame Joëlle KIVITS

#### **64<sup>e</sup> Section : BIOCHIMIE ET BIOLOGIE MOLÉCULAIRE**

Madame Marie-Claire LANHERS - Monsieur Nick RAMALANJAONA

#### **65<sup>e</sup> Section : BIOLOGIE CELLULAIRE**

Madame Nathalie AUCHET - Madame Natalia DE ISLA-MARTINEZ - Madame Ketsia HESS – Monsieur Christophe NEMOS

**66<sup>e</sup> Section : PHYSIOLOGIE** 

Monsieur Nguyen TRAN

#### **69<sup>e</sup> Section : NEUROSCIENCES**

Madame Sylvie MULTON

#### **==========**

**MAÎTRES DE CONFÉRENCES ASSOCIÉS DE MÉDECINE GÉNÉRALE**  Docteur Cédric BERBE - Docteur Olivier BOUCHY - Docteur Jean-Michel MARTY

**========== DOCTEURS HONORIS CAUSA** 

Professeur Charles A. BERRY (1982) *Centre de Médecine Préventive, Houston (U.S.A)* Professeur Pierre-Marie GALETTI (1982) *Brown University, Providence (U.S.A)* Professeure Mildred T. STAHLMAN (1982) *Vanderbilt University, Nashville (U.S.A)* Professeur Théodore H. SCHIEBLER (1989) *Institut d'Anatomie de Würtzburg (R.F.A)* Professeur Mashaki KASHIWARA (1996) *Research Institute for Mathematical Sciences de Kyoto (JAPON)*

Professeure Maria DELIVORIA-PAPADOPOULOS (1996) *Université de Pennsylvanie (U.S.A)* Professeur Ralph GRÄSBECK (1996) *Université d'Helsinki (FINLANDE)* Professeur Duong Quang TRUNG (1997) *Université d'Hô Chi Minh-Ville (VIÊTNAM)* Professeur Daniel G. BICHET (2001) *Université de Montréal (Canada)* Professeur Marc LEVENSTON (2005) *Institute of Technology, Atlanta (USA)*

Professeur Brian BURCHELL (2007) *Université de Dundee (Royaume-Uni)*  Professeur Yunfeng ZHOU (2009) *Université de Wuhan (CHINE)* Professeur David ALPERS (2011) *Université de Washington (U.S.A)*  Professeur Martin EXNER (2012) *Université de Bonn (ALLEMAGNE)*

# **Remerciements**

# **A NOTRE MAÎTRE ET PRÉSIDENT DE THÈSE**

Monsieur le Professeur Jean-Dominique DE KORWIN Professeur de Médecine Interne

Vous m'avez fait l'honneur de présider mon jury.

Veuillez trouver ici l'expression de ma profonde reconnaissance pour m'avoir permis de réaliser ce travail.

# **À NOTRE MAÎTRE ET JUGE**

Monsieur le Professeur Jean-Luc OLIVIER Professeur de Biochimie et biologie moléculaire

Vous me faites l'honneur de juger ce travail, veuillez trouver l'expression de mes sincères remerciements.

# **À NOTRE MAÎTRE ET JUGE**

Monsieur le Docteur Cédric BAUMANN

Docteur d'épidémiologie, économie de la santé et prévention

Nous vous sommes reconnaissant d'avoir accepté de juger ce travail. Nous vous assurons de notre grande gratitude.

## **À NOTRE DIRECTEUR ET JUGE**

Monsieur le Docteur Cédric BERBE

Maître de Conférences associés de médecine générale

Vous nous avez fait l'honneur de me confier ce sujet.

Pour avoir accepté de diriger ce travail.

D'avoir été mon tuteur de stage et de m'avoir permis de découvrir la médecine générale en ruralité.

Veuillez trouver ici l'expression de notre plus grande reconnaissance.

## **A ma famille,**

Je vous remercie pour tout le soutien que vous m'avez apporté, votre compréhension.

### **A mes parents,**

A mon père, qui m'a transmis l'amour de son métier.

A ma mère, pour son soutien tout au long de mes années d'études. Merci pour ses bons petits plats tant appréciés.

**A mon frère,** qui a toujours cru en moi.

**A Mathieu,** pour son aide dans la création du site internet.

A **Julien**, pour m'avoir épaulée tout le long de la réalisation de ce travail.

## Serment

« Au moment d'être admise à exercer la médecine, je promets et je jure d'être fidèle aux lois de l'honneur et de la probité. Mon premier souci sera de rétablir, de préserver ou de promouvoir la santé dans tous ses éléments, physiques et mentaux, individuels et sociaux. Je respecterai toutes les personnes, leur autonomie et leur volonté, sans aucune discrimination selon leur état ou leurs convictions. J'interviendrai pour les protéger si elles sont affaiblies, vulnérables ou menacées dans leur intégrité ou leur dignité. Même sous la contrainte, je ne ferai pas usage de mes connaissances contre les lois de l'humanité. J'informerai les patients des décisions envisagées, de leurs raisons et de leurs conséquences. Je ne tromperai jamais leur confiance et n'exploiterai pas le pouvoir hérité des circonstances pour forcer les consciences. Je donnerai mes soins à l'indigent et à quiconque me les demandera. Je ne me laisserai pas influencer par la soif du gain ou la recherche de la gloire.

Admise dans l'intimité des personnes, je tairai les secrets qui me sont confiés. Reçue à l'intérieur des maisons, je respecterai les secrets des foyers et ma conduite ne servira pas à corrompre les mœurs. Je ferai tout pour soulager les souffrances. Je ne prolongerai pas abusivement les agonies. Je ne provoquerai jamais la mort délibérément.

Je préserverai l'indépendance nécessaire à l'accomplissement de ma mission. Je n'entreprendrai rien qui dépasse mes compétences. Je les entretiendrai et les perfectionnerai pour assurer au mieux les services qui me seront demandés.

J'apporterai mon aide à mes confrères ainsi qu'à leurs familles dans l'adversité.

Que les hommes et mes confrères m'accordent leur estime si je suis fidèle à mes promesses ; que je sois déshonorée et méprisée si j'y manque ».

# Table des matières

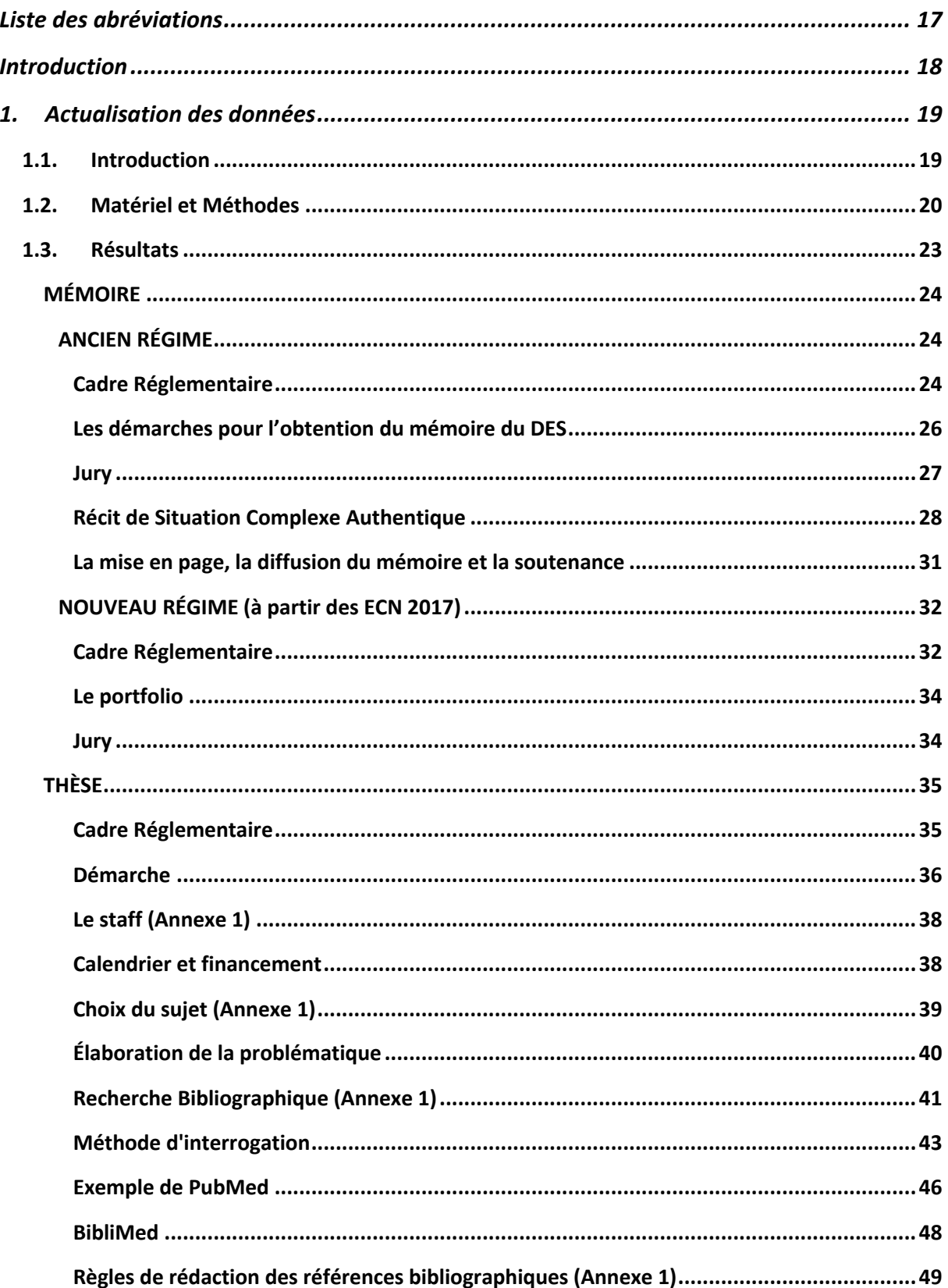

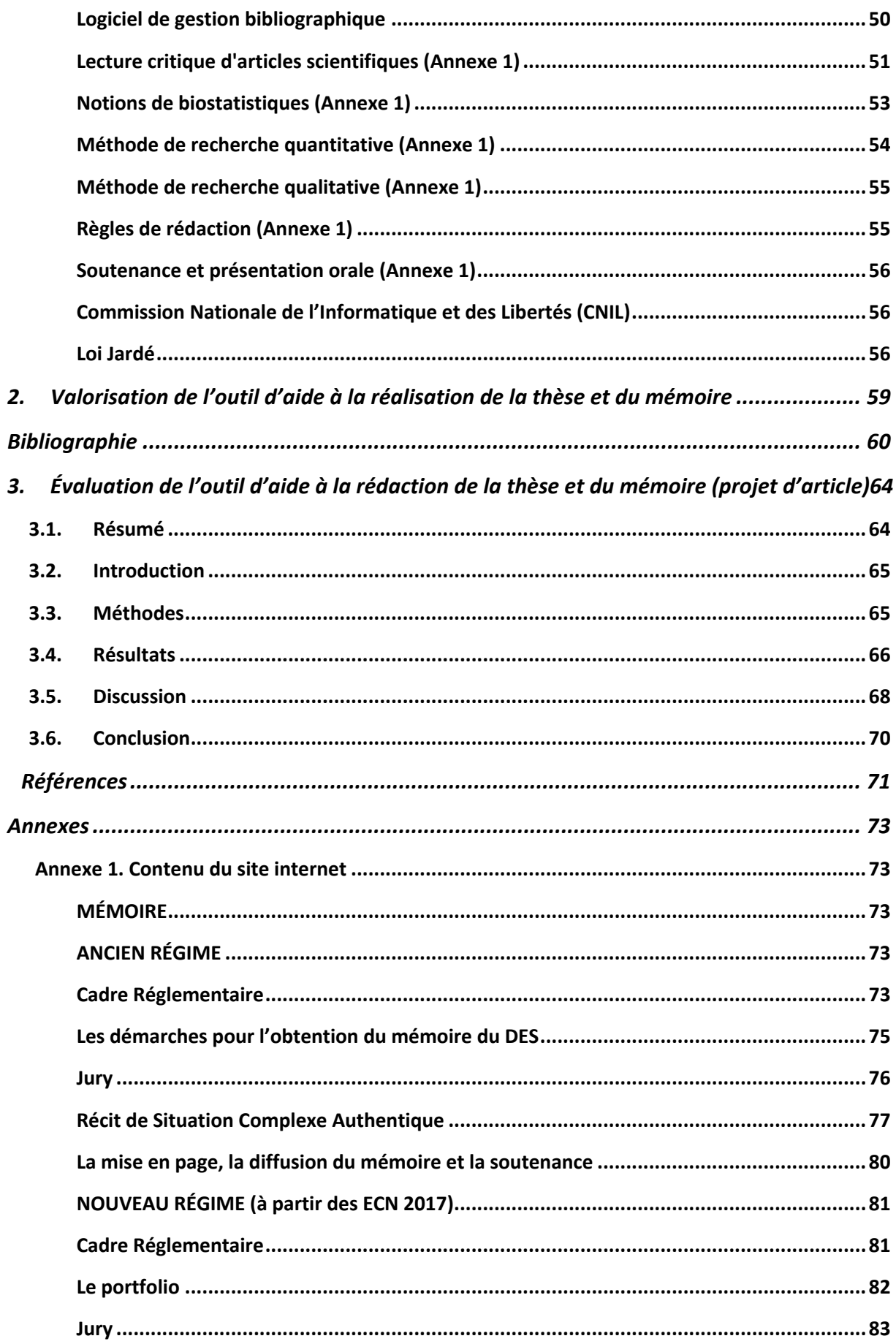

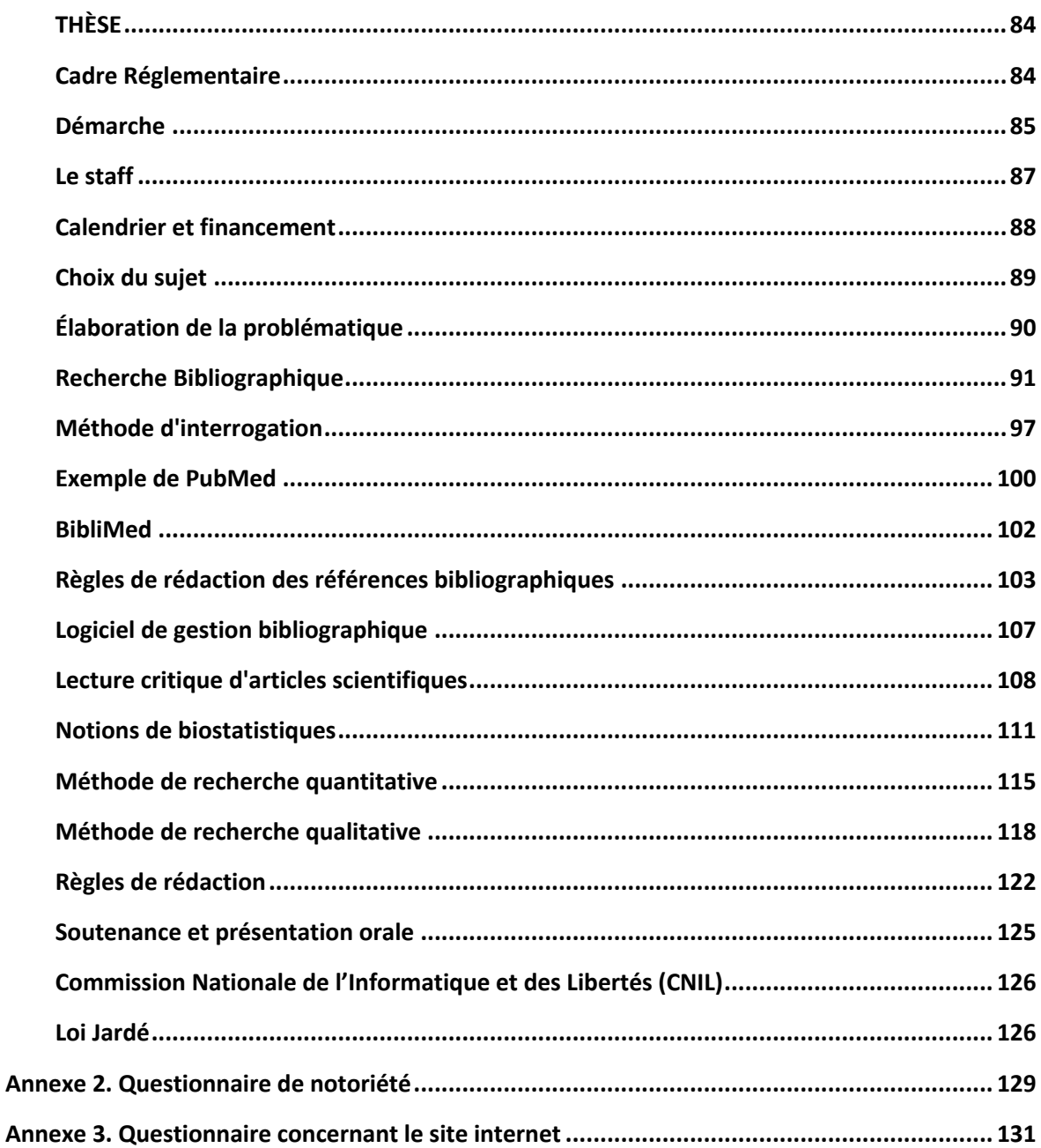

# **Liste des abréviations**

**CEREES** : Comité d'Expertise pour les Recherches, les Études et les Évaluations dans le domaine de la Santé

- **CISMeF** : Catalogue et l'Indexation des Sites Médicaux Francophones
- **CNIL** : Commission Nationale de l'Informatique et des Libertés
- **CPP** : Comité de protection des personnes
- **DES** : Diplôme d'Études Spécialisées
- **DESC** : Diplôme d'Études Spécialisées Complémentaires
- **DMG** : Département de médecine générale
- **ECN** : Épreuves Classantes Nationales
- **HeTOP** : Health Terminology/Ontology Portal
- **IMG** : Interne de médecine générale
- **INDS** : Institut National des Donnés de Santé
- **LCA** : Lecture critique d'articles
- **LiSSa** : Littérature Scientifique en Santé
- **MeSH** : Medical Subject Headings
- **RGPD** : Règlement Général sur la Protection des Données
- **RIPH** : Recherches impliquant la personne humaine
- **RSCA** : Récit de Situation Complexe Authentique
- **SUDOC** : catalogue du Système Universitaire de Documentation
- **TCS** : Test de concordance de script

# **Introduction**

La thèse est un passage obligatoire pour prétendre au titre de docteur en médecine. Elle marque la fin des études parfois longues et difficiles ainsi qu'une reconnaissance par ses pairs. Elle permet également l'inscription au Conseil National de l'Ordre des Médecins et l'installation en libéral. Le mémoire, quant à lui, signe la validation du 3ème cycle des études médicales.

La réalisation de la thèse et du mémoire peut paraître difficile au regard du travail que cela nécessite. Le manque de documents synthétiques pour cette réalisation y contribue peut-être.

La médecine générale a été reconnue comme une spécialité à part entière depuis 2004. Cette spécialité a connu plusieurs réformes dont la dernière date de l'année 2017. La durée du DES (Diplôme d'Études Spécialisées) reste inchangée, elle est de trois ans. Cette réforme amène un changement dans la maquette du DES et la disparition des DESC (Diplôme d'Études Spécialisées Complémentaires)[1,2].

La recherche est un outil important pour l'amélioration de la qualité des soins. Une thèse [3] étudiant le taux de publication des thèses dans l'université Paris Didelot conclut à un taux d'exploitation des thèses de 11% et la publication à 3%.

En effet, ce n'est qu'en 2009 que l'année recherche est ouverte à des étudiants de médecine générale [4].

Pour réaliser la thèse et le mémoire, les étudiants ont besoin de supports. En 2011, une thèse écrite par le docteur AMOGHLY-RAHIMI [5] a proposé un outil pédagogique pour la réalisation de la thèse et du mémoire suite à un brainstorming réalisé auprès des étudiants de médecine de Nancy.

C'est dans ce contexte qu'est né ce travail. L'objectif est double : actualiser le travail du Dr AMOGHLY-RAHIMI et le valoriser.

Dans un premier temps, les données seront actualisées quant à la réforme de l'organisation des études médicales et des données de la thèse. Dans un deuxième temps, le travail de la thèse du Dr AMOGHLY-RAHIMI sera valorisé en créant un site internet à partir de l'actualisation des données. Dans un troisième temps, nous évaluerons la notoriété et l'utilité du site auprès des internes de médecine générale (IMG) de Nancy.

# **1. Actualisation des données**

## **1.1.Introduction**

La réforme du troisième cycle des études médicales est mise en place depuis octobre 2017. Elle s'applique aux internes ayant passé l'examen classant national (ECN) dès 2017. Un des principaux piliers de la réforme est l'organisation des études de troisième cycle en 44 DES. Les différents DES comportent une maquette en trois phases [6] :

- la première phase dite « phase socle » correspond à l'acquisition des connaissances de base.
- la deuxième phase dite « phase d'approfondissement » correspond à des connaissances et des compétences approfondies.
- la troisième phase dite « phase de consolidation » correspond à la consolidation de l'ensemble des connaissances et des compétences professionnelles nécessaires à l'exercice de la spécialité.

Contrairement aux autres spécialités, la médecine générale ne comporte pas la phase III. Par contre la maquette en médecine générale est réaménagée pour donner la priorité aux stages en ambulatoire. La thèse en médecine générale pourra toujours être soutenue dans les six ans qui suivent la première inscription en DES [7].

Le DES de médecine générale sera quant à lui validé selon l'article 64 de l'arrêté du 12 avril 2017 portant organisation du troisième cycle des études de médecine. La commission régionale de coordination de la spécialité propose la délivrance du diplôme d'études spécialisées à l'issue du dernier stage des études de troisième cycle.

Celle-ci se fonde sur :

- la validation de l'ensemble de la formation hors stage, et du mémoire, le cas échéant
- la validation de tous les stages prévus dans la maquette du diplôme postulé
- la validation des deux phases de formation
- un document de synthèse rédigé par l'étudiant, portant sur les travaux scientifiques qu'il a réalisés, sur sa participation à des congrès ou colloques, ses stages à l'étranger et toute autre formation ou expérience complémentaire
- toutes appréciations réalisées par les personnes chargées de l'encadrement pédagogique de l'étudiant au cours de sa formation
- l'avis du directeur de l'unité de formation et de recherche dont relève l'étudiant, qui contrôle la conformité de son cursus à la maquette de formation du diplôme d'études spécialisées postulé.

En ce qui concerne la région Grand-Est, le mémoire, qui est la version finale du portfolio (recueil organisé des apprentissages de l'interne) est soutenu devant un jury local qui transmet son avis à la commission régionale de coordination de la spécialité chargée de statuer sur la validation du DES. En effet, le portfolio est le nouvel outil d'évaluation des internes ayant passé l'ECN à partir 2017. Il remplace la rédaction du mémoire pour la validation du DES.

Nous verrons les différentes étapes pour l'actualisation des données qui constitue la base du site internet. Ensuite nous vous montrons le résultat de cette actualisation qui a permis de constituer le site internet.

## **1.2.Matériel et Méthodes**

L'actualisation des données a été réalisée en interrogeant plusieurs bases de données. Celles-ci ont été sélectionnées pour une littérature en langue française.

Les différentes bases de données sont :

- Le Catalogue et l'Indexation des Sites Médicaux Francophones (CISMeF)
- Le métamoteur Google Scholar
- Littérature Scientifique en Santé (LiSSa)
- La revue du praticien
- La revue du praticien médecine générale
- Légifrance
- Le catalogue du Système Universitaire de Documentation (SUDOC)

La recherche s'est effectuée pour chaque chapitre énoncé dans la thèse du Dr AMOGHLY-RAHIMI[5]. Les différents chapitres abordés sont :

- Les aspects organisationnels et réglementaires
- Le choix du sujet et le thème de recherche
- L'élaboration de la problématique et de l'hypothèse de recherche
- La recherche bibliographique
- Les règles de rédaction des références bibliographiques
- Les logiciels de gestion bibliographique
- La lecture critique d'articles scientifiques
- Les notions de biostatistiques
- Les méthodes de recherche quantitative
- Les méthodes de recherche qualitative
- Le récit de situation complexe authentique
- Les règles de rédaction
- La soutenance et la présentation orale
- La valorisation et diffusion des travaux.

Le chapitre concernant les exemples de rédaction des différents types de synopsis n'a pas été traité.

Pour des questions de visibilité, nous avons réalisé deux grandes parties : la thèse et le mémoire. La partie mémoire est scindée en deux : l'ancien et le nouveau régime. En effet, dans l'outil pédagogique du Dr AMOGHLY-RAHIMI, les aspects organisationnels et réglementaires sont traités tour à tour pour la thèse et le mémoire.

Le chapitre « aspects organisationnels et réglementaires » a été scindé en plusieurs parties sur le site internet dans la partie « thèse » pour plus de clarté. Les différentes parties concernant ce chapitre sont : le cadre réglementaire, la démarche, le staff et le calendrier et le financement.

Le chapitre « la recherche bibliographique » comportait différentes sous parties telles que la stratégie d'interrogation et en pratique. Sur le site internet nous trouvons 4 slides distincts. Ceuxci sont : recherche bibliographique, méthode d'interrogation, exemple de PubMed et BibliMed.

Nous avons également ajouté un chapitre concernant la CNIL et la loi Jardé. Celui-ci nous a paru pertinent pour aider les internes utilisant des données de patient ou impliquant des personnes humaines pour leurs travaux.

La première étape a été de dresser pour chaque chapitre les mots clés et une équation de recherche avec les opérateurs booléens. Les termes de recherche sont soit issus d'un thésaurus de référence dans le domaine biomédical appelé MeSH (Medical Subject Headings), soit des termes du titre ou du résumé (mots libres). Les mots clés ont été définis à l'aide de l'outil HeTOP (Health Terminology/Ontology Portal) du site CISMef. La combinaison des termes MeSH et des opérateurs booléens a permis d'aboutir à une équation de recherche. Celle-ci a été entrée pour les différents moteurs de recherche.

La deuxième étape a consisté à la sélection des documents pertinents lors de la recherche. La recherche se limitait aux ressources parues de 2004 à 2017. L'année 2004 a été choisie comme référence car c'est à ce moment que la médecine générale est devenue une spécialité à part entière. Les bibliographies des publications pertinentes ont été analysées afin de permettre d'élargir la bibliographie en réalisant la méthode de remontée de filière. Les articles sélectionnés ont été intégrés avec le logiciel de gestion bibliographique Zotero.

La troisième étape a été de réaliser la synthèse de ces documents. Ceux-ci ont permis la rédaction du site internet et de la bibliographie. Le contenu du site internet a été relu par le directeur du département de médecine générale.

Un tutoriel a également été créé avec un logiciel nommé Hypercam. Ce tutoriel explique l'installation du logiciel Zotero jusqu'à son utilisation.

Les mots clés utilisés sont :

- RSCA
- Enseignement
- Traces d'apprentissage
- Récit de situation clinique authentique complexe
- Résident
- Recherche bibliographique
- Recherche documentaire
- Bases de données bibliographiques
- Guide
- Logiciel
- Gestion
- Référencement
- Lecture critique d'article
- LCA
- Étude critique
- Analyse critique d'article
- Biostatistiques
- Statistiques
- Recherche quantitative
- Recherche qualitative
- Loi Jardé
- CNIL

## **1.3.Résultats**

Le site internet a été conçu pour une recherche rapide aux questions des étudiants. C'est pourquoi chaque chapitre est traité de façon distincte et pour chacun d'eux des slides différents sont réalisés. Pour des questions de visibilité, nous avons réalisé deux grandes parties : la thèse et le mémoire.

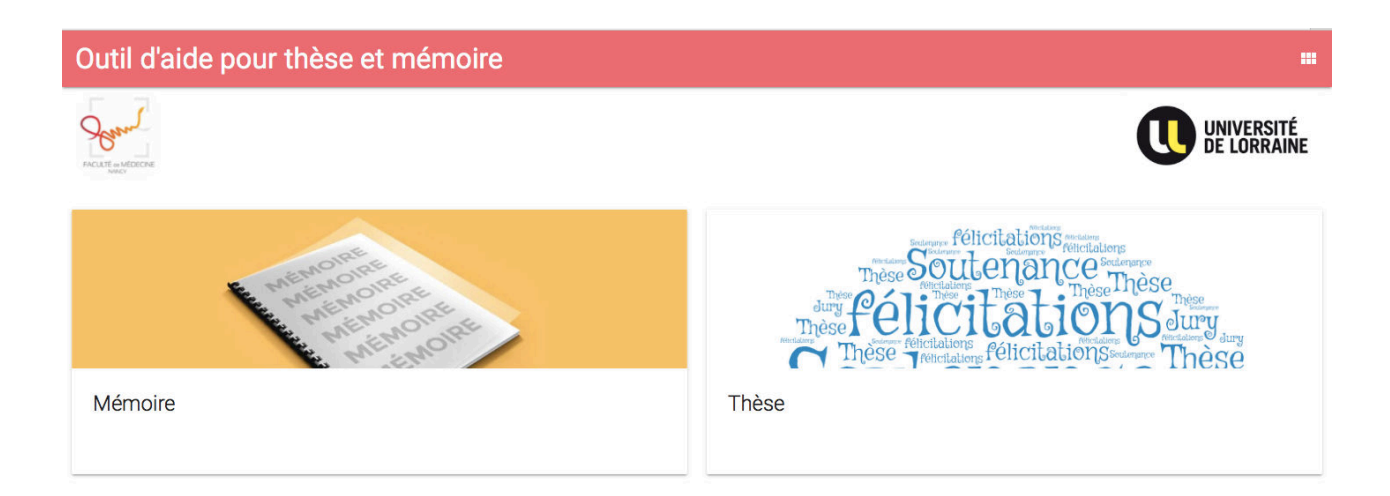

Le contenu du site est le suivant (la présentation et la mise en page respectent celles du site internet).

Nous vous présentons dans ce chapitre les actualisations apportées dans les différentes parties. Le contenu du site dans son intégralité est en annexe.

# *MÉMOIRE*

# *ANCIEN RÉGIME*

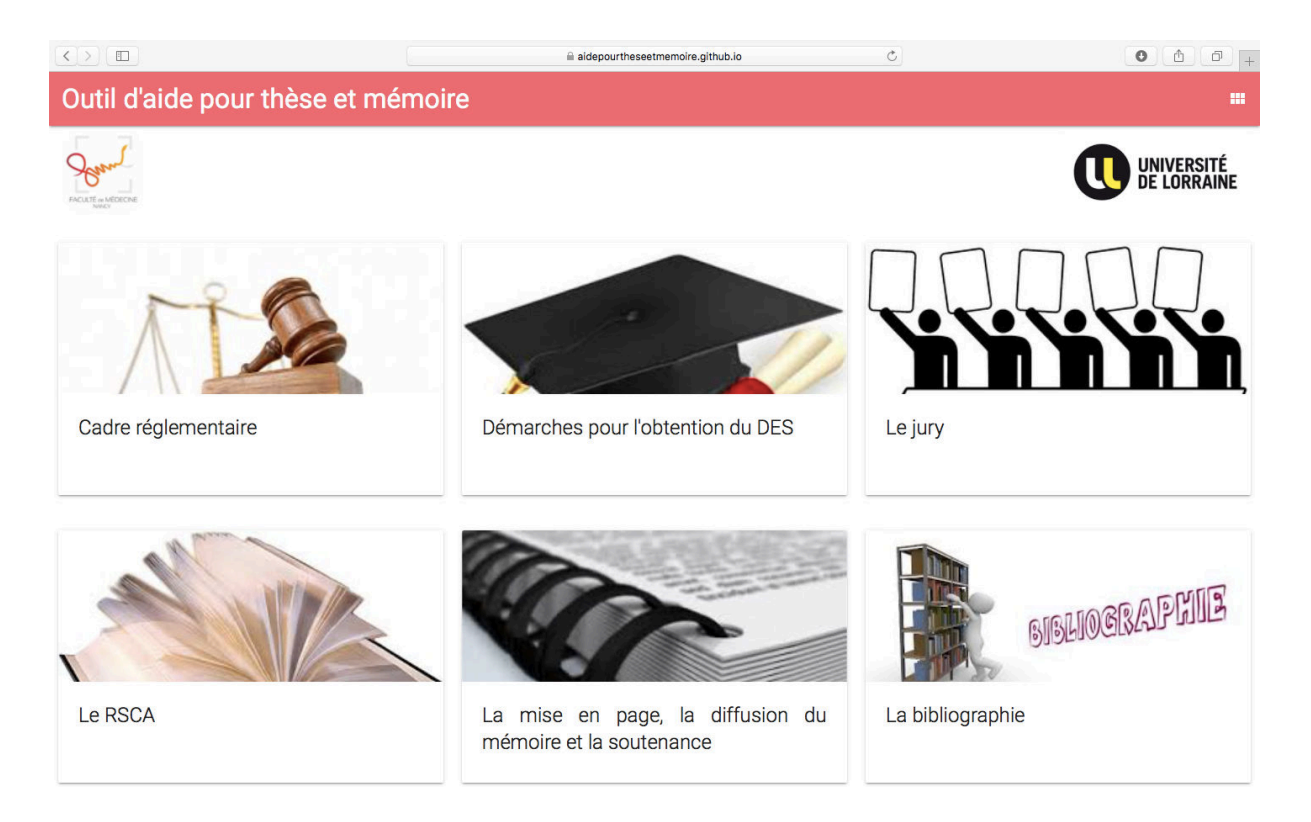

## *Cadre Réglementaire*

Depuis 2004, le diplôme d'études spécialisées (DES) de médecine générale est une spécialité [8]. Pour valider le DES, au moins un travail doit être en rapport avec la médecine générale. La définition de la médecine générale s'inscrit en 11 points. Ceux-ci définissent la discipline. Ils se rapportent à des capacités ou habiletés que les médecins doivent maitriser. Ces capacités se regroupent en six compétences fondamentales : la gestion des soins de santé primaire, les soins centrés sur la personne, l'aptitude spécifique à la résolution de problème, l'approche globale, l'orientation communautaire et l'adoption d'un modèle holistique [9].

### *Obtention du DES de médecine générale*

Pour la validation du DES de Médecine Générale, la secrétaire du DMG de médecine générale de Nancy vous enverra par mail les démarches à suivre.

La validation du DES de médecine générale se fera conformément à l'article 12 de l'arrêté du 22 septembre 2004 modifié, basé sur :

- La validation de l'ensemble de la formation théorique
- La validation de tous les stages qui seront attestés par les fiches de validation de stages
- Un mémoire rédigé et soutenu par l'interne
- Les appréciations annuelles de l'enseignement coordonnateur local ou des enseignants coordonnateurs locaux d'autres spécialités si nécessaire
- L'avis du directeur de l'unité de formation et de recherche dont relève l'interne.

Le mémoire pourra être réalisé sur de la recherche clinique ou épidémiologique, de la santé publique, un RSCA (Récit de Situation Complexe Authentique) ou sur une revue de littérature d'un sujet donné. Le mémoire pourra également porter sur un sujet de pédagogie, de formation médicale ou sur l'évaluation des pratiques professionnelles. De plus, la thèse peut faire office de mémoire si celle-ci porte sur un sujet de la spécialité [10].

## *Les démarches pour l'obtention du mémoire du DES*

### *Soumission du projet du mémoire par un synopsis*

Le synopsis du mémoire est en quelque sorte son résumé. Vous pourrez trouver des modèles de synopsis en fonction de votre type de mémoire sur Arche. Allez sur l'onglet Santé, puis faculté de médecine, sélectionnez troisième cycle des études de Médecine (DES, DESC), puis département de médecine générale et enfin informations générales-DES de médecine générale. Connectez-vous avec vos identifiants de la faculté. Dans paragraphe MEMOIRE pour l'ancien régime, vous trouverez MODELES DE SYNOPSIS.

Les différentes étapes du mémoire pour l'ancien régime se trouvent également au-dessus du lien de Conseils méthodologiques.

Une fois le synopsis réalisé, vous devez envoyer celui-ci par mail à la secrétaire du département de médecine générale. Le synopsis doit être envoyé le vendredi précédent la date du conseil scientifique du DMG. Les dates de conseil scientifique sont également disponibles sur Arche. Les dates des conseils scientifiques sont disponibles comme la démarche ci-dessus mais allez dans Conseils méthodologiques. Celui-ci se trouve juste au-dessus de MODELES DE SYNOPSIS.

Le conseil scientifique du DMG vérifie que le sujet s'intègre dans le champ de la médecine générale et transmet un avis ainsi que des recommandations.

Une réponse est ainsi donnée à l'interne dans le mois qui suit le dépôt du projet.

### *Les documents à transmettre*

Un mois avant la date de soutenance prévue, l'interne doit déposer au DMG ou au service de la scolarité 3ème cycle :

- 3 exemplaires reliés du mémoire
- L'autorisation de soutenance signée du directeur du mémoire (celle-ci est faite sur papier libre)
- 4 exemplaires du document de synthèse du cursus de formation (maximum 1 page)
- 1 version PDF du mémoire à envoyer par mail à la secrétaire du DMG

Si ces documents sont transmis dans le temps imparti, l'interne recevra une convocation pour la soutenance.

## *Le document de synthèse*

Le document de synthèse doit tenir en une page.

Celui-ci relate le parcours universitaire, les différents stages, les différents diplômes et formations complémentaires lors du cursus, les expériences professionnelles et le projet [11].

## *Jury*

Le jury est imposé et composé par les membres du DMG.

Le jury local donne sa décision sur la validation du mémoire à l'interne par mail sur la messagerie universitaire ainsi qu'à la commission interrégionale du DES.

Si l'avis est défavorable, l'interne peut soutenir son mémoire devant la commission interrégionale pour faire appel ou présenter un nouveau mémoire devant un jury local à une date ultérieure (dans ce dernier cas tout le processus du mémoire est à refaire).

## *Récit de Situation Complexe Authentique*

### *Introduction*

Ce type de récit permet d'aborder différentes problématiques rencontrées lors des stages. Ces problématiques ne sont pas forcément traitées dans les livres ou ne peuvent pas être résolues par le seul savoir théorique. Ce récit permet donc de faire face à des situations cliniques complexes.

Le RSCA a pour objectif d'améliorer les compétences professionnelles de l'interne.

## *Définition*

Le récit de situation complexe authentique peut être utilisé comme outil de formation [12].

Ce récit est une situation authentique vécue par l'interne, rencontrée au cours de son apprentissage. Ainsi l'acquisition de compétences de médecine générale peut être réalisée [13].

Nous allons maintenant définir le contenu de ce récit en traitant chaque lettre du sigle RSCA.

Le R signifie récit. Ce récit doit être écrit. Il peut être rédigé par ordre chronologique de façon à suivre la démarche et la résolution des problématiques ou de façon déstructurée. Le récit doit permettre au lecteur de revivre la situation avec les émotions et le ressenti de l'interne.

Le S signifie situation. Cette situation a été vécue par l'interne lors d'un stage hospitalier ou ambulatoire. Cette situation ne doit pas être exceptionnelle. Elle aborde le champ de la médecine générale.

Le C signifie complexe. Ce récit est complexe car il possède un caractère pluridimensionnel : biomédical, médico-légal, éthique, relationnel, environnemental… Il existe parfois plusieurs solutions et stratégies.

Le A signifie authentique. Le récit est donc réel, il ne doit pas être inventé ou imaginé. Les émotions lors de cette situation doivent être retranscrites.

## *Le but du RSCA*

Le RSCA permet à l'interne une pratique réflexive et une rétroaction pédagogique. Le RSCA permet donc d'améliorer les compétences.

La pratique réflexive s'effectue lorsque l'interne écrit le récit. En effet, il réfléchit à ce qu'il a fait et pourquoi ; de cette analyse lui vient un questionnement. Ce questionnement lui permet de remettre en cause sa pratique ou accéder à de nouvelles connaissances.

La rétroaction pédagogique constitue la lecture du récit par le maitre et ainsi de proposer les pistes de réflexion à l'interne.

Selon un article de pédagogie médicale [14] : les « étudiants [ont] l'opportunité de solliciter fortement leurs connaissances antérieures, de s'engager activement et de façon autonome dans des stratégies d'apprentissage dans des contextes signifiants et motivants et de construire des compétences à partir de tâches professionnelles authentiques. »

### *L'évaluation du RSCA*

Le RSCA est évalué par la qualité du récit, la complexité de la situation, la pertinence, la mise en œuvre des résolutions aux problématiques, la qualité des recherches et la synthèse. D'autres critères peuvent être retenus [15].

Voici une grille d'évaluation du RSCA que vous pouvez retrouver sur le lien : http://medecine.univ-lorraine.fr/fr/dmg/des/le-rsca

Grille d'évaluation critériée des traces d'apprentissage

dont le Récit de Situation Complexe Authentique (RSCA) Chaque item de la grille est coté P, A ou I et cette notation est une aide à la prise de décision. P (pertinent) : travail pertinent. le mais avec une marge de pro I (insuffisant) : travail insuffisant devant être repris pour permettre la validation de la trace d'apprentissage ou du RSCA. GRILLE D'EVALUATION DE TRACE  $\mathbf{P}$  $\boldsymbol{\Lambda}$  $\mathbf{I}$ D'APPRENTISSAGE QUESCA Complexité (RSCA) Diversité des champs abordés Adaptation des solutions Narration de la situation Caractère narratif du récit Exposé de la démarche Problématisation et objectifs d'étude Pertinence de la ou des questions formulées Adéquation de la ou des questions avec les<br>tâches, compétences et fonctions de la MG Précision de la définition de l'objectif ou des objectifs d'étude Adéquation de l'objectif ou des objectifs d'étude avec les problèmes posés

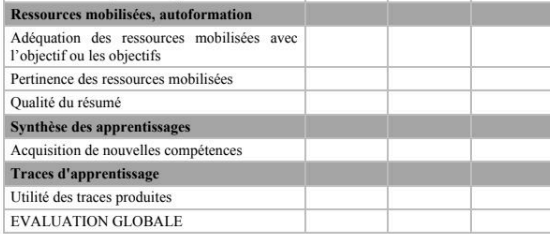

Commentaires sur le travail produit :

## *Structure du RCSA*

Voici les différentes parties d'un RSCA :

- La narration (ressenti, impression)
- Les problématiques (questions précises en rapport avec la médecine générale)
- La recherche bibliographique
- La synthèse (solutions aux problèmes en les comparants aux connaissances et recherches effectuées)

Voici un lien pour vous aider : http://medecine.univ-lorraine.fr/fr/dmg/des/le-rsca

## *La mise en page, la diffusion du mémoire et la soutenance*

### *La mise en page*

Nous allons aborder différents points pour permettre une mise en page claire de votre travail.

- Police (choisir une police avec une bonne lisibilité par exemple type Arial ou Times New Roman en taille 12)
- Les interlignes (interligne minimum simple, marge 2.5 cm à gauche et à droite, 1.5 cm minimum en haut et 2 cm en bas)
- Justification du texte
- Éviter les fautes d'orthographes (relectures par des personnes différentes et extérieures)
- Papier : le grammage doit être supérieur ou égal à 80g
- Impression : recto ou recto verso. En choisissant l'option recto votre document sera volumineux.

### *La soutenance orale*

Elle se fera devant le jury. La présentation se fait à l'aide d'un PowerPoint et dure environ 10-15 minutes.

### *La diffusion du rapport*

Le mémoire est répertorié au niveau du département de médecine générale de la faculté où vous avez passé la soutenance.

# *NOUVEAU RÉGIME (à partir des ECN 2017)*

## *Cadre Réglementaire*

## *Obtention du DES de médecine générale*

La réforme du 3<sup>ème</sup> cycle concernant l'organisation des études médicales, modifie la maquette et les modalités d'obtention du DES [1].

Il existe deux phases : une phase socle d'une durée de deux semestres et une phase d'approfondissement de quatre semestres.

La validation de ces deux phases est régie par les articles 13 et 59 de l'arrêté du 12 avril 2017 portant l'organisation des études médicales. La première phase sera acquise par la validation des enseignements, des stages et du portfolio. Quant à la deuxième phase, la validation des enseignements, des stages, du portfolio (http://medecine.univ-lorraine.fr/fr/dmg/le-portfolio) et le recueil organisé des traces écrites d'apprentissage de l'étudiant (http://medecine.univlorraine.fr/fr/dmg/les-traces-dapprentissage) ainsi que la validation du mémoire qui sera en fait la version finale du portfolio, sont nécessaires.

Voici le lien de la faculté de médecine : http://medecine.univ-lorraine.fr/fr/dmg/presentation-dudes/des-nouveau-regime

Pour le nouveau régime, les étapes et les informations nécessaires à l'organisation se trouvent sur Arche.

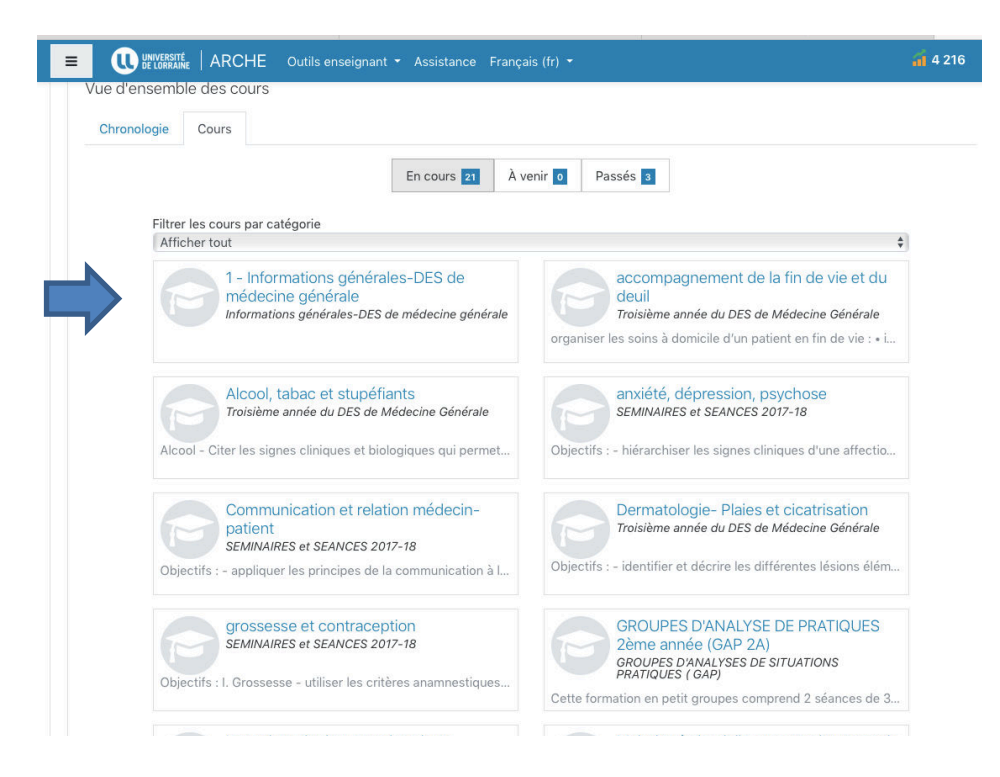

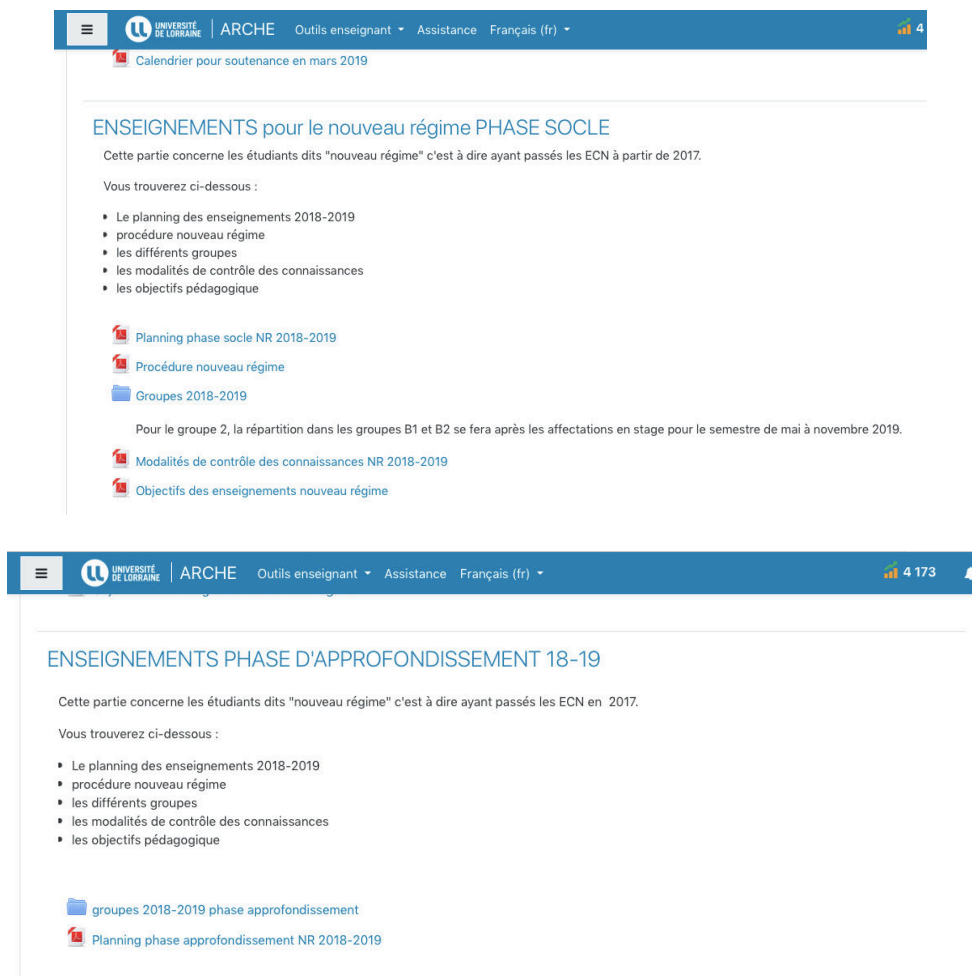

## *Le portfolio*

Le portfolio est un dossier qui permet de regrouper tous vos documents relatifs à votre internat. Il contient : (http://medecine.univ-lorraine.fr/fr/dmg/le-portfolio)

- Votre CV
- Vos évaluations de stage
- Vos enseignements suivis
- Vos traces d'apprentissage
- Vos travaux écrits
- Vos comptes rendus des rencontres avec votre tuteur et ses prescriptions pédagogiques
- Vos attestations de participation à des formations
- Votre projet de thèse
- Vos éventuels projets professionnels

## *Jury*

Le jury est local et transmet son avis à la commission régionale de coordination de la spécialité chargée de statuer sur la validation du DES.
## *THÈSE*

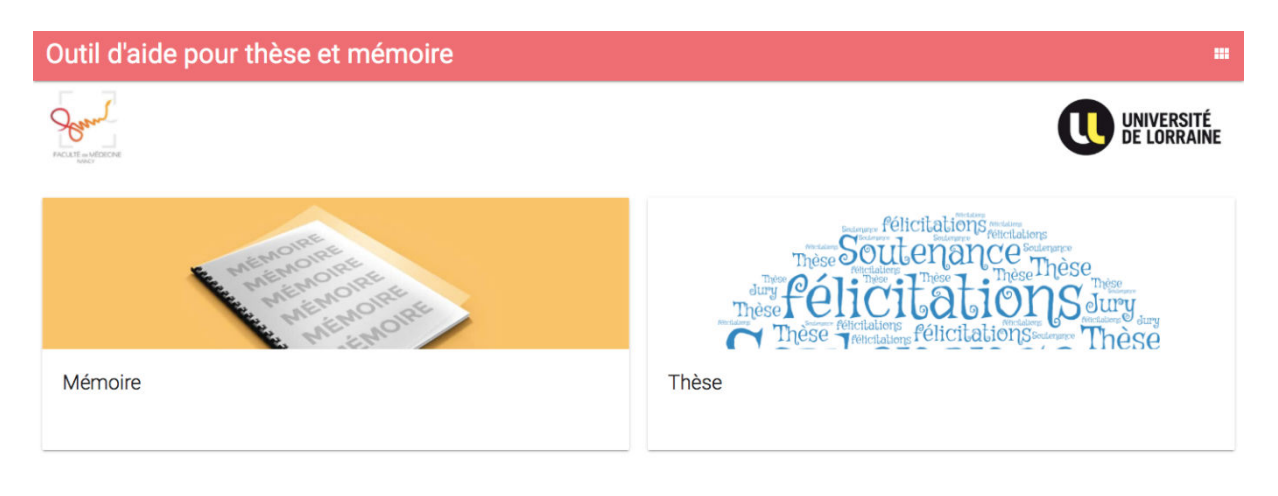

## *Cadre Réglementaire*

La réalisation de la thèse est une étape obligatoire pour être inscrit au tableau national de l'Ordre des Médecins et pour l'autorisation d'exercer. Elle est également nécessaire pour l'installation et est en quelque sorte une reconnaissance par nos pairs.

Selon l'article R632-23, la thèse est nécessaire à l'obtention du diplôme d'État de docteur en médecine. Pour les spécialités dont la durée de la formation est supérieure à trois ans, la thèse est soutenue avant la fin de la phase 2. Pour les spécialités dont la durée de formation est de trois ans, la thèse peut être soutenue avant la fin de la phase 2 et au plus tard trois ans après la validation de la dernière phase et dans le délai défini à l'article R. 632-19 [16].

L'inscription en « année de thèse » est comprise durant les 3 années du DES. Après celles-ci, il faudra se réinscrire en « année de thèse ».

## *Démarche*

À Nancy, les démarches pour la thèse sont inscrites dans un document que vous pouvez vous procurer sur le site de la faculté de médecine dans « Formations initiales » puis « Thèses » puis « démarches à accomplir par le candidat ».

Pour le nouveau régime, les informations concernant la procédure de transmission des synopsis de thèse se trouvent : sur le site Arche. Allez sur l'onglet Santé, puis faculté de médecine, sélectionnez troisième cycle des études de Médecine (DES, DESC), puis département de médecine générale et enfin informations générales-DES de médecine générale. Connectez-vous avec vos identifiants de la faculté. Dans le paragraphe informations générales cliquez sur procédure de transmission des synopsis de thèse pour les étudiants du nouveau régime.

Il faut tout d'abord être inscrit en année de thèse. Celle-ci est comprise dans l'inscription de la faculté pendant votre DES médecine générale. Si vous avez fini le DES, l'inscription en année de thèse est obligatoire.

Les différentes démarches sont :

- Choisir le sujet et le directeur de thèse
- Déposer le sujet de thèse. Il doit être remis au secrétariat des thèses avec l'imprimé d'approbation du sujet signé par le président du jury (lien vers le document d'approbation<sup>1</sup>)
- Soumettre le manuscrit accompagné de la demande d'imprimatur signé par votre président de jury. Sur la demande d'imprimatur figurera le jury de thèse. (lien vers la demande d'imprimatur<sup>2</sup>)
- Réserver la date de soutenance auprès du service des thèses au 03 72 74 60 29 quelques mois auparavant.
- Obtenir l'accord des membres du jury pour la date de soutenance
- Déposer impérativement au secrétariat des thèses la demande d'imprimatur et le rapport d'autorisation d'imprimatur rédigé et signé par le président du jury 5 semaines avant la soutenance
- Vérifier l'ordre dans lequel les membres du jury doivent être placés au générique et s'assurer des titres à noter dans les dédicaces correspondant aux membres du jury.

Vous pouvez prendre contact avec le technicien 10-15 jours avant la soutenance pour les essais techniques.

Le dépôt des exemplaires de thèse doit se faire 8-10 jours avant la soutenance :

- Remettre un exemplaire de la thèse à chacun des membres de votre jury
- Au secrétariat des thèses :

 $\overline{a}$ 

 $\circ$  un exemplaire de la thèse + 1 CD ROM avec thèse gravée en PDF

<sup>1</sup> http://medecine.univ-lorraine.fr/sites/medecine.univ-lorraine.fr/files/users/documents/approbation-sujetthese.pdf

 $2$ : https://medecine.univ-lorraine.fr/sites/medecine.univ-lorraine.fr/files/users/documents/demandeimprimatur.pdf

- $\circ$  deux contrats de diffusion électronique des thèses (lien vers le document<sup>3</sup>). Si vous ne souhaitez pas ce mode de diffusion, adressez une lettre en recommandé avec accusé de réception à l'attention du président de l'université. Il faudra donc 3 exemplaires papier de la thèse
- $\circ$  un formulaire d'enregistrement (lien vers le document<sup>4</sup>)

 $\overline{a}$ 

<sup>3</sup> http://medecine.univ-lorraine.fr/sites/medecine.univ-lorraine.fr/files/users/documents/contrat-diffusionthese.pdf

<sup>4</sup> http://medecine.univ-lorraine.fr/sites/medecine.univ-lorraine.fr/files/users/documents/these-formulaireenregistrement-these-soutenue.pdf

## *Le staff (Annexe 1)*

#### *Le jury*

Le jury est composé d'au moins quatre membres dont trois enseignants titulaires des disciplines médicales [17].

### *Calendrier et financement*

#### *Calendrier*

Il n'y a pas de règles générales mais des deadlines permettent un travail structuré dans le temps et une motivation accrue.

Il est important de se fixer un calendrier pour avancer dans votre travail.

La durée de la thèse dépend de votre disponibilité et de votre sujet.

Il faut compter environ un an pour élaborer une thèse.

Voici un exemple de rétroplanning tiré du livre « le guide pratique du thésard » [18].

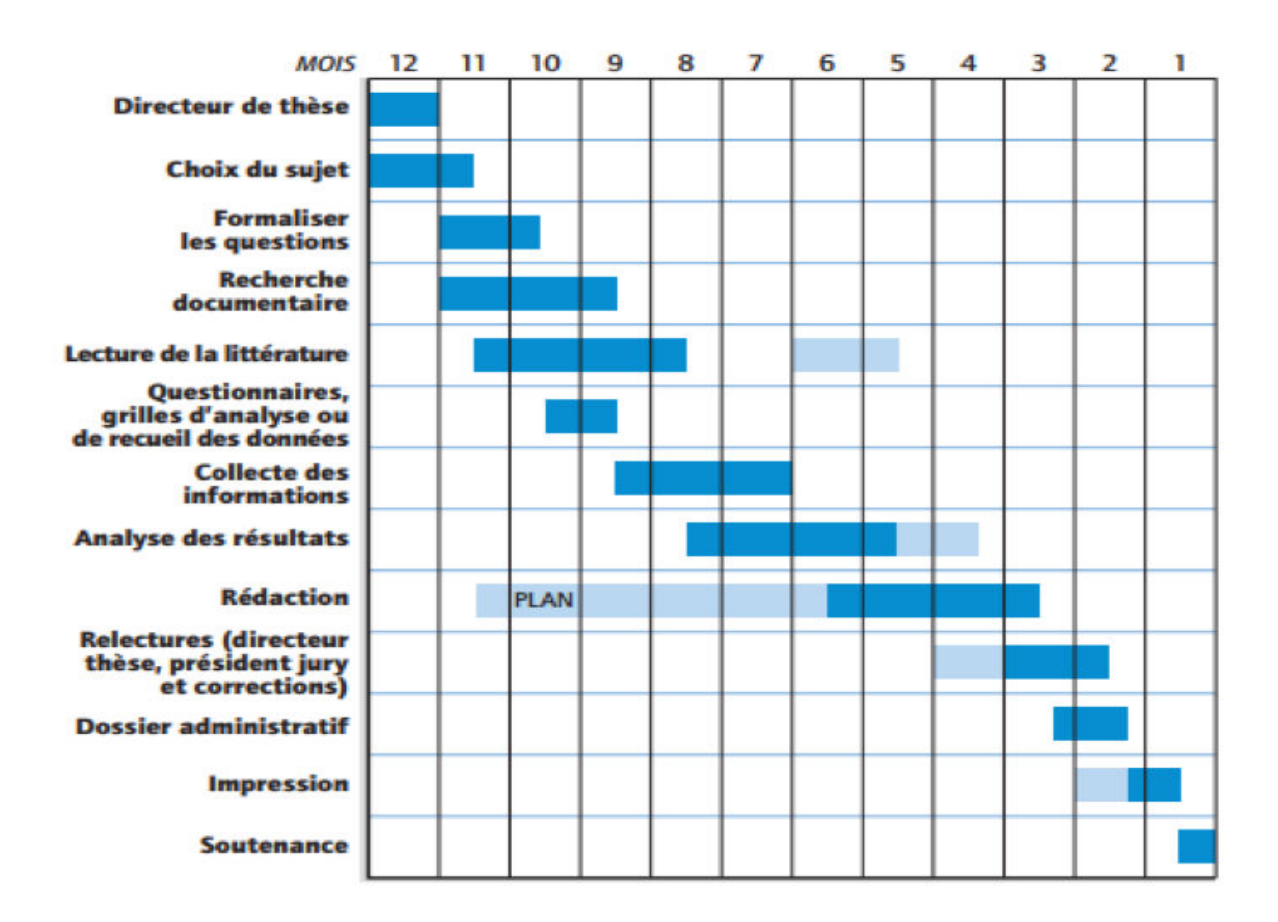

#### *Financement (Annexe 1)*

## *Choix du sujet (Annexe 1)*

Les domaines de recherche de la thèse sont très larges [19] :

- Épidémiologique
- Clinique
- Santé publique
- Historique
- Sociologique
- Épistémologique
- Éthique
- Anthropologique
- Psychologique
- Pédagogiques
- Évaluations des pratiques
- Etc.

La définition retenue pour le champ de la médecine générale est celle de la WONCA [9].

## *Élaboration de la problématique*

La problématique est une question. Votre travail y répond. Pour la cibler, une revue de la littérature doit être réalisée pour identifier les inconnus sur le sujet.

Les étapes de la construction de la problématique de recherche peuvent se composer de 3 temps [20]. La première étape consiste à faire un état des lieux des connaissances publiées. Cette étape est essentiellement une recherche bibliographique. La deuxième étape réside en l'élaboration d'une question de recherche. Celle-ci doit être précise, originale, éthique, pertinente et réalisable. La dernière étape consiste à formuler l'hypothèse de recherche.

Dans un autre article [21], la problématisation passe par 4 phases. Ces phases ont été résumées dans un tableau.

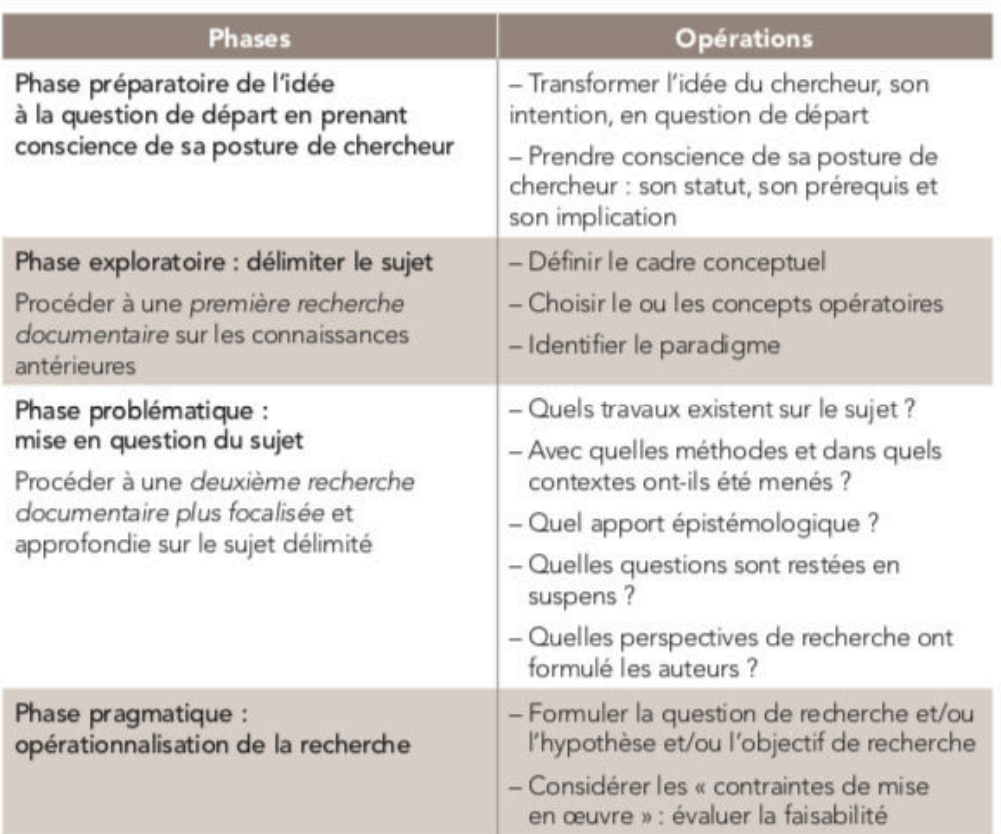

Tableau - La problématisation : les quatre phases de la construction de l'objet de recherche

La problématique se trouvera dans la partie introduction à la fin du paragraphe.

## *Recherche Bibliographique (Annexe 1)*

Elle est indispensable ; elle permet de savoir ce qui a déjà été fait sur le sujet. Elle ne s'improvise pas.

Il faut compter 3 à 5 semaines de recherche et de lecture de documents.

La recherche bibliographique peut être réalisée à domicile ou dans la bibliothèque de la faculté.

Les avantages à réaliser cette recherche à la bibliothèque :

- Le personnel de la bibliothèque disponible pour vous aider
- La documentation à disposition
- Le cadre de travail silencieux et studieux propice à une réflexion efficace

Pour réaliser cette recherche bibliographique, il faut connaitre les outils et leur mode d'interrogation. Pour cela les bibliothécaires proposent des ateliers tels que « ma thèse en 1 clic », « Pubmed », « trouver des articles médicaux » ou « Zotero ». Pour s'inscrire et voir l'agenda des ateliers, rendez-vous sur le site de la Bu Lorraine puis dans l'onglet formation et nos ateliers. https://bu.univ-lorraine.fr/formations/nos-ateliers

Il existe principalement 7 sources d'information [22] : (Annexe 1)

Les sources de données (liste non exhaustive) :

- Moteurs de recherche et métamoteurs :
	- o Google Scholar [23]

https://scholar.google.com/

Il a été créé en 2004. C'est la version « universitaire » de google. Il permet une recherche de la littérature scientifique et académique.

Utiliser des termes scientifiques précis et pour avoir le moins de bruits possibles utiliser « recherche avancée ».

o SUM Search [24]

C'est un métamoteur. Il permet d'obtenir les recommandations pour la pratique, des revues méthodiques et des articles de recherche.

- Bases de données bibliographiques
	- o LiSSa (Littérature scientifique en Santé) [25]

http://www.lissa.fr

C'est une base de données bibliographiques en français.

Elle regroupe le service d'informatique biomédicale du CHU de Rouen et le centre d'investigation clinique-innovation technologique, ainsi que trois acteurs industriels (Elsevier Masson, Alicante et SenseGates).

Les données proviennent de la base de données de PubMed, Elsevier Masson (Kinésithérapie, l'aide-soignante) et la revue Exercer.

LiSSa compte 1'190'745 références au 04/09/2017. C'est donc la base de données bibliographiques en français la plus importante.

• Recommandations et conférences de consensus

o Les agences et institutions gouvernementales [26]

Haute Autorité de Santé (HAS)

Organisation Mondiale de la Santé (OMS)

Institut de Veille Sanitaire (InVS) devenu Santé Publique France depuis 2016

Institut National de Prévention et d'Education pour la Santé (INPES) devenu Santé Publique France

Agence Nationale de Sécurité du Médicament et des produits de santé (ANSM anciennement AFSSAPS)

Agence Nationale de Sécurité Sanitaire de l'Alimentation, de l'Environnement et du travail (Anses fusion de l'Afssa et de l'Afsset)

Etc.

## *Méthode d'interrogation*

#### *Mots clés*

Pour trouver les documents pertinents à la recherche, il faut utiliser des mots clés.

Le langage naturel est l'interrogation d'une base de données par un langage libre.

Le langage contrôlé est l'interrogation de la base par des mots clés propres à la base.

Par exemple pour MEDLINE le langage contrôlé est le MeSH (Medical Subject Heading)

Les outils pour la traduction du langage naturel au langage contrôlé MeSH sont sur le portail terminologique de santé CISMef et le MeSH Database.

## *MeSH [23]*

C'est un thésaurus hiérarchisé. Les descripteurs (mots-clés) sont classés du concept le plus large au plus étroit.

Le site HeTOP permet de rechercher en français les descripteurs MeSH (http://www.hetop.eu/hetop/).

Le MeSH est structuré de façon arborescente, en partant des termes génériques jusqu'aux termes spécifiques.

Les termes MeSH peuvent être associés à des qualificatifs. Il existe 83 qualificatifs comme des spécificités des maladies, des protocoles thérapeutiques, des médicaments, des investigations diagnostiques…

Les requêtes avec descripteur-qualificatif sont représentées par un slash.

Les qualificatifs décrivent un aspect particulier comme par exemple les effets indésirables, le diagnostic, la chirurgie, les enfants, les personnes âgées…

L'utilisation des termes MeSH permet de réaliser sa requête en éliminant le « bruit » ou le « silence ».

Le silence correspond à la non sélection de documents pertinents. Le bruit est une quantité importante de réponses non pertinentes.

Les mots clés en français doivent être traduits en anglais. Pour cela le Grand dictionnaire terminologique (GDT de l'office Québécois de la langue française) est utile. http://gdt.oqlf.gouv.qc.ca/

#### *Opérateurs Booléens*

On peut également associer les mots clés à l'aide d'opérateurs booléens. Ceci permet une équation d'interrogation plus efficace.

Les différents opérateurs booléens sont : ET, OU et SAUF (AND, OR, NOT ou AND NOT) et doivent être en majuscule.

• L'opérateur ET (AND)

La recherche se fait sur tous les mots saisis et permet d'associer deux concepts ou plus.

• L'opérateur OU (OR)

La recherche se fera sur au moins un des mots saisis ou tous. Cela permet une recherche large.

• L'opérateur SAUF (NOT ou AND NOT)

La recherche ne se fera pas avec les pages qui contiennent les mots saisis. Cet opérateur permet de délimiter le sujet.

#### **Les parenthèses**

Les parenthèses permettent l'association de plusieurs opérateurs booléens.

#### **La troncature**

La troncature est symbolisée par un astérisque (\*). La recherche sera faite sur toutes les variantes du mot. Par exemple pour thérap\*, la recherche se fera sur thérapie, thérapeute et thérapeutique.

Les guillemets («…..») permet de rechercher l'expression entière. Par exemple : « thérapie cognitivo-comportementale »

#### *La recherche*

Il existe principalement 2 modes de recherche : simple et avancé.

Si on entre un mot ou une expression cela s'appelle la recherche simple. Elle génère donc beaucoup de bruit.

La recherche avancée permet d'affiner sa recherche. On sélectionne le champ dans lequel on effectue la recherche ; par exemple l'année, le titre ou le résumé de l'article. La recherche avancée permet d'obtenir des documents pertinents.

Petites astuces :

Lorsque l'on trouve des articles intéressants concernant le sujet, il faut regarder et conserver les mots clés utilisés qui pourront servir à des recherches futures.

On peut également réaliser une remontée des filières. Cela consiste à analyser les références des articles retenus lors de l'interrogation de la base de données [27].

En résumé, pour réaliser une recherche, il faut avoir :

- Identifier les mots clés
- Déterminer les bases de données à interroger
- Savoir interroger les bases de données
- Sélectionner les documents

## *Exemple de PubMed*

À Nancy, des ateliers pour savoir utiliser PubMed sont disponibles sur le site de la Bu Lorraine dans l'onglet formation puis atelier.

Un tutoriel est disponible à cette adresse : http://www.biusante.parisdescartes.fr/ressources/pdf/pubmed1-tutoriel-biusante.pdf

PubMed est une base de données interrogeable qu'en anglais. L'interface d'interrogation de la banque de données MEDLINE.

Accédez au site via Bu Lorraine, ressources, ressources en ligne, biologie et santé puis PubMed. Il faudra se loguer.

PubMed peut s'interroger en langage naturel (en anglais) mais comme décrit précédemment, le « bruit » sera grand. En effet quand un mot est entré dans la fenêtre d'interrogation de PubMed, celui-ci déclenche la fonction « automatic term mapping ». Cette fonction recherche successivement la concordance des termes du MeSH puis des périodiques, puis des auteurs ou index des auteurs [28]. Donc la recherche perd en précision car le « bruit » est important.

### *MeSH Database*

La fonction de MeSH Database permet de réaliser une affiliation descripteur/qualificatif pour lancer une requête. Avec cette fonction on recherche des termes.

Démarche pour une affiliation descripteur/qualificatif :

- Trouver le descripteur : mettre le mot clé dans la fenêtre d'interrogation de PubMed, puis sélectionner le descripteur qui vous convient.
- Trouver le qualificatif : cliquer sur le descripteur, ceci affichera la liste des qualificatifs. Sélectionner le qualificatif et cliquer sur « add to search builder », puis transférer l'affiliation en appuyant sur « Search PubMed » [29].

#### *La fonction « limits »*

Cette fonction limite la recherche, par exemple par date de publication, de classe d'âge, d'articles, de langues de publication...

En activant cette fonction, une page s'ouvre contenant des cases qu'il faut ou non cocher en fonction de la recherche souhaitée.

#### *Construction d'une veille périodique*

La veille périodique permet de recevoir, à chaque nouvelle mise à jour par mail, ce qui avait été ciblé auparavant. Pour ce faire, l'équation doit être écrite dans la fenêtre et validée par le bouton « Save Search ».

Il faut au préalable être inscrit sur le site via l'onglet « sign in My NCBI », pour recevoir par mail tout nouveau résultat de votre recherche.

## *BibliMed*

http://www.biblimed.com/?lang=fr

C'est une interface alternative qui interroge MEDLINE. L'interrogation peut se faire en français.

Il faut s'inscrire gratuitement au préalable. Le descripteur s'appelle « terme MeSH » et le qualificatif s'appelle « thème »

BibliMed est un outil pédagogique pour initier les étudiants à la recherche bibliographique de MEDLINE [30].

## *Règles de rédaction des références bibliographiques (Annexe 1)*

#### *Généralités*

Les références peuvent être écrites de plusieurs façons [31] :

- Nommées en chiffre arabe par ordre d'apparition dans le texte
- Citées entre crochets ou parenthèses ou en exposant
- Citées à la fin de la phrase juste avant le point
- Citées dans la même parenthèse ou crochet si plusieurs références sont citées. Elles sont classées par ordre croissant et séparées par une virgule. Si elles sont successives alors seule la première et la dernière sont citées séparées par un trait d'union.

## *Logiciel de gestion bibliographique*

Selon la définition de Carole Zweifel [32], « le logiciel de gestion de références bibliographiques permet de gérer des références bibliographiques au sein d'une base de données : description de chaque référence…, recherches dans les références, regroupement selon plusieurs critères puis création automatique d'une liste bibliographique selon les exigences de présentation spécifiques aux diverses publications scientifiques. ».

Les logiciels de gestion bibliographique permettent de réaliser la bibliographie d'un document en mettant en forme les références selon le style choisi (Vancouver par exemple).

Les références bibliographiques peuvent être importées soit via le logiciel soit manuellement. Les logiciels permettent de réaliser les citations dans le texte via l'interface Word. Il existe plusieurs logiciels de gestion bibliographique. Certains sont gratuits, d'autres payants.

Les logiciels payants sont par exemple : EndNote, RefWorks et Papers. Les logiciels gratuits sont par exemple : Zotero, Connotea, Bibus et Mendeley.

Les critères de comparaison des différents logiciels peuvent être :

- le stockage et le classement des références
- la recherche des références sur le web et leurs importations en fonction des bases de données.
- l'édition et insertion des références dans un texte, réalisation d'une bibliographie avec des styles différents
- le partage des références avec d'autres chercheurs

Une vidéo est à disposition sur le site internet pour l'utilisation de Zotero.

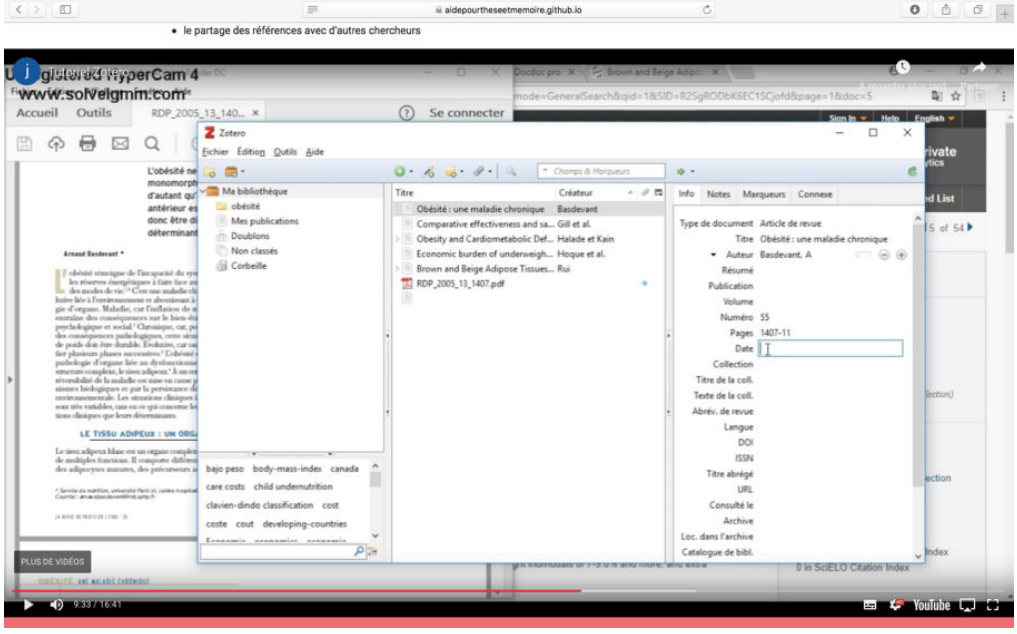

## *Lecture critique d'articles scientifiques (Annexe 1)*

L'Evidendence-Based Medecine (EBM) est un concept datant des années 1980. En France, ce concept est appelé la médecine fondée sur les niveaux de preuve ou médecine factuelle. L'EBM était à l'origine une méthode d'enseignement puis celle-ci a été intégrée à la pratique médicale. L'EBM est fondée sur 3 points : les données de la recherche, l'expérience clinique et les préférences du patient et de son entourage.

La critique d'articles permet d'écarter les articles qui ne remplissent pas les critères de fiabilité et de crédibilité [33].

Il existe différents types d'articles médicaux [34] : éditorial, cas clinique ou fait clinique, lettre à la rédaction, revue générale, point de vue, analyse commentée, article didactique, article original et méta-analyse.

Le titre de l'article doit tenir en une phrase avec environ 10 à 15 mots. Le titre reflète le contenu. Il donne 3 informations : l'objet de l'étude, la question posée et la population étudiée [35].

#### *Comment analyser les articles ?*

Selon l'HAS [36], plusieurs étapes sont nécessaires. En effet, la première étape est celle de l'analyse du titre de l'article, suivi de la lecture du résumé et enfin la lecture de l'objectif et de la section méthode.

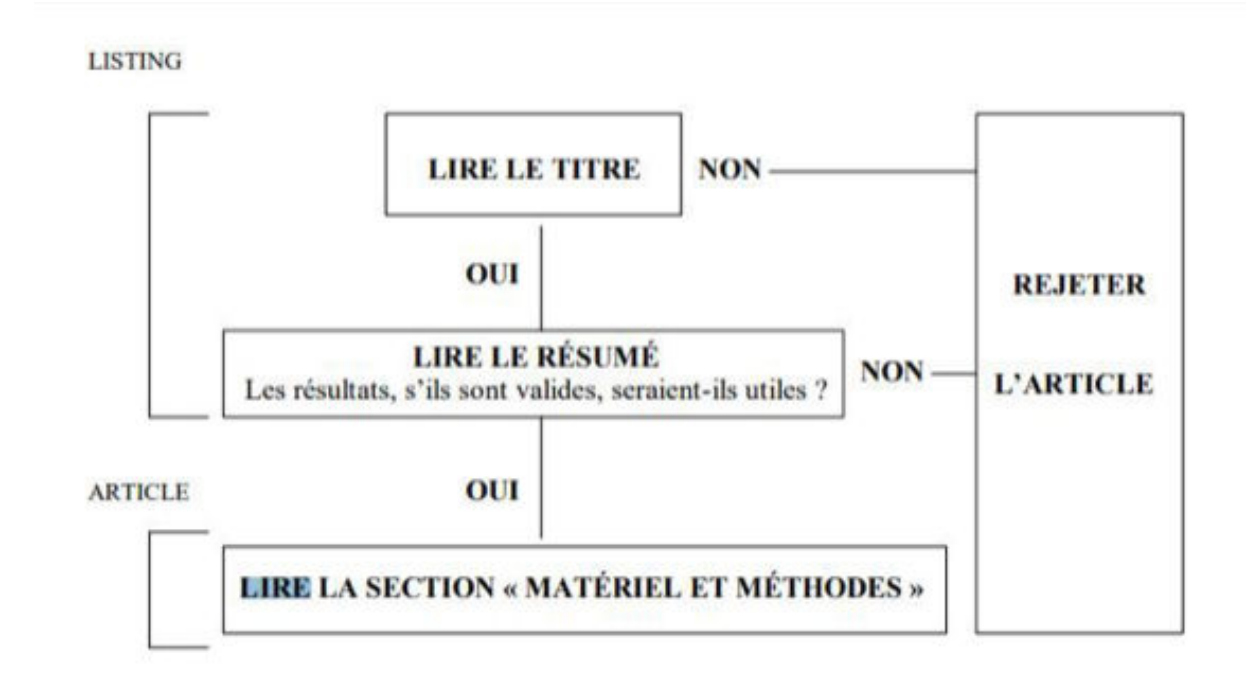

Pour analyser les articles, il existe des aides comme des grilles de lecture en fonction des types de publication. Des grilles de lecture sont proposées dans « Guide d'analyse de la littérature et gradation des recommandations » [36].

En ce qui concerne la recherche qualitative, il est possible de juger sur certains critères [37] :

- la problématique est clairement énoncée, en lien avec l'état actuel des connaissances
- le contexte de l'étude est décrit
- la sélection des participants est justifiée
- le recueil des informations est clair et pertinent
- l'analyse des données est crédible
- les résultats sont présentés de façon claire
- les affirmations sont appuyées sur des citations
- l'interprétation des résultats est novatrice et vraisemblable
- les limites de l'étude sont décrites
- la conclusion présente une synthèse de l'étude et des pistes de recherche sont proposées

## *Notions de biostatistiques (Annexe 1)*

#### *Les variables [38]*

Il existe deux types de variables : les qualitatives et les quantitatives

• Variables qualitatives

Les variables qualitatives ne peuvent pas être mesurées. Celles-ci sont triées en classes exclusives. Cela signifie qu'elles appartiennent qu'à une seule classe. Le type le plus simple de variable qualitative est une variable binaire.

Il existe des variables qualitatives nominales et ordinales. Si les catégories ne peuvent pas être ordonnées, alors ce sont des variables qualitatives nominales (exemple le sexe). Au contraire si les catégories sont ordonnées, alors ce sont des variables qualitatives ordinales (exemple de la bandelette urinaire de 0 à 3 +).

Elles sont représentées graphiquement le plus souvent sous forme de camembert.

• Variables quantitatives

Ce sont des variables quantitatives quand celles-ci sont dénombrables ou mesurables.

Il existe des variables quantitatives discrètes/discontinues ou continues.

Les variables discrètes s'expriment par des résultats sous la forme d'un nombre positif ou nul. Elles peuvent prendre un nombre fini de valeurs. Elles sont représentées par un diagramme en bâtons, un polygone des effectifs ou un diagramme cumulatif.

Les variables continues s'expriment par des données issues de mesures. Elles peuvent prendre un nombre infini de valeurs. Elles sont le plus souvent représentées par un histogramme.

*Les types d'enquêtes [39]* 

- Pour l'épidémiologie descriptive
	- o Études de cas ou séries de cas

C'est une description d'une série de cas comparables sans rapport avec d'autres cas. Le but est de réaliser des hypothèses.

L'enquête est rétrospective ou prospective. L'enquête rétrospective consiste à chercher les informations dans le passé soit en interrogeant les personnes soit à partir de documents. L'enquête prospective s'inscrit quand l'exposition est mesurée avant la survenue de l'événement étudié.

o Études transversales

L'étude transversale permet un recueil à un moment donné. Elle détermine la fréquence d'un événement.

Elle permet de calculer la prévalence. Le coût de cette étude est généralement faible. La période d'observation est courte.

- Pour l'épidémiologie analytique
	- o Enquête de cohorte

La cohorte permet de suivre des individus dans le temps. L'objectif est d'observer l'apparition de l'événement déterminé au préalable.

On peut réaliser le taux d'incidence et de mortalité avec cette étude. Elle permet également le calcul du risque relatif.

o Enquête de cas-témoins

C'est une étude rétrospective. Elle compare un groupe de malades (cas) et un groupe de non malades (témoins).

Elle permet de calculer l'odds ratio. L'odds ratio est une mesure du risque relatif.

• Pour l'épidémiologie évaluative

Le Gold standard est l'essai contrôlé randomisé.

## *Méthode de recherche qualitative (Annexe 1)*

#### **Études par entretiens :**

• Entretien de groupe ou « focus group »

Selon la définition de Richard A. Krueger : « Un focus group est une discussion soigneusement préparée visant à recueillir les opinions d'un groupe sur un sujet donné dans une atmosphère permissive et non menaçante. Les membres du groupe s'influencent mutuellement en réagissant aux idées et aux commentaires qui émergent dans la discussion » [40].

Pour un entretien de groupe, la technique d'entretien est semi-directive.

L'objectif de l'enquêteur est d'avoir une exploration approfondie du sujet choisi, d'un point du vu du groupe participant.

Cet entretien permet « d'évaluer des besoins, des attentes, des satisfactions ou de mieux comprendre des opinions, des motivations ou des comportements. Elle sert aussi à tester ou à faire émerger de nouvelles idées inattendues pour le chercheur » [41].

## *Règles de rédaction (Annexe 1)*

*Exemple d'un plan type d'une thèse de médecine [42]* 

#### **La couverture**

La couverture doit être rigide et de couleur claire pour la reprographie.

Elle contient [43] :

- le nom de l'université et de l'UFR où est soutenue la thèse
- le type de doctorat ainsi que la discipline (doctorat en médecine, DES de médecine générale)
- le nom et prénom de l'auteur
- la date de la soutenance
- le titre de la thèse
- les noms et prénoms du président, du directeur et des membres du jury (à demander auprès du secrétariat des thèses l'ordre d'apparition des membres du jury).
- un emplacement doit être prévu pour noter l'année et le numéro de la thèse attribué.

# *Soutenance et présentation orale (Annexe 1) Commission Nationale de l'Informatique et des Libertés (CNIL) Loi Jardé*

#### *CNIL*

La CNIL a été créée en 1978. C'est une autorité administrative indépendante qui veille à la protection des données personnelles [44,45].

La loi de 2018 [45], modifie la loi précédente pour permettre une conformité entre le droit national et le cadre juridique européen. Elle permet en autre la mise en œuvre du Règlement Général sur la Protection des Données (RGPD) et de la Directive « police-justice »

Elle a plusieurs missions :

- L'information des citoyens sur leurs droits
- La régulation
- La protection
- Le contrôle
- La sanction
- L'anticipation

Les recherches dont les données sont rétrospectives entre dans la loi CNIL.

La CNIL émet une autorisation basée sur le comité d'expertise pour les recherches, les études et les évaluations dans le domaine de la santé (CEREES). Toutes les démarches sont regroupées à l'Institut National des Données de Santé (INDS).

Une exception, si la recherche est conforme à la MR003 [46], ni l'avis d'un CPP, ni l'avis du CEREES, ni l'autorisation de recherche médicale CNIL ne sont nécessaires. (https://www.cnil.fr/fr/declaration/mr-003-recherches-dans-le-domaine-de-la-sante-sans-recueildu-consentement)

Voici un lien pour plus d'informations concernant les déclarations des fichiers : https://www.cnil.fr/fr/declarer-un-fichier

Pour savoir si vous êtes dans un contexte où la CNIL doit être informée, voici un lien qui est utile : https://www.cnil.fr/fr/recherche-medicale-comment-proceder-pour-une-these-ou-unmemoire

#### *Loi Jardé*

La loi Jardé est relative aux recherches impliquant la personne humaine [47]. Elle précise les modalités de réalisation des recherches et des études impliquant la personne humaine.

Dorénavant, on ne parle plus de « recherches biomédicales » mais de « Recherches impliquant la personne humaine » (RIPH).

Ces recherches sont divisées en 3 catégories [48] :

- Les recherches interventionnelles (RI) dites de catégorie 1. Elles comportent une intervention sur la personne non justifiée par sa prise en charge habituelle.
- Les recherches interventionnelles à risques et contraintes minimes (RIRM) dites de catégorie 2.

Elles ne portent pas sur les médicaments et ne comportent que des risques et des contraintes minimes, dont la liste est fixée par arrêté du ministre chargé de la santé [49], après avis du directeur général de l'Agence nationale de sécurité du médicament et des produits santé.

(https://www.legifrance.gouv.fr/affichTexte.do?cidTexte=JORFTEXT000034598769&da teTexte=20180417)

• Les recherches non interventionnelles (RNI) dites de catégorie 3. Elles ne comportent aucun risque ni contrainte dans lesquelles tous les actes sont pratiqués et les produits utilisés de manière habituelle.

Toutes les RIPH doivent recevoir l'avis du comité de protection des personnes (CPP) dont le centre est tiré au sort dans toute la France après le dépôt du dossier auprès d'un guichet unique de la direction générale de la santé [50].

Voici des liens utiles pour plus d'informations : https://social-sante.gouv.fr/systeme-de-sante-etmedico-social/recherche-et-innovation/article/recherches-impliquant-la-personne-humaine

https://www.ansm.sante.fr/Mediatheque/Publications/Formulaires-et-demarches-Essaiscliniques.

Les recherches n'impliquant pas la personne humaine et réalisées à partir de données rétrospectives ou existantes ne font pas partie de la loi Jardé, c'est donc la loi concernant la CNIL qui s'applique.

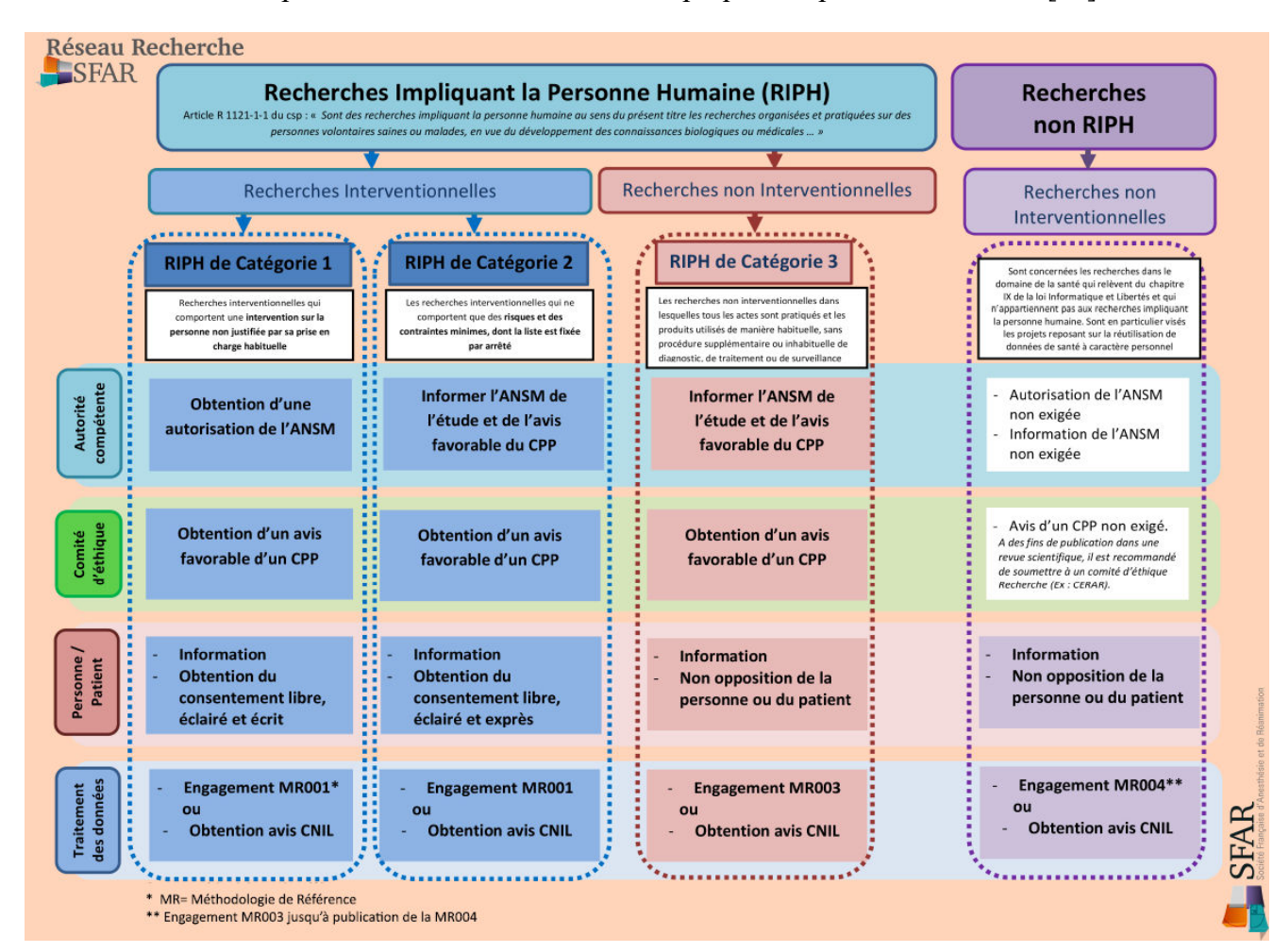

Voici un tableau récapitulatif concernant les études impliquant la personne humaine [51].

## **2. Valorisation de l'outil d'aide à la réalisation de la thèse et du mémoire**

Aujourd'hui les technologies sont de plus en plus présentes dans notre quotidien. C'est pourquoi, nous avons choisi pour la valorisation de l'outil pédagogique de créer un site internet avec l'aide d'un informaticien. Le contenu du site a été réalisé à partir de l'actualisation des données qui a été expliqué dans le chapitre précédent. Le logiciel utilisé pour la réalisation du site s'appelle Visual Studio Code. Le nom du site internet a été choisi afin qu'il soit facilement mémorisable. Le nom retenu est : aidepourtheseetmemoire.github.io.

De plus, du fait de l'interactivité du site internet, nous avons conçus un tutoriel sur un des logiciels de gestion bibliographique le plus utilisé, Zotero. Le didacticiel explique en vidéo les différentes étapes allant de l'installation à l'utilisation du logiciel de gestion bibliographique grâce à un logiciel nommé Hypercam®.

## **Bibliographie**

1. Arrêté du 12 avril 2017 portant organisation du troisième cycle des études de médecine

2. Arrêté du 21 avril 2017 relatif aux connaissances, aux compétences et aux maquettes de formation des diplômes d'études spécialisées et fixant la liste de ces diplômes et des options et formations spécialisées transversales du troisième cycle des études de médecine

3. Nougairede P. Etude PubliThèse : Taux d'exploitation des thèses en médecine générale au sein de la faculté Denis Diderot Paris 7. Paris Diderot-Paris 7 ;2009.

4. Chatelard S. L'année recherche, une belle opportunité pour les IMG ! Rev Prat Med Gen. 2010;24(839):301.

5. Amoghly-Rahimi S. Réalisation des thèses et mémoires de médecine générale : détermination des besoins et élaboration d'un document pédagogique destiné aux étudiants du diplôme d'étude spécialisé de médecine générale [Internet]. [Nancy]: Université Henri Poincaré; 2011. Disponible sur : http://docnum.univlorraine.fr/public/SCDMED\_T\_2011\_AMOGHLY\_RAHIMI\_SIAVOCHE.pdf

6. Décret du 25 novembre 2016 relatif à l'organisation du troisième cycle des études de médecine

7. Article 60 de l'arrêté du 12 avril 2017 portant organisation du troisième cycle des études de médecine

8. Arrêté du 22 septembre 2004 fixant la liste et la réglementation des diplômes d'études spécialisées de médecine - Article 12.

9. Europe W. La définition européenne de la médecine générale-médecine de famille. Coord Rédactionnelle Trad En Fr Prof Pestaiux Cent Univ Médecine Générale UCL Brux Belg [Internet]. 2002 [cité 29 août 2017]; Disponible sur:https://pdfs.semanticscholar.org/8a1a/df93682c57ca5e64ac1b844f9ebd77e4edee.pdf

10. Arrêté du 22 septembre 2004 fixant la liste et la réglementation des diplômes d'études spécialisées de médecine.

11. Rat C., Le Mauff P, Van Wassenhove L, Lacaille J, Seenand R. DES de médecine générale à Nantes. Rev Prat Med Gen. 2008;22(793):40-1.

12. Goronlot L, Le Mauff P, Urion J, Seenand R. Récit de situation complexe et authentique (le modèle nantais). 2004-05-24. (654):724.

13. Zerbib Y, Ghasarossian C, Bail PH, Chevallier P, Attali C, Le Mauff P, et al. Compétences pour le DES de médecine générale. 2006;(730):525.

14. Naccache N, Samson L, Jouquan J. Le portfolio en éducation des sciences de la santé: un outil d'apprentissage, de développement professionnel et d'évaluation. Pédagogie Médicale. 2006;7(2):110–127.

15. Galam E. Produire des traces d'apprentissage : le RSCA. Rev Prat Med Gen. 2008;22:92-3.

16. Code de l'éducation - Article R632-23. Code de l'éducation.

17. Décret n°2004-67 du 16 janvier 2004 relatif à l'organisation du troisième cycle des études médicales. Article 20.

18. Maisonneuve H. Guide pratique du thésard [En ligne]. 7ème. Sanofi; Disponible sur: www.sanofi.fr/l/fr/fr/download.jsp?file=D7889C86-3DBB-42A9-8925...pdf

19. Bourrel G, Hofliger P, Vanoni I. Diversité et richesse des thèses en médecine générale. Exercer. 2018;81:42-4.

20. Martinez L, Berkhout C. Poser une question de recherche. Exercer. 2009;89:143-6.

21. Oude-Engberink A, Clary B, Pavageau S, Clotet L, Serayet P, David M, et al. La problématisation pas à pas : un « questionnement réflexif » de l'idée de départ jusqu'à la question de recherche. Exercer. 2018 ;140 :90-4.

22. Irdes. Sources d'information et méthodologie de recherche documentaire. [cité 7 sept 2017]; Disponible sur:http://www.irdes.fr/documentation/documents/sources-d-information-etmethodologie-de-recherche-documentaire.pdf

23. Mouillet E. Les essentiels de la recherche bibliographique en santé. John Libbey Eurotext. Doin; 2016.

24. Crom V. SUMSearch. J Med Libr Assoc JMLA. oct 2007;95(4):471-3.

25. Griffon N, Schuers M, Kerdelhue G, Grosjean J, Darmoni S. Littérature scientifique en santé (LiSSa) : une base de données bibliographiques en français. Rev Prat. 2017;67:134.

26. HAS. La recherche d'informations médicales sur internet. 2007.

27. Eveillard P. Deux compléments : la remontée des filières et le social bookmarking. Rev Prat. 2014;64:613.

28. Eveillard P. L'interrogation « à la Google ». Rev Prat. 2012;62:216.

29. Eveillard P. La méthode MeSH Database + Limits. Rev Prat. 2012;62:530.

30. Eveillard P. BibliMed, interface de choix. Rev Prat Med Gen. 2012;26(881):388.

31. Université de lorraine. Guide de rédaction des références bibliographiques Normes Vancouver [En ligne]. Disponible sur:https://bu.univ-lorraine.fr/sites/bu.univlorraine.fr/files/u110/guide de redaction des references bibliographiques vancouver 3.pdf

32. Zweifel C. Logiciels de gestion de références bibliographiques : citons le libre ! [En ligne]. [cité 8 sept 2017]. Disponible sur: http://www.ressi.ch/num07/article\_045

33. Eveillard P. Lire les articles et analyser leur contenu. Rev Prat. 2014;64:767.

34. Jolly D, Collège universitaire des enseignants de santé publique. Lecture critique d'articles médicaux [Internet]. 4è. Elsevier Masson; 2015 [cité 8 sept 2017]. Disponible sur: http://search.ebscohost.com/login.aspx?direct=true&scope=site&db=nlebk&db=nlabk&AN  $=1151726$ 

35. Audenet F, Beauchamp A de. Lecture critique d'articles aux ECN. Paris: De Boeck-Estem; 2012.

36. Haute Autorité de Santé - Guide d'analyse de la littérature et gradation des recommandations [En ligne]. [cité 8 sept 2017]. Disponible sur: https://www.hassante.fr/portail/jcms/c\_434715/fr/guide-d-analyse-de-la-litterature-et-gradation-desrecommandations

37. Côte L, Turgeon J. Comment lire de façon critique les articles de recherche qualitative en médecine. Pédagogie Médicale. 1 mai 2002;3(2):81-90.

38. Beuscart R, Bénichou J, Roy P, Quantin C, Valleron A-J, Association nationale des professeurs et maîtres de conférences biochimistes des UFR médicales (France). Biostatistique. Montreuil: Omniscience; 2010.

39. Frappé P. Initiation à la recherche. GMSanté. 2011.

40. Krueger RA, Casey MA. Focus Groups: A Practical Guide for Applied Research. SAGE Publications; 2014. 373 p.

41. Moreau A, Dedianne MC, Letrilliart L, Le Goaziou MF, Labarène J, Terra JL. S'approprier la méthode du focus group. Rev Prat Med Gen. 2004;18(645):382.

42. Université de lorraine. La thèse de docteur en médecine [Internet]. 2017. Disponible sur: https://medecine.univ-lorraine.fr/en/node/64

43. Ministère de l'éducation nationale, de l'enseignement supérieur et de la recherche. Guide pour la rédaction et la présentation des thèses à l'usage des doctorants. 2007.

44. Loi n° 78-17 du 6 janvier 1978 relative à l'informatique, aux fichiers et aux libertés

45. Loi n° 2018-493 du 20 juin 2018 relative à la protection des données personnelles (1)

46. Délibération n° 2018-154 du 3 mai 2018 portant homologation de la méthodologie de référence relative au traitement des données à caractère personnel mis en œuvre dans le cadre des recherches dans le domaine de la santé ne nécessitant pas le recueil du consentement de la personne concernée (MR-003) et abrogeant la délibération n° 2016-263 du 21 juillet 2016

47. Décret n° 2016-1537 du 16 novembre 2016 relatif aux recherches impliquant la personne humaine

48. Code de Santé Publique.Article L.1121-1 du Code de Santé Publique modifié par Ordonnance n°2016-800 du 16 juin 2016-art.1

49. Arrêté du 3 mai 2017 fixant la liste des recherches mentionnées au 2° de l'article L. 1121-1 du code de la santé publique

50. Arrêté du 2 décembre 2016 fixant le contenu et les modalités de présentation du dossier de demande d'avis au comité de protection des personnes sur un projet de recherche mentionnée au 1° ou au 2° de l'article L. 1121-1 du code de la santé publique ne portant pas sur un produit mentionné à l'article L. 5311-1 du même code

51. Yavchitz A, Daoui C.Réglementation des études cliniques [En ligne].Disponible sur : https://sfar.org/wp-content/uploads/2018/04/PresentationReglementation RR.pdf

## **3. Évaluation de l'outil d'aide à la rédaction de la thèse et du mémoire (projet d'article)**

*Ce chapitre est rédigé sous la forme d'article. Il sera soumis après soutenance de la thèse dans la revue Exercer.* 

## **Évaluation d'un outil pédagogique d'aide à la réalisation du mémoire et de la thèse auprès des internes de médecine générale de Nancy**

## **3.1.Résumé**

**Contexte**. La réalisation de la thèse et du mémoire est une étape obligatoire pour finaliser le troisième cycle de médecine générale et l'inscription à l'ordre des médecins. Chaque faculté procède de différentes manières quant aux démarches à accomplir. Les étudiants ont parfois des difficultés à obtenir les informations nécessaires pour réaliser leurs travaux.

**Objectifs**. Évaluation d'un site internet dédié aux différentes questions inhérentes à la réalisation de la thèse et du mémoire auprès des internes de médecine générale de Nancy.

**Méthode**. Enquête prospective, par soumission de deux questionnaires, un sur la notoriété du site et le second sur l'utilité du site, aux internes de médecine générale de Nancy, réalisée sur une période de neuf mois. Le site a été également couplé au logiciel Google Analytics® pour dénombrer les visiteurs, le temps passé sur le site et les pages les plus visitées.

**Résultats**. La majorité des étudiants ne connaissaient pas de site ou de lien pour l'aide à la réalisation de la thèse et du mémoire avant la création du site dédié. 310 réponses ont été recueillies concernant la notoriété du site. Suite à la diffusion du site, la notoriété de celui-ci est devenue élevée. La majorité des étudiants avaient entendu parler du site internet. Concernant le site internet, 506 utilisateurs différents ont consulté le site. La visite du site est simple d'utilisation. Les étudiants ayant interrogés le site trouvent une réponse dans plus de deux tiers des cas.

**Conclusion**. Le site internet est un moyen pédagogique qui permet aux étudiants de trouver les informations sur un même support. La diffusion de celui-ci est primordiale. Le temps passé sur le site internet peut correspondre à une réelle recherche d'informations. Cet outil permet d'aider les étudiants de Nancy dans la réalisation de la thèse et du mémoire.

## **3.2. Introduction**

La médecine générale est une spécialité reconnue depuis 2004 [1]. Le mémoire est le document traduisant la fin du troisième cycle des études de médecine. Celui-ci peut être validé différemment selon les facultés. Peu à peu ces dernières se dirigent vers un portfolio avec plusieurs RSCA pour la validation du troisième cycle des études médicales. La réforme modifie la validation du DES de médecine générale et harmonise cette validation. La version finale du portfolio est désormais l'outil de validation du DES. La thèse quant à elle permet d'obtenir le grade de docteur en médecine et de s'inscrire au Conseil de l'Ordre. Celle-ci est souvent le premier travail de recherche des futurs médecins. Pour apporter l'aide nécessaire aux étudiants dans leur travail de recherche, des filières universitaires de médecine générale (FUMG) ont été créées [2,3]. Les dispositions de la réforme des DES concernant la phase III de « consolidation » et la présentation de la thèse ne touchent pas encore la filière de médecine générale [4,5].

À Nancy, le département de médecine générale (DMG), propose des séminaires spécifiques notamment pour l'aide à la recherche bibliographique. Des fiches de projets soumises au conseil scientifique sont proposées pour rédiger le synopsis de la thèse et du mémoire. Des consultations méthodologiques ont également vu le jour. Ces outils ont pour but d'accompagner au mieux les étudiants dans leur travail de recherche. Cependant, peu d'outils sont présents pour aider ou guider les internes à la préparation de la thèse et du mémoire sur les différentes étapes de l'avancée du projet. Il en est de même pour les démarches administratives. En effet, plusieurs études considèrent ces points comme des freins à la réalisation de la thèse [6,7]. La création d'une aide à la réalisation de la thèse et du mémoire sous forme d'un site internet permettrait sa diffusion au plus grand nombre d'internes de médecine générale. L'objectif de ce travail est l'évaluation de cet outil d'aide en termes de notoriété et d'utilisation par les internes.

## **3.3. Méthodes**

Il s'agit d'une étude descriptive, prospective, réalisée sur une période de 9 mois, de septembre 2017 à juin 2018.

Le site internet a été créé avec l'aide d'un informaticien en utilisant un éditeur de code. Il a été compartimenté en plusieurs pages pour une recherche simplifiée d'informations précises. Le site a été couplé à un logiciel dénommé Google Analytics® permettant en outre le décompte des personnes visitant le site et la durée passée.

Le contenu du site internet a été relu par le directeur du département de médecine générale, coordonnateur local du DES de médecine générale et coordonnateur régional Grand Est du DES de médecine générale.

Pour permettre la diffusion de l'information de la création du site, la promotion a été réalisée à plusieurs reprises, par une annonce orale, lors des journées de répartitions des choix de stage pour permettre de toucher l'ensemble des internes de médecine générale en 5ème semestre ou 6ème semestre (21 septembre 2017), en première année (9 octobre 2017), en 2<sup>ème</sup> et 3<sup>ème</sup> année (16 octobre 2017). Les internes ayant choisi leurs stages se sont vus remettre en main propre l'adresse du site internet : aidepourtheseetmemoire.github.io. Celui-ci a aussi été diffusé fin mars 2018 à l'ensemble des internes de médecine générale par mail, à la promotion IMG de Nancy via le réseau social Facebook® et mis à disposition dans le local de l'association des internes Raoul-IMG.

Un questionnaire de notoriété (Annexe 2) et un questionnaire concernant le site (Annexe 3) ont été réalisés pour évaluer le site internet. Créé à partir de la plateforme Google Forms®, il a été distribué en juin 2018 lors des sessions d'examen par TCS (Test de Concordance de Script) touchant ainsi les trois années d'internat. Le questionnaire concernant le site se compose de trois parties : 1/ âge, sexe et semestre actuel de l'étudiant, 2/ avis sur l'utilité du site, 3/ avis sur les axes à améliorer. Les données ont été saisies à l'aide du logiciel Exel®. Les valeurs seront rapportées en pourcentage.

L'évaluation a également porté sur le suivi des visites du site internet en couplant le site internet avec le logiciel Google Analytics®. Différents indicateurs ont été étudiés : consultations du site (nombre de nouveaux utilisateurs, de sessions, de sessions par utilisateur, de pages vues, durée moyenne des sessions et nombre moyen de pages vues au cours d'une session), matériel utilisé pour consulter le site, origine géographique des utilisateurs, moyens de recherche de l'adresse du site internet, pages consultées lors de la visite du site.

Concernant la vue d'ensemble, le nombre de nouveaux utilisateurs correspond au nombre d'utilisateurs venant pour la première fois au cours de la période donnée. La session permet d'exprimer le nombre total de sessions sur la période. Une session est la période pendant laquelle un utilisateur est actif sur le site. Le nombre de sessions par utilisateur comporte le nombre moyen de sessions par utilisateur. Le nombre de pages vues s'assimile au nombre total de pages consultées. Les visites répétées d'un internaute sur une même page sont prises en compte. Le nombre pages/session est le nombre moyen de pages vues au cours d'une session, les visites répétées du visiteur sur une même page sont prises en compte. La durée moyenne des sessions relate la durée moyenne d'une session lors du passage d'un internaute.

### **3.4.Résultats**

Le questionnaire de notoriété et le questionnaire concernant le site ont été soumis à 356 internes de médecine générale de Nancy.

#### **Questionnaire de notoriété :**

310 réponses ont été recueillies soit 87% (310/356) des internes, en majorité des femmes (183/310, 59%) et des étudiants âgés de plus de 27 ans (195/310, 63%). La majorité des personnes étaient en 6ème semestre soit 25,8% (80/310). Le questionnaire a touché les trois années du cursus de l'internat (tableau 1).

| Semestre      | er        | $2$ <sup>eme</sup> | $\lambda$ <sup>ème</sup> | ∕lème      | $\varsigma$ ème | <b><i>Gème</i></b> | Autre          |
|---------------|-----------|--------------------|--------------------------|------------|-----------------|--------------------|----------------|
| <b>Nombre</b> | /310      | 77/310             | 66/310                   | 64/310     | 21/310          | 80/310             |                |
| d'étudiants   | $(0,3\%)$ | $(24,8\%)$         | $3\%$<br>$^{\prime}21,3$ | $(20,6\%)$ | $(6,8\%)$       | $(25,8\%)$         | $3\%$<br>(0,5) |

**Tableau 1. Répartition des étudiants selon le semestre d'internat** 

Les internes ne connaissaient pas de site ou de lien pour leur proposer de l'aide à la rédaction de la thèse ou du mémoire dans 66,1% des cas (205/310). Parmi les 105 étudiants connaissant un lien, plus de la moitié citait spontanément le site internet réalisé pour la thèse/mémoire. La majorité des internes à 61,6% (191/310) ont entendu parler de ce site internet.

Le moyen de communication le plus fréquent a été la communication orale pour 55,5% (106/191) d'entre eux, suivi par l'association Raoul-IMG pour 46,1% (88/191), puis le courrier électronique et enfin les réseaux sociaux (tableau 2).

| Moyen de<br>communication    | Courrier<br>électronique                      | Communication<br>orale | Réseaux sociaux   | Raoul-IMG            |
|------------------------------|-----------------------------------------------|------------------------|-------------------|----------------------|
| <b>Nombre</b><br>d'étudiants | 71/191<br>106/191<br>$(37,2\%)$<br>$(55,5\%)$ |                        | 49/191<br>(25,7%) | 88/191<br>$(46,1\%)$ |

**Tableau 2. Répartition des moyens de communication du site internet** 

### **Questionnaire concernant le site internet :**

169 réponses ont été reçues dont 54,4% (92/169) de femmes. Les personnes utilisant le plus le site étaient en 6<sup>ème</sup> semestre pour 27,2% (46/169), suivi par les étudiants de 3<sup>ème</sup> semestre à 26% (44/169). Comme pour le questionnaire de notoriété, 63,7% des étudiants ont un âge supérieur à 27 ans.

Pour 98,2% (166/169) des répondants, le site était simple d'utilisation. Les étudiants trouvaient à 94,1% (159/169) une réponse à leurs questions.

Les sujets abordés sur le site internet convenaient à 87% (147/169). Par contre 22 étudiants auraient aimé que celui-ci traite d'autres sujets. Parmi eux, le sujet le plus demandé concernait des notions de statistiques plus élaborées et les différents professeurs en fonction des sujets choisis.

90% des étudiants donnaient une note supérieure ou égale à 7/10 pour l'évaluation du site et 60,9% d'entre eux avec une note supérieure ou égale à 8/10. La moyenne pondérée de la note du site était de 7,63.

Les pistes d'amélioration suggérées par les étudiants étaient :

- La présentation du site comprenant l'interface graphique, l'interface mobile et un nom de site plus facile à retenir.
- La présence de liens avec les différents interlocuteurs et adresses mails.

#### **Site internet :**

Concernant la vue d'ensemble, lors de cette période, 506 nouveaux utilisateurs ont été comptabilisés. 949 sessions ont été ouvertes, pour un nombre moyen de session par utilisateur à 1,88. Pendant la visite du site, les 506 utilisateurs ont vu 7804 pages au total. Le nombre de pages vues au cours d'une session était en moyenne de 8,22. La durée moyenne d'une session est de trois minutes et quarante-cinq secondes.

Les utilisateurs du site utilisent soit un ordinateur à 48,4% (245/506) soit le téléphone portable à 46,5%. La tablette n'est utilisée que dans 5,1%.

L'origine géographique est majoritairement française à 93,3% (474/506). Les autres connexions proviennent des États-Unis, le Luxembourg, la Russie, l'Italie, l'Allemagne, l'Angleterre et le Canada.

La majorité des visiteurs s'est connectée directement sur le site à 68,4% (346/506). 23,5% (119/506) l'ont fait par le biais des réseaux sociaux comme Facebook et 7,3% (37/506) par renvoi d'un autre site tel que celui de l'université de médecine de Nancy (tableau 3).

| Période             | Septembre 2017 à juin 2018 |
|---------------------|----------------------------|
| <b>Utilisateurs</b> | 506                        |
| <b>Direct</b>       | 346                        |
| Réseaux sociaux     | 119                        |
| <b>Redirection</b>  | 37                         |
| Recherche par nom   |                            |

**Tableau 3. Synthèse des acquisitions pour le site** 

Les pages les plus consultées sont à 23,9% (1867/7804) celles se rapportant à la page d'accueil de la thèse. Parmi les pages abordant le sujet de la thèse, les plus regardées sont : les démarches administratives, le staff, le choix du sujet et les règles de rédaction. Les autres pages visitées sont celles concernant les démarches pour le DES et le RSCA.

## **3.5. Discussion**

Depuis la reconnaissance de la médecine générale comme une spécialité à part entière en 2004, les thèses sont perçues comme un développement de la recherche en soins primaires. La nouvelle réforme concernant l'organisation des études médicales [5] n'affecte pas le délai de soutenance pour les internes de médecine générale. Toutes les facultés de France aident leurs étudiants en proposant des outils d'aide pour la réalisation de la thèse. Des travaux ont été publiés pour analyser les difficultés et proposer des améliorations [8]. Plusieurs thèses ont été soutenues sur ce thème, démontrant que plus de la moitié des internes ne soutiendraient pas leur thèse durant l'internat [9], révélant qu'une grande diversité existe entre les différentes facultés mais toutes développant les filières afin de mieux accompagner leurs étudiants [10], et indiquant que seulement 2% des internes soutenaient leur thèse au moment de la validation de leur cursus d'internat [11]. Ces chiffres sont corrélés avec une étude réalisée par le Conseil National de l'Ordre des Médecins en 2003 [12]. D'après cette analyse, seulement 31,7% des étudiants passent leur thèse dans le délai normal, 47,5% avec un an de retard, 7,9% avec deux ans de retard et 12,9% avec trois ans de retard. Toutes ces études concernaient uniquement la soutenance de thèse.

L'objectif de notre étude était de valoriser un outil pédagogique [13] en créant un site internet. Il s'agit d'un moyen innovant, rapide et accessible de tous par les matériels tels que téléphones, tablettes et ordinateurs. L'intérêt de cette démarche est souligné par les résultats de notre enquête auprès des internes de médecine générale de Nancy, montrant que l'outil pédagogique pour la thèse et le mémoire [13], pourtant réalisé à Nancy en 2011, n'a jamais été cité par les étudiants y compris pour les 40% en mesure de citer un lien. Grâce à notre site internet nous avons obtenu de bons résultats. Ce site a accueilli en 9 mois, 506 utilisateurs avec 949 sessions d'ouvertes. Plus de 60% des internes ne connaissaient pas de site pour les aider dans la réalisation de la thèse ou du mémoire, appuyant l'intérêt de notre démarche. Dans notre étude, ce pourcentage élevé est à mettre en parallèle avec la difficulté des étudiants à débuter leurs écrits, les principales difficultés rapportées dans une autre étude [6] étant le manque de motivation, la méconnaissance du travail de recherche et l'absence de formation.

L'autre originalité de ce travail réside dans l'évaluation de ce site par les internes. Notre étude montre que le site internet est connu par plus de 61% des internes. Parmi ceux qui connaissaient déjà des liens pour les aider à la réalisation de la thèse ou du mémoire, plus de la moitié citait notre site internet nouvellement créé. La communication sur le site internet, de façon orale, par les réseaux sociaux et l'association locale des internes Raoul-IMG, était le meilleur moyen de « capter » l'attention des étudiants. Le site internet a permis de répondre aux questions des étudiants dans plus de 90% des cas. Une importante fréquentation a été mise en évidence, les visites sur le site s'élevant à plus du nombre des 310 questionnaires recueillis. De plus, la durée de consultation élevée pourrait correspondre à une réelle recherche d'informations.

Sur le plan démographique, la population de cette étude est conforme aux données générales de population des internes de médecine générale. Les femmes étaient représentées à 59%, en concordance avec les données de la Direction de la Recherche, des Études, de l'Évaluation et des Statistiques (DREES). En effet en 2011, la part des femmes affectées en médecine générale est de 65% [14]. Environ 2 internes de médecine générale sur 3 sont des femmes depuis 2007 [9]. L'âge moyen des étudiants de notre enquête est de plus de 27 ans, les IMG ayant en moyenne 28 ans à la fin de leur cursus [15].

Le site a été enrichi par rapport au travail princeps [13], en abordant la « loi Jardé » et les préconisations de la Commission Nationale de l'Informatique et des Libertés (CNIL).

Notre étude a enregistré un degré élevé de satisfaction des étudiants concernant le site internet. Par contre, elle n'a pas permis d'évaluer l'impact sur le délai de soutenance des thèses. En 2013, l'ISNAR-IMG (InterSyndicale Nationale Autonome Représentative des Internes de Médecine Générale) a réalisé une enquête nationale sur la période de soutenance de la thèse. Celle-ci concluait que la majorité des internes en médecine générale de France soutenaient leur thèse durant la période du « post-internat ». Les données concernant la faculté de médecine de Nancy n'ont pas pu être recueillis dues à un changement de cotation des thèses avant la création du site internet.

Notre étude a cependant des limites. Il existe le biais de sélection. Les étudiants en début d'internat sont moins enclins à chercher des outils d'aide. Ceci peut expliquer que certains étudiants ne connaissent pas encore de moyens d'aide. Cette enquête a été réalisée sur la faculté de médecine de Nancy, les résultats pouvant ne pas être représentatifs sur le plan national. Il existe également un biais de réponse. En effet, le questionnaire a été distribué lors d'un examen TCS. Tous les étudiants étaient présents lors de cet examen, ce qui a permis de distribuer au plus grand nombre. Cependant, les étudiants ayant fini leur internat n'ont pas pu recevoir le questionnaire.

La création de ce site internet vient enrichir les outils d'aides déjà proposés par le DMG de Nancy en offrant aux internes de médecine générale une nouvelle approche avec de nombreuses informations concrètes pour les aider dans la réalisation du mémoire et de la thèse. Il reste à pérenniser la promotion de cet outil qui semble pertinent, ainsi que sa mise à jour. L'intégration au site de l'Université et particulièrement à celui de la faculté de médecine semble opportune. Les pistes d'améliorations sont une information dès l'entrée en DES par un communiqué écrit, une promotion par les chefs de clinique lors des différents ateliers ainsi que la communication par les tuteurs de stage.

## **3.6. Conclusion**

La communication à plusieurs reprises et par différents supports est primordiale pour apporter une information. Avec l'avancée des technologies, le site internet est un format adapté qui permet aux étudiants de trouver une réponse en quelques clics grâce à la compartimentation des thèmes. Cette étude a permis de montrer que le site va potentiellement aider les étudiants dans la réalisation de la thèse et du mémoire, qu'il est un outil pertinent. Reste à le promouvoir et le pérenniser.
# **Références**

1. Article 12 de l'arrêté du 22 septembre 2004 fixant la liste et la réglementation des diplômes d'études spécialisées de médecine

2. Décret n° 2008-744 du 28 juillet 2008 portant dispositions relatives aux personnels enseignants des universités, titulaires et non titulaires de médecine générale

3. Code de l'éducation. Article L952-23-1, crée par LOI n°2008-112 du 8 février 2008-art. 1

4. Arrêté du 12 avril 2017 portant organisation du troisième cycle des études de médecine

5. Arrêté du 21 avril 2017 relatif aux connaissances, aux compétences et aux maquettes de formation des diplômes d'études spécialisées et fixant la liste de ces diplômes et des options et formations spécialisées transversales du troisième cycle des études de médecine

6. Rousset AI, Marais P, Bouton C, Baufreton C, Huez JF. La thèse de médecine générale à la faculté d'Angers : difficultés et propositions d'amélioration. Exercer 2013;110:254-60.

7. Konieczny J, Frappé P. Échecs des projets de thèse en médecine générale. exercer 2011;99:180-5

8. Rousset AI, Marais P, Bouton C, Baufreton C, Huez JF. La thèse de médecine générale à la faculté d'Angers : difficultés et propositions d'amélioration. Etude qualitative auprès des jeunes thésés. Exercer 2013;110:254-60.

9. Houhoune F. Etude des difficultés rencontrées par les internes de médecine générale, à la faculté Paris 1, pour clôturer leur cursus universitaire ; enquête auprès des étudiants en fin de troisième cycle et leur tuteur[Thèse d'exercice : Médecine générale]. Bobigny;2012.

10. Poirot D. Etude observationnelle des filières thèses en médecine générale en France : critères d'évaluation et pistes d'amélioration[Thèse d'exercice : Médecine générale]. Nancy;2015.

11. Fuchs E. L'avancée du travail de thèse des internes de médecine générale bordelais en fin d'internat : septembre 2013[Thèse d'exercice : Médecine générale]. Bordeaux;2015.

12. Bouet P. Liberté d'installation, liberté d'exercice. Quelle médecine pour quels médecins ? [En ligne]. Disponible sur : https://www.conseilnational.medecin.fr/sites/default/files/rapportdudr.bouet.pdf

13. Amoghly-Rahimi S. Réalisation des thèses et mémoires de médecine générale : détermination des besoins et élaboration d'un document pédagogique destiné aux étudiants du diplôme d'étude spécialisé de médecine générale [Internet]. [Nancy]: Université Henri Poincaré; 2011. Disponible sur : http://docnum.univlorraine.fr/public/SCDMED\_T\_2011\_AMOGHLY\_RAHIMI\_SIAVOCHE.pdf

14. Fauvet L, Romain O, Buisine S, Laurent P. Les affectations des étudiants en médecine à l'issue des épreuves classantes nationales en 2011. Etudes et Résultats. DREES, n° 812 mars 2012.

15. Anguis M. En 2016, 7 700 étudiants affectés à l'issue des premières épreuves classantes nationales informatisées. Etudes et Résultats.DREES n°1006;mars 2017.

# **Annexes**

## *Annexe 1. Contenu du site internet*

# *MÉMOIRE*

# *ANCIEN RÉGIME*

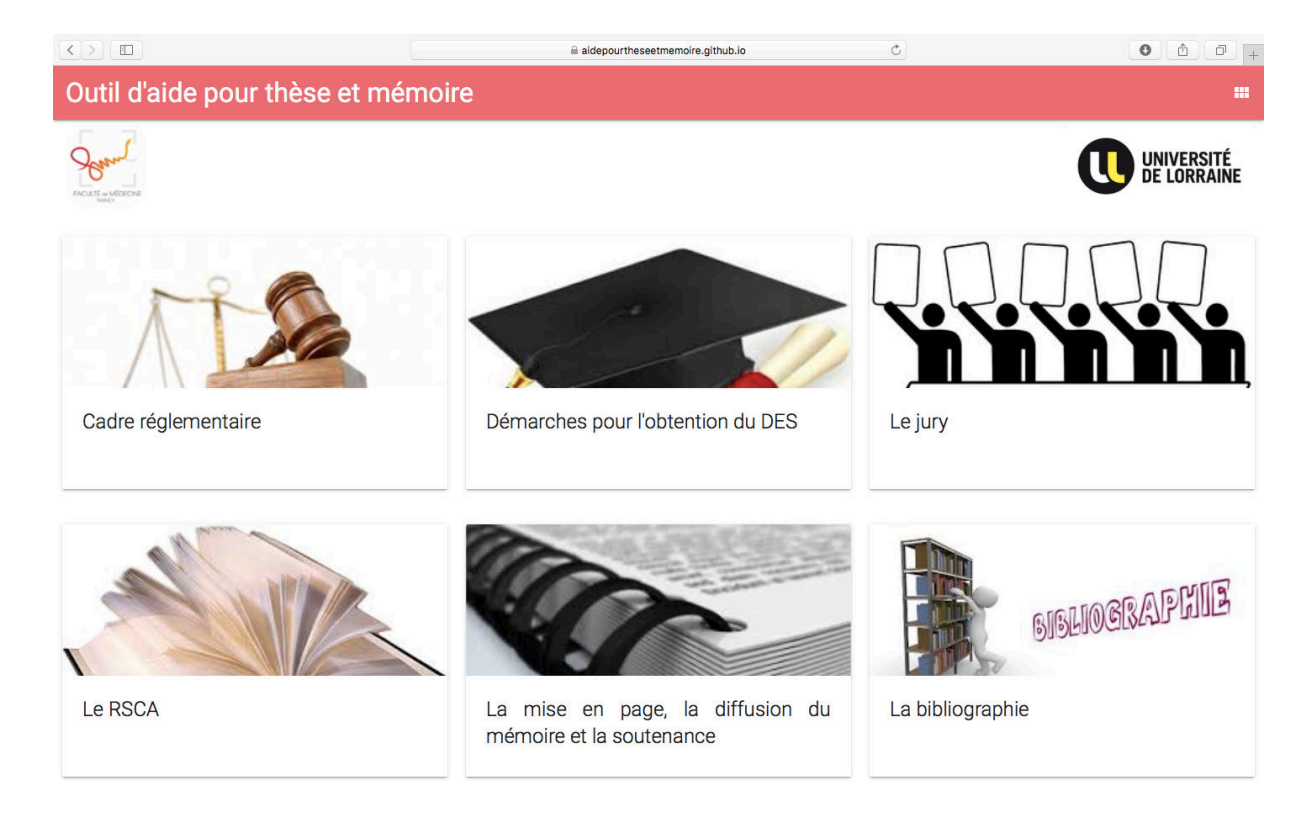

*Cadre Réglementaire*

Depuis 2004, le diplôme d'études spécialisées (DES) de médecine générale est une spécialité [8]. Pour valider le DES, au moins un travail doit être en rapport avec la médecine générale. La définition de la médecine générale s'inscrit en 11 points. Ceux-ci définissent la discipline. Ils se rapportent à des capacités ou habiletés que les médecins doivent maitriser. Ces capacités se regroupent en six compétences fondamentales : la gestion des soins de santé primaire, les soins centrés sur la personne, l'aptitude spécifique à la résolution de problème, l'approche globale, l'orientation communautaire et l'adoption d'un modèle holistique [9].

#### *Obtention du DES de médecine générale*

Pour la validation du DES de Médecine Générale, la secrétaire du DMG de médecine générale de Nancy vous enverra par mail les démarches à suivre.

La validation du DES de médecine générale se fera conformément à l'article 12 de l'arrêté du 22 septembre 2004 modifié, basé sur :

- La validation de l'ensemble de la formation théorique
- La validation de tous les stages qui seront attestés par les fiches de validation de stages
- Un mémoire rédigé et soutenu par l'interne
- Les appréciations annuelles de l'enseignement coordonnateur local ou des enseignants coordonnateurs locaux d'autres spécialités si nécessaire
- L'avis du directeur de l'unité de formation et de recherche dont relève l'interne.

Le mémoire pourra être réalisé sur de la recherche clinique ou épidémiologique, de la santé publique, un RSCA (Récit de Situation Complexe Authentique) ou sur une revue de littérature d'un sujet donné. Le mémoire pourra également porter sur un sujet de pédagogie, de formation médicale ou sur l'évaluation des pratiques professionnelles. De plus, la thèse peut faire office de mémoire si celle-ci porte sur un sujet de la spécialité [10].

# *Les démarches pour l'obtention du mémoire du DES*

#### *Soumission du projet du mémoire par un synopsis*

Le synopsis du mémoire est en quelque sorte son résumé. Vous pourrez trouver des modèles de synopsis en fonction de votre type de mémoire sur Arche. Allez sur l'onglet Santé, puis faculté de médecine, sélectionnez troisième cycle des études de Médecine (DES, DESC), puis département de médecine générale et enfin informations générales-DES de médecine générale. Connectez-vous avec vos identifiants de la faculté. Dans paragraphe MEMOIRE pour l'ancien régime, vous trouverez MODELES DE SYNOPSIS.

Les différentes étapes du mémoire pour l'ancien régime se trouvent également au-dessus du lien de Conseils méthodologiques.

Une fois le synopsis réalisé, vous devez envoyer celui-ci par mail à la secrétaire du département de médecine générale. Le synopsis doit être envoyé le vendredi précédent la date du conseil scientifique du DMG. Les dates de conseil scientifique sont également disponibles sur Arche. Les dates des conseils scientifiques sont disponibles comme la démarche ci-dessus mais allez dans Conseils méthodologiques. Celui-ci se trouve juste au-dessus de MODELES DE SYNOPSIS.

Le conseil scientifique du DMG vérifie que le sujet s'intègre dans le champ de la médecine générale et transmet un avis ainsi que des recommandations.

Une réponse est ainsi donnée à l'interne dans le mois qui suit le dépôt du projet.

## *Les documents à transmettre*

Un mois avant la date de soutenance prévue, l'interne doit déposer au DMG ou au service de la scolarité 3ème cycle :

- 3 exemplaires reliés du mémoire
- L'autorisation de soutenance signée du directeur du mémoire (celle-ci est faite sur papier libre)
- 4 exemplaires du document de synthèse du cursus de formation (maximum 1 page)
- 1 version PDF du mémoire à envoyer par mail à la secrétaire du DMG

Si ces documents sont transmis dans le temps imparti, l'interne recevra une convocation pour la soutenance.

## *Le document de synthèse*

Le document de synthèse doit tenir en une page.

Celui-ci relate le parcours universitaire, les différents stages, les différents diplômes et formations complémentaires lors du cursus, les expériences professionnelles et le projet [11].

## *Jury*

Le jury est imposé et composé par les membres du DMG.

Le jury local donne sa décision sur la validation du mémoire à l'interne par mail sur la messagerie universitaire ainsi qu'à la commission interrégionale du DES.

Si l'avis est défavorable, l'interne peut soutenir son mémoire devant la commission interrégionale pour faire appel ou présenter un nouveau mémoire devant un jury local à une date ultérieure (dans ce dernier cas tout le processus du mémoire est à refaire).

# *Récit de Situation Complexe Authentique*

## *Introduction*

Ce type de récit permet d'aborder différentes problématiques rencontrées lors des stages. Ces problématiques ne sont pas forcément traitées dans les livres ou ne peuvent pas être résolues par le seul savoir théorique. Ce récit permet donc de faire face à des situations cliniques complexes.

Le RSCA a pour objectif d'améliorer les compétences professionnelles de l'interne.

## *Définition*

Le récit de situation complexe authentique peut être utilisé comme outil de formation [12].

Ce récit est une situation authentique vécue par l'interne, rencontrée au cours de son apprentissage. Ainsi l'acquisition de compétences de médecine générale peut être réalisée [13].

Nous allons maintenant définir le contenu de ce récit en traitant chaque lettre du sigle RSCA.

Le R signifie récit. Ce récit doit être écrit. Il peut être rédigé par ordre chronologique de façon à suivre la démarche et la résolution des problématiques ou de façon déstructurée. Le récit doit permettre au lecteur de revivre la situation avec les émotions et le ressenti de l'interne.

Le S signifie situation. Cette situation a été vécue par l'interne lors d'un stage hospitalier ou ambulatoire. Cette situation ne doit pas être exceptionnelle. Elle aborde le champ de la médecine générale.

Le C signifie complexe. Ce récit est complexe car il possède un caractère pluridimensionnel : biomédical, médico-légal, éthique, relationnel, environnemental… Il existe parfois plusieurs solutions et stratégies.

Le A signifie authentique. Le récit est donc réel, il ne doit pas être inventé ou imaginé. Les émotions lors de cette situation doivent être retranscrites.

## *Le but du RSCA*

Le RSCA permet à l'interne une pratique réflexive et une rétroaction pédagogique. Le RSCA permet donc d'améliorer les compétences.

La pratique réflexive s'effectue lorsque l'interne écrit le récit. En effet, il réfléchit à ce qu'il a fait et pourquoi ; de cette analyse lui vient un questionnement. Ce questionnement lui permet de remettre en cause sa pratique ou accéder à de nouvelles connaissances.

La rétroaction pédagogique constitue la lecture du récit par le maitre et ainsi de proposer les pistes de réflexion à l'interne.

Selon un article de pédagogie médicale [14] : les « étudiants [ont] l'opportunité de solliciter fortement leurs connaissances antérieures, de s'engager activement et de façon autonome dans des stratégies d'apprentissage dans des contextes signifiants et motivants et de construire des compétences à partir de tâches professionnelles authentiques. »

## *L'évaluation du RSCA*

Le RSCA est évalué par la qualité du récit, la complexité de la situation, la pertinence, la mise en œuvre des résolutions aux problématiques, la qualité des recherches et la synthèse. D'autres critères peuvent être retenus [15].

Voici une grille d'évaluation du RSCA que vous pouvez retrouver sur le lien : http://medecine.univ-lorraine.fr/fr/dmg/des/le-rsca

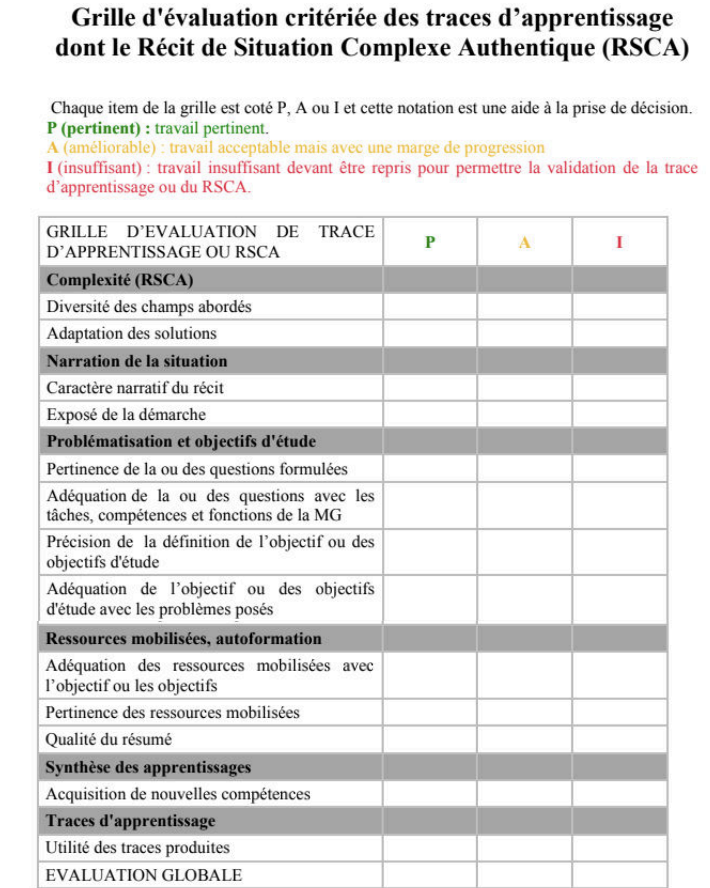

Commentaires sur le travail produit :

#### *Structure du RCSA*

Voici les différentes parties d'un RSCA :

- La narration (ressenti, impression)
- Les problématiques (questions précises en rapport avec la médecine générale)
- La recherche bibliographique
- La synthèse (solutions aux problèmes en les comparants aux connaissances et recherches effectuées)

Voici un lien pour vous aider : http://medecine.univ-lorraine.fr/fr/dmg/des/le-rsca

# *La mise en page, la diffusion du mémoire et la soutenance*

## *La mise en page*

Nous allons aborder différents points pour permettre une mise en page claire de votre travail.

- Police (choisir une police avec une bonne lisibilité par exemple type Arial ou Times New Roman en taille 12)
- Les interlignes (interligne minimum simple, marge 2.5 cm à gauche et à droite, 1.5 cm minimum en haut et 2 cm en bas)
- Justification du texte
- Éviter les fautes d'orthographes (relectures par des personnes différentes et extérieures)
- Papier : le grammage doit être supérieur ou égal à 80g
- Impression : recto ou recto verso. En choisissant l'option recto votre document sera volumineux.

#### *La soutenance orale*

Elle se fera devant le jury. La présentation se fait à l'aide d'un PowerPoint et dure environ 10-15 minutes.

## *La diffusion du rapport*

Le mémoire est répertorié au niveau du département de médecine générale de la faculté où vous avez passé la soutenance.

# *NOUVEAU RÉGIME (à partir des ECN 2017)*

## *Cadre Réglementaire*

## *Obtention du DES de médecine générale*

La réforme du 3<sup>ème</sup> cycle concernant l'organisation des études médicales, modifie la maquette et les modalités d'obtention du DES [1].

Il existe deux phases : une phase socle d'une durée de deux semestres et une phase d'approfondissement de quatre semestres.

La validation de ces deux phases est régie par les articles 13 et 59 de l'arrêté du 12 avril 2017 portant l'organisation des études médicales. La première phase sera acquise par la validation des enseignements, des stages et du portfolio. Quant à la deuxième phase, la validation des enseignements, des stages, du portfolio (http://medecine.univ-lorraine.fr/fr/dmg/le-portfolio) et le recueil organisé des traces écrites d'apprentissage de l'étudiant (http://medecine.univlorraine.fr/fr/dmg/les-traces-dapprentissage) ainsi que la validation du mémoire qui sera en fait la version finale du portfolio, sont nécessaires.

Voici le lien de la faculté de médecine : http://medecine.univ-lorraine.fr/fr/dmg/presentation-dudes/des-nouveau-regime

Pour le nouveau régime, les étapes et les informations nécessaires à l'organisation se trouvent sur Arche.

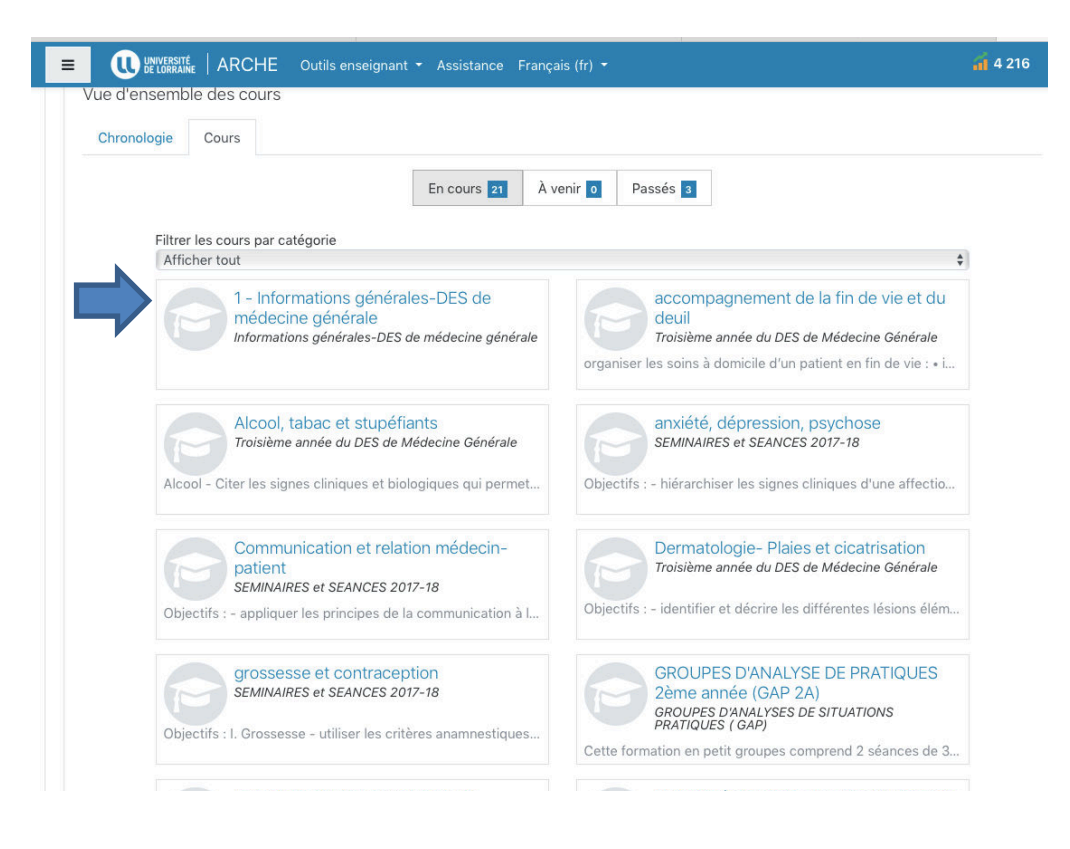

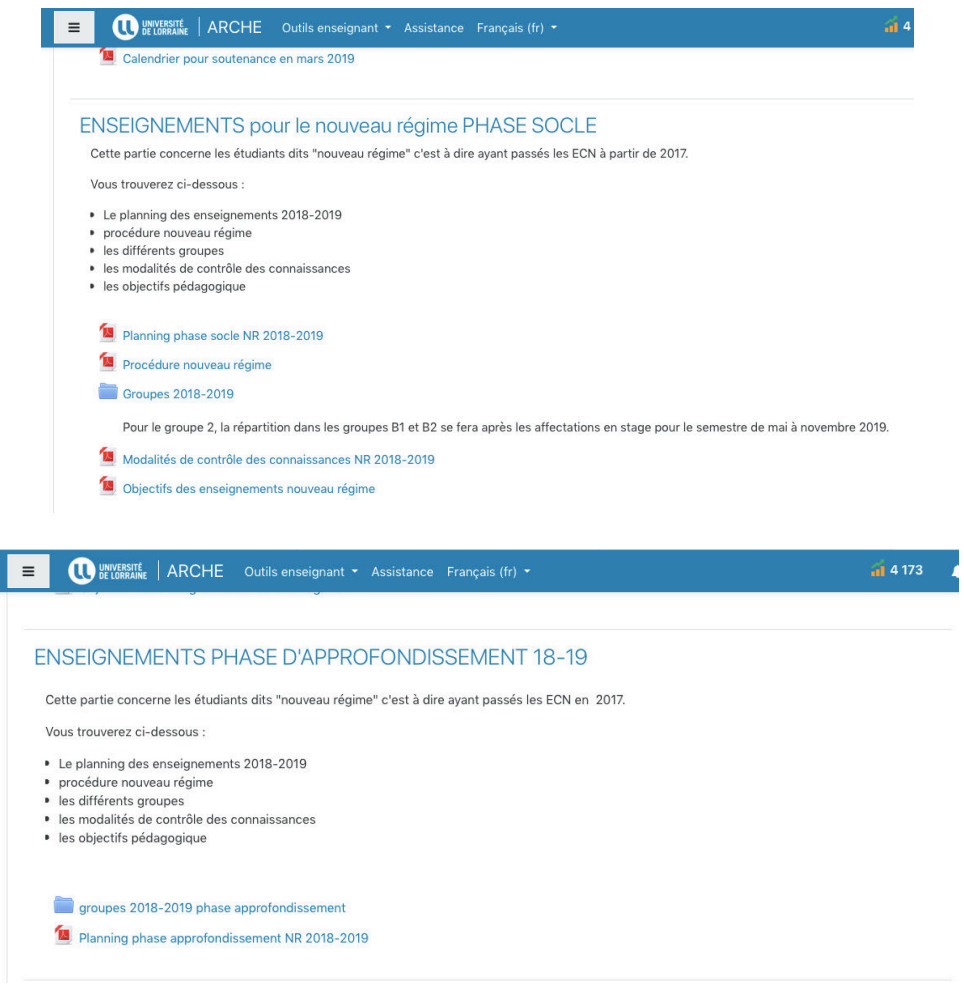

*Le portfolio*

Le portfolio est un dossier qui permet de regrouper tous vos documents relatifs à votre internat. Il contient : (http://medecine.univ-lorraine.fr/fr/dmg/le-portfolio)

• Votre CV

- Vos évaluations de stage
- Vos enseignements suivis
- Vos traces d'apprentissage
- Vos travaux écrits
- Vos comptes rendus des rencontres avec votre tuteur et ses prescriptions pédagogiques
- Vos attestations de participation à des formations
- Votre projet de thèse
- Vos éventuels projets professionnels

# *Jury*

Le jury est local et transmet son avis à la commission régionale de coordination de la spécialité chargée de statuer sur la validation du DES.

# *THÈSE*

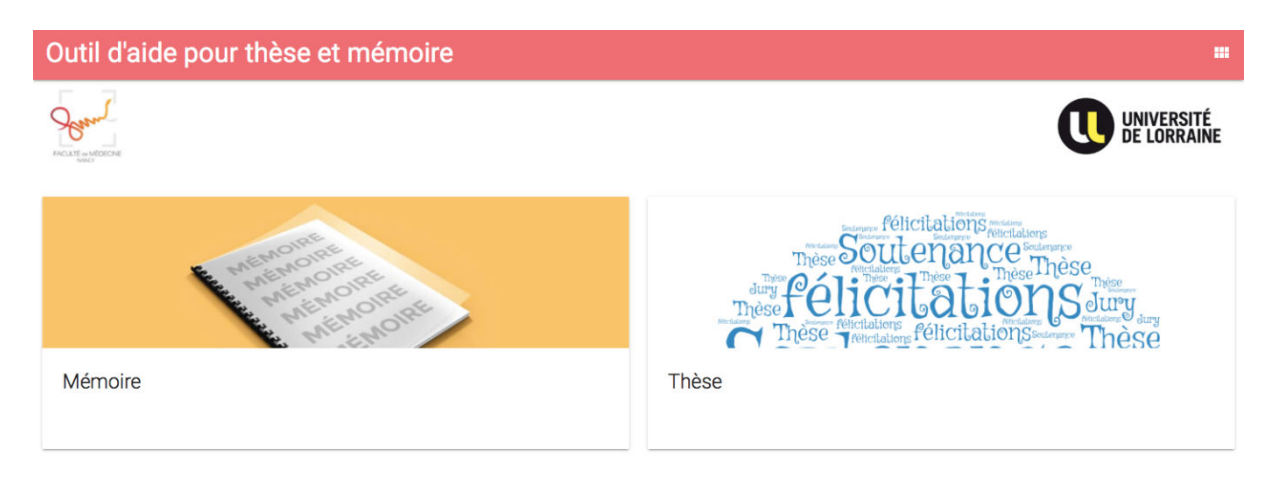

# *Cadre Réglementaire*

La réalisation de la thèse est une étape obligatoire pour être inscrit au tableau national de l'Ordre des Médecins et pour l'autorisation d'exercer. Elle est également nécessaire pour l'installation et est en quelque sorte une reconnaissance par nos pairs.

Selon l'article R632-23, la thèse est nécessaire à l'obtention du diplôme d'État de docteur en médecine. Pour les spécialités dont la durée de la formation est supérieure à trois ans, la thèse est soutenue avant la fin de la phase 2. Pour les spécialités dont la durée de formation est de trois ans, la thèse peut être soutenue avant la fin de la phase 2 et au plus tard trois ans après la validation de la dernière phase et dans le délai défini à l'article R. 632-19 [16].

L'inscription en « année de thèse » est comprise durant les 3 années du DES. Après celles-ci, il faudra se réinscrire en « année de thèse ».

# *Démarche*

À Nancy, les démarches pour la thèse sont inscrites dans un document que vous pouvez vous procurer sur le site de la faculté de médecine dans « Formations initiales » puis « Thèses » puis « démarches à accomplir par le candidat ».

Pour le nouveau régime, les informations concernant la procédure de transmission des synopsis de thèse se trouvent : sur le site Arche. Allez sur l'onglet Santé, puis faculté de médecine, sélectionnez troisième cycle des études de Médecine (DES, DESC), puis département de médecine générale et enfin informations générales-DES de médecine générale. Connectez-vous avec vos identifiants de la faculté. Dans le paragraphe informations générales cliquez sur procédure de transmission des synopsis de thèse pour les étudiants du nouveau régime.

Il faut tout d'abord être inscrit en année de thèse. Celle-ci est comprise dans l'inscription de la faculté pendant votre DES médecine générale. Si vous avez fini, l'inscription en année de thèse est obligatoire.

Les différentes démarches sont :

 $\overline{a}$ 

- Choisir le sujet et le directeur de thèse
- Déposer le sujet de thèse. Il doit être remis au secrétariat des thèses avec l'imprimé d'approbation du sujet signé par le président du jury (lien vers le document d'approbation<sup>5</sup>)
- Soumettre le manuscrit accompagné de la demande d'imprimatur signé par votre président de jury. Sur la demande d'imprimatur figurera le jury de thèse. (lien vers la demande d'imprimatur<sup>6</sup>)
- Réserver la date de soutenance auprès du service des thèses au 03 72 74 60 29 quelques mois auparavant.
- Obtenir l'accord des membres du jury pour la date de soutenance
- Déposer impérativement au secrétariat des thèses la demande d'imprimatur et le rapport d'autorisation d'imprimatur rédigé et signé par le président du jury 5 semaines avant la soutenance
- Vérifier l'ordre dans lequel les membres du jury doivent être placés au générique et s'assurer des titres à noter dans les dédicaces correspondant aux membres du jury.

Vous pouvez prendre contact avec le technicien 10-15 jours avant la soutenance pour les essais techniques.

<sup>5</sup> http://medecine.univ-lorraine.fr/sites/medecine.univ-lorraine.fr/files/users/documents/approbation-sujetthese.pdf

<sup>6</sup> : https://medecine.univ-lorraine.fr/sites/medecine.univ-lorraine.fr/files/users/documents/demandeimprimatur.pdf

Le dépôt des exemplaires de thèse doit se faire 8-10 jours avant la soutenance :

- Remettre un exemplaire de la thèse à chacun des membres de votre jury
- Au secrétariat des thèses :

 $\overline{a}$ 

- $\circ$  un exemplaire de la thèse + 1 CD ROM avec thèse gravée en PDF
	- $\circ$  deux contrats de diffusion électronique des thèses (lien vers le document<sup>7</sup>). Si vous ne souhaitez pas ce mode de diffusion, adressez une lettre en recommandé avec accusé de réception à l'attention du président de l'université. Il faudra donc 3 exemplaires papiers de la thèse
	- $\circ$  un formulaire d'enregistrement (lien vers le document<sup>8</sup>)

<sup>7</sup> http://medecine.univ-lorraine.fr/sites/medecine.univ-lorraine.fr/files/users/documents/contrat-diffusionthese.pdf

<sup>8</sup> http://medecine.univ-lorraine.fr/sites/medecine.univ-lorraine.fr/files/users/documents/these-formulaireenregistrement-these-soutenue.pdf

# *Le staff*

## *Le jury*

Le jury est composé d'au moins quatre membres dont trois enseignants titulaires des disciplines médicales [17].

Selon l'article 20, « la thèse conduisant au diplôme d'État de docteur en médecine est soutenue devant un jury présidé par un professeur des universités des disciplines médicales titulaire et composé d'au moins quatre membres dont trois enseignants titulaires des disciplines médicales désignés par le président de l'université sur proposition du directeur de l'unité de formation et de recherche médicale concernée. » [17]

## *Le Directeur de thèse*

Le directeur de thèse est obligatoirement une personne ayant un diplôme de docteur en médecine.

Le choix du directeur de thèse est fondamental. Il pourra être choisi selon différents critères :

- La disponibilité, à définir dès le premier entretien
- La compétence scientifique dans le domaine de la thèse
- La compétence méthodologique pour un travail de qualité

Le directeur de thèse vous conseille pour la recherche de documentation.

Vous devez également prévoir les ressources matérielles nécessaires.

## *Le Président de thèse*

Le président de thèse doit être un professeur titulaire.

Il est important que le directeur et le président de thèse s'entendent pour faciliter le travail.

Le président a un rôle également important car :

- Il donne son approbation du sujet (document « approbation du sujet de thèse » qui doit être signé par le président du jury)
- Il donne son accord sur l'impression de la thèse (demande d'imprimatur)
- Il préside le jury

## *Personnes ressources*

En fonction de votre travail, d'autres intervenants peuvent vous aider comme les méthodologistes, les biostatisticiens.

La recherche bibliographique est souvent l'affaire des documentalistes.

# *Calendrier et financement*

## *Calendrier*

Il n'y a pas de règles générales mais des deadlines permettent un travail structuré dans le temps et une motivation accrue.

Il est important de se fixer un calendrier pour avancer dans votre travail.

La durée de la thèse dépend de votre disponibilité et de votre sujet.

Il faut compter environ un an pour élaborer une thèse.

Voici un exemple de rétroplanning tiré du livre « le guide pratique du thésard » [18].

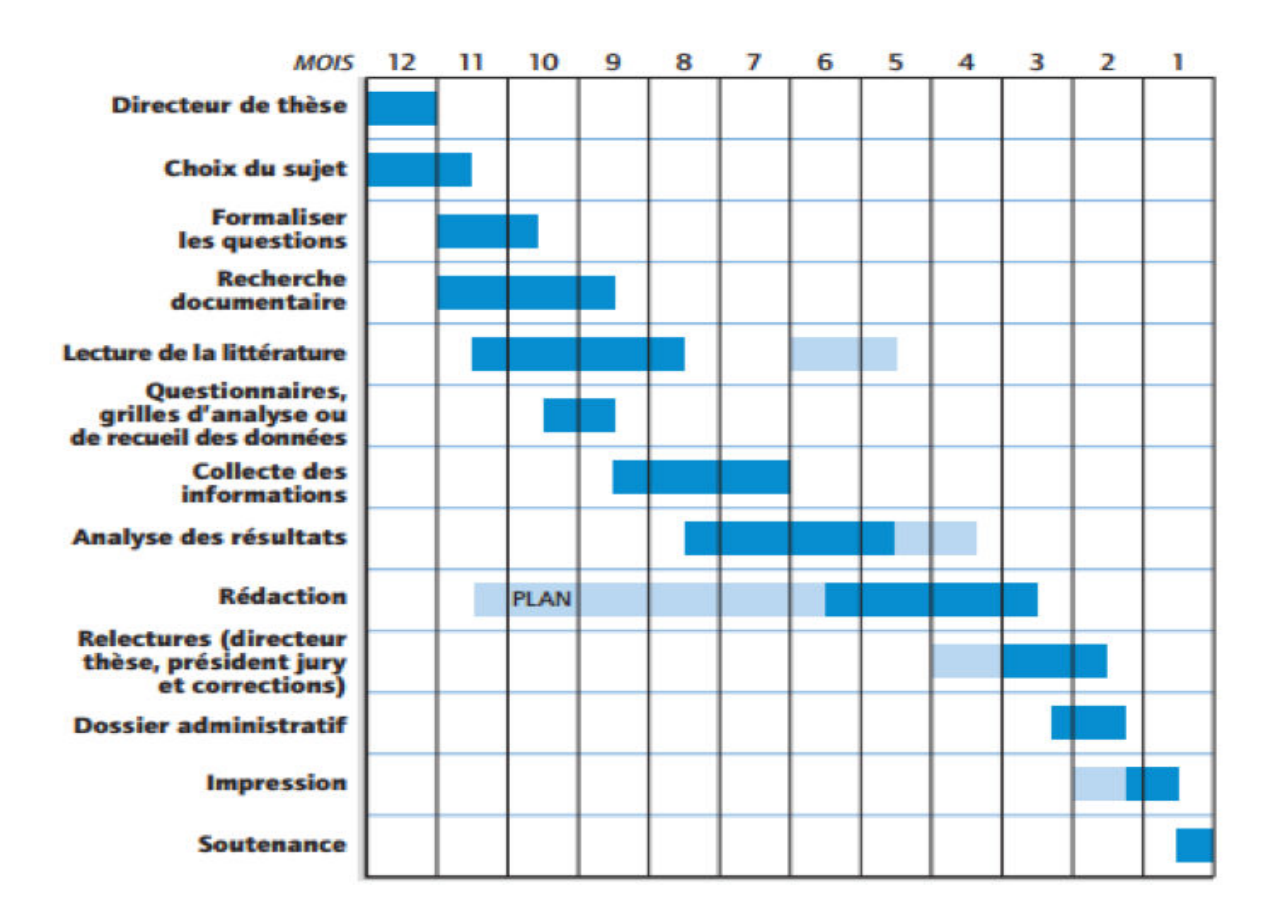

## *Financement*

La réalisation de la thèse est en générale peu onéreuse.

Il faut prévoir quelques dépenses :

- La documentation (photocopies, abonnements revues...)
- Les recueils de donnés (questionnaires, réponses sur lettres timbrées)
- Impression de la thèse

## *Choix du sujet*

Le choix du sujet vous incombe.

Il est préférable pour un travail optimal de choisir un sujet en accord avec soi-même et non motivé par une tierce personne.

Les domaines de recherche de la thèse sont très larges [19] :

- Épidémiologique
- Clinique
- Santé publique
- Historique
- Sociologique
- Épistémologique
- Éthique
- Anthropologique
- Psychologique
- Pédagogiques
- Évaluations des pratiques
- Etc.

Si le choix du sujet est difficile, les maîtres de stage peuvent vous aider à en trouver un ou vous mettre sur la piste.

Vous pouvez aussi rechercher les thèses déjà réalisées sur un sujet qui vous intéresse en consultant le système universitaire de documentation (Sudoc<sup>9</sup>) et la bibliothèque interuniversitaire BiuSanté<sup>10</sup>.

Pour l'ancien régime, votre sujet de thèse doit aborder un sujet de soins primaires sauf si votre mémoire en aborde déjà un. Dans ce cas le sujet de la thèse est libre. Pour le nouveau régime, la thèse doit aborder un sujet de soins primaires.

La définition retenue pour le champ de la médecine générale est celle de la WONCA [9].

Le sujet doit être nouveau, pertinent, éthique et réalisable.

 $\overline{a}$ 

<sup>9</sup> http://www.sudoc.abes.fr/

<sup>10</sup> http://www.biusante.parisdescartes.fr/

# *Élaboration de la problématique*

La problématique est une question. Votre travail y répond. Pour la cibler, une revue de la littérature doit être réalisée pour identifier les inconnus sur le sujet.

Les étapes de la construction de la problématique de recherche peuvent se composer de 3 temps [20]. La première étape consiste à faire un état des lieux des connaissances publiées. Cette étape est essentiellement une recherche bibliographique. La deuxième étape réside en l'élaboration d'une question de recherche. Celle-ci doit être précise, originale, éthique, pertinente et réalisable. La dernière étape consiste à formuler l'hypothèse de recherche.

Dans un autre article [21], la problématisation passe par 4 phases. Ces phases ont été résumées dans un tableau.

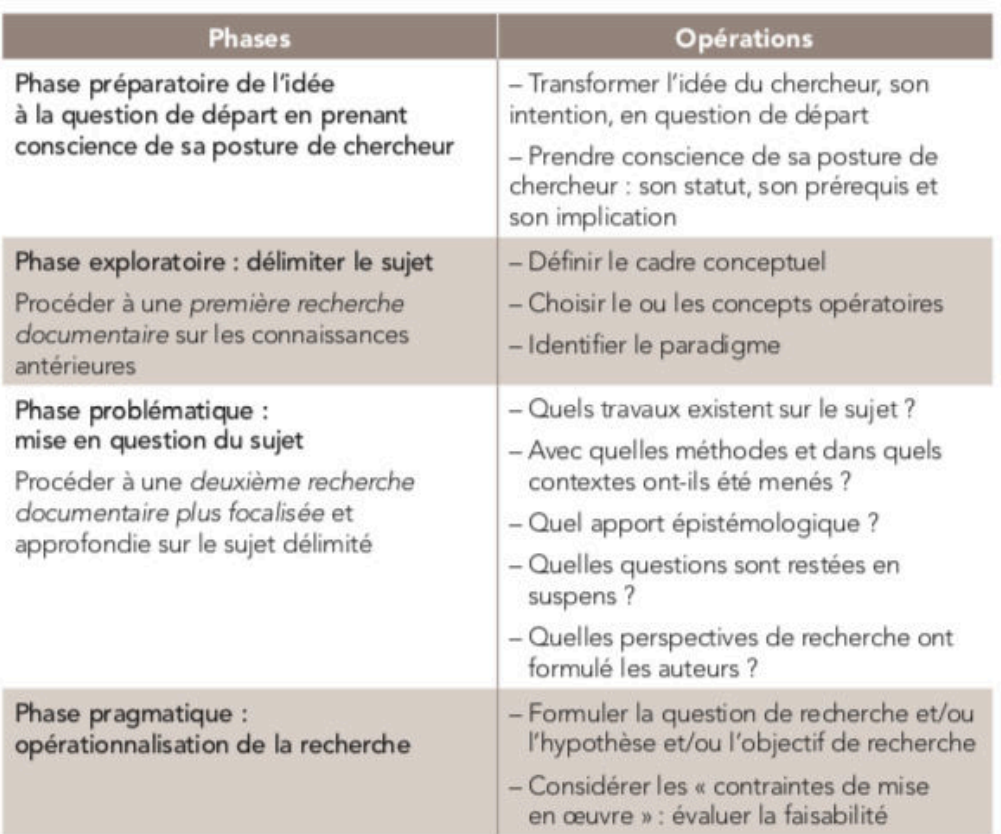

Tableau - La problématisation : les quatre phases de la construction de l'objet de recherche

La problématique se trouvera dans la partie introduction à la fin du paragraphe.

# *Recherche Bibliographique*

Elle est indispensable ; elle permet de savoir ce qui a déjà été fait sur le sujet. Elle ne s'improvise pas.

Il faut compter 3 à 5 semaines de recherche et de lecture de documents.

La recherche bibliographique peut être réalisée à domicile ou dans la bibliothèque de la faculté.

Les avantages à réaliser cette recherche à la bibliothèque :

- Le personnel de la bibliothèque disponible pour vous aider
- La documentation à disposition
- Le cadre de travail silencieux et studieux propice à une réflexion efficace

Pour réaliser cette recherche bibliographique, il faut connaitre les outils et leur mode d'interrogation. Pour cela les bibliothécaires proposent des ateliers tels que « ma thèse en 1 clic », « Pubmed », « trouver des articles médicaux » ou « Zotero ». Pour s'inscrire et voir l'agenda des ateliers, rendez-vous sur le site de la Bu Lorraine puis dans l'onglet formation et nos ateliers. https://bu.univ-lorraine.fr/formations/nos-ateliers

Il existe principalement 7 sources d'information [22] :

Les sources d'informations sont les banques de données bibliographiques, la littérature grise, les agences gouvernementales, les sociétés savantes, les espaces de l'Evidence Based Medicine, les moteurs de recherche en santé, les portails ou les répertoires.

Les sources de données (liste non exhaustive) :

- Moteurs de recherche et métamoteurs :
	- o Google

C'est un moteur de recherche généraliste. Il faut saisir des termes précis et utiliser les guillemets pour rechercher une expression, des mots composés. Il n'est pas très précis pour des recherches médicales.

o Google Scholar [23]

https://scholar.google.com/

Il a été créé en 2004. C'est la version « universitaire » de google. Il permet une recherche de la littérature scientifique et académique.

Utiliser des termes scientifiques précis et pour avoir le moins de bruits possibles utiliser « recherche avancée ».

o Trip Database

https://www.tripdatabase.com/

C'est une base de données orientée vers « Evidence Based Medicine ». C'est un métamoteur de la toile médicale.

Elle donne accès à des études, guidelines, notices bibliographiques et de l'information aux patients.

L'interrogation se fait en anglais.

o SUM Search [24]

C'est un métamoteur. Il permet d'obtenir les recommandations pour la pratique, des revues méthodiques et des articles de recherche.

o Primary Care Electronic Library

C'est une bibliothèque fournissant des documents relatifs aux soins primaires.

• Catalogues

À Nancy, la bibliothèque souscrit à de nombreuses revues et celles-ci sont consultables. Il suffit d'aller sur le portail Bu Lorraine puis ressources en ligne et enfin l'onglet « Ulysse et les catalogues ». (https://bu.univ-lorraine.fr/ressources/catalogues)

o SUDOC (Système universitaire de documentation) [23]

http://www.sudoc.abes.fr/xslt/

C'est un catalogue collectif français produit par l'Agence bibliographique de l'enseignement supérieur (ABES). Il répertorie tous les documents disponibles dans les bibliothèques universitaires (livres, ensemble des thèses produites en France, revues, ressources électroniques...)

Vous pourrez donc savoir si votre bibliothèque possède l'ouvrage.

Vous pouvez faire parvenir l'ouvrage par le biais du prêt entre bibliothèque(PEB). Pour ce faire il faut aller dans Bu Lorraine, services, prêt entre bibliothèque et suivre la démarche indiquée. https://bu.univ-lorraine.fr/services/pret-entrebibliotheques

o BDSP

http://www.bdsp.ehesp.fr/

C'est une base de données en santé publique. C'est un réseau français. Les thèmes abordés sont l'état de santé des populations, l'analyse des conséquences sur la santé de l'environnement et des autres facteurs de risque, les méthodes et les actions en santé publique et leur évaluation, les politiques et les institutions de santé et de protection sociale et l'analyse de l'incidence des recherches menées dans toutes les disciplines qui concourent au développement de la santé publique.

o CISMeF (Catalogue et Index des Sites Médicaux Francophones)

http://www.chu-rouen.fr/cismef/

Le CHU de Rouen met en ligne la documentation biomédicale francophone.

Il propose des recommandations de bonne pratique, thèses et mémoires, des documents pour l'enseignement et des documents destinés aux patients et au grand public.

o BIU Santé

http://www.biusante.parisdescartes.fr/

Depuis janvier 2011, la BIUM (Bibliothèque Inter-Universitaire de Médecine et d'Odontologie) et de pharmacie (BIUP) ont fusionnées pour donner la BIU Santé.

Ce nouveau regroupement couvre les thèmes de la médecine, l'odontologie, la pharmacie, la biologie, la cosmétologie et l'histoire de la santé.

 $\circ$  Refdoc remplace Article@inist

http://www.refdoc.fr/

Depuis 2010, article@inist est remplacé par refdoc.

C'est une base de données biomédicale qui se compose de rapports, thèses, congrès et articles scientifiques.

- Bases de données bibliographiques
	- o LiSSa (Littérature scientifique en Santé) [25]

http://www.lissa.fr

C'est une base de données bibliographiques en français.

Elle regroupe le service d'informatique biomédicale du CHU de Rouen et le centre d'investigation clinique-innovation technologique, ainsi que trois acteurs industriels (Elsevier Masson, Alicante et SenseGates).

Les données proviennent de la base de données de PubMed, Elsevier Masson (Kinésithérapie, l'aide-soignante) et la revue Exercer.

LiSSa compte 1'190'745 références au 04/09/2017. C'est donc la base de données bibliographiques en français la plus importante.

o Medline

http://www.ncbi.nlm.nih.gov/pubmed/

C'est une base biomédicale de référence en médecine.

Les articles sont indexés par un système de mots clés : le Medical Subject Headings (MeSH).

La base est en accès libre et la recherche se fait par la plateforme Pubmed.

Pour avoir accès à des textes intégraux connectez-vous par le site de la Bu Lorraine dans l'onglet ressources, ressources en ligne, biologie et santé, puis Pubmed. Des identifiants seront demandés pour avoir accès à un plus grand nombre de textes intégraux.

o Embase

http://www.embase.com/

C'est une base biomédicale en anglais.

Elle est produite par Elsevier. C'est une base internationale.

Le système de mots clés est Embtree.

o Pascal

C'est une base de données bibliographiques multilingue et multidisciplinaire.

Elle ne va plus exister. Pour l'interroger il faut passer par Ulysse sur le site de la Bu Lorraine qui interrogera encore cette base de données.

o Cochrane Library [23]

C'est une base de données sur le concept de la médecine basée sur les faits (EBM). La Cochrane Library comprend plusieurs bases de données : la Cochrane Reviews, Trials et More Resources. Les résultats sont résumés en méta-analyses.

o Current Contents

C'est une base de données multidisciplinaire et internationale. Les données bibliographiques sont réparties en 7 groupes : médecine clinique ; sciences de la vie ; arts et humanités ; technologie, ingénierie et informatique ; agriculture, biologie, sciences environnementales ; sciences sociales et comportementales ainsi que sciences physiques, chimiques et sciences de la terre.

o Biosis

http://science.thomsonreuters.com/

C'est une base de données spécialisée dans les recherches d'information préclinique en biologie et bio-médecine.

Elle est également disponible depuis le site de la Bu Lorraine.

o Scopus [23]

http://www.scopus.com/

Il a été développé par Elsevier en 2004. Cette base regroupe les données bibliographiques de 3 bases : MEDLINE, Compendex et Embase.

o Web of Science [23]

https://webofknowledge.com/

C'est une base de données bibliographique multidisciplinaire. L'interrogation se fait en anglais.

- Littérature grise
	- o HAL (Hyper Articles en Ligne)

C'est une archive ouverte. Elle permet aux chercheurs de déposer et de rendre publique des travaux scientifiques.

o Open Gray [22]

http://opensigle.inist.fr/

Produite par Eagle. C'est une base multidisciplinaire. Elle couvre les sciences et les techniques pures et appliquées, l'économie et les sciences humaines et sociales. C'est un système pour l'information en littérature grise en Europe.

• Les revues

« La revue du Praticien Médecine Générale »

La revue « Médecine »

La revue « Prescrire »

La revue « Exercer »

La revue « Pédagogie Médicale »

- Recommandations et conférences de consensus
	- o Les agences et institutions gouvernementales [26]

Haute Autorité de Santé (HAS)

Organisation Mondiale de la Santé (OMS)

Institut de Veille Sanitaire (InVS) devenu Santé Publique France depuis 2016

Institut National de Prévention et d'Education pour la Santé (INPES) devenu Santé Publique France

Agence Nationale de Sécurité du Médicament et des produits de santé (ANSM anciennement AFSSAPS)

Agence Nationale de Sécurité Sanitaire de l'Alimentation, de l'Environnement et du travail (Anses fusion de l'Afssa et de l'Afsset)

Ministère de la santé

Agence Régional de Santé (ARS)

L'agence de biomédecine

Légifrance

o Sociétés savantes

Société Française de Médecine Générale (SFMG)

Collège National des Généralistes Enseignants (CNGE)

Observatoire de la Médecine Générale

Société Française de Médecine d'Urgence (SFMU)

Société de Pathologie Infectieuse de la Langue Française (SPILF)

A la faculté de médecine de Nancy, vous pouvez aller sur Bu Lorraine, ressources, ressources en ligne, biologie et santé puis sélectionner parmi les ressources proposées en vous identifiant pour avoir accès aux textes intégraux. Voici quelques ressources disponibles : BDSP, BIOSIS Citation Index, BMF Bibliothèque médical française, Cochrane Library, Current Contents Connect, Doc'CISMeF, EMC (Encyclopédie médico-chirurgicale), PubMed, Revue du praticien, WoS Web of Science...

https://bu.univ-lorraine.fr/ressources/ressources-en-ligne

## *Méthode d'interrogation*

#### *Mots clés*

Pour trouver les documents pertinents à la recherche, il faut utiliser des mots clés.

Le langage naturel est l'interrogation d'une base de données par un langage libre.

Le langage contrôlé est l'interrogation de la base par des mots clés propres à la base.

Par exemple pour MEDLINE le langage contrôlé est le MeSH (Medical Subject Heading)

Les outils pour la traduction du langage naturel au langage contrôlé MeSH sont sur le portail terminologique de santé CISMef et le MeSH Database.

## *MeSH [23]*

C'est un thésaurus hiérarchisé. Les descripteurs (mots-clés) sont classés du concept le plus large au plus étroit.

Le site HeTOP permet de rechercher en français les descripteurs MeSH (http://www.hetop.eu/hetop/).

Le MeSH est structuré de façon arborescente, partant des termes génériques jusqu'aux termes spécifiques.

Les termes MeSH peuvent être associés à des qualificatifs. Il existe 83 qualificatifs comme des spécificités des maladies, des protocoles thérapeutiques, des médicaments, des investigations diagnostiques…

Les requêtes avec descripteur-qualificatif sont représentées par un slash.

Les qualificatifs décrivent un aspect particulier comme par exemple les effets indésirables, le diagnostic, la chirurgie, les enfants, les personnes âgées…

L'utilisation des termes MeSH permet de réaliser sa requête en éliminant le « bruit » ou le « silence ».

Le silence correspond à la non sélection de documents pertinents. Le bruit est une quantité importante de réponses non pertinentes.

Les mots clés en français doivent être traduits en anglais. Pour cela le Grand dictionnaire terminologique (GDT de l'office Québécois de la langue française) est utile. http://gdt.oqlf.gouv.qc.ca/

#### *Opérateurs Booléens*

On peut également associer les mots clés à l'aide d'opérateurs booléens. Ceci permet une équation d'interrogation plus efficace.

Les différents opérateurs booléens sont : ET, OU et SAUF (AND, OR, NOT ou AND NOT) et doivent être en majuscule.

• L'opérateur ET (AND)

La recherche se fait sur tous les mots saisis et permet d'associer deux concepts ou plus.

• L'opérateur OU (OR)

La recherche se fera sur au moins un des mots saisis ou tous. Cela permet une recherche large.

• L'opérateur SAUF (NOT ou AND NOT)

La recherche ne se fera pas avec les pages qui contiennent les mots saisis. Cet opérateur permet de délimiter le sujet.

#### **Les parenthèses**

Les parenthèses permettent l'association de plusieurs opérateurs booléens.

#### **La troncature**

La troncature est symbolisée par un astérisque (\*). La recherche sera faite sur toutes les variantes du mot. Par exemple pour thérap\*, la recherche se fera sur thérapie, thérapeute et thérapeutique.

Les guillemets («…..») permet de rechercher l'expression entière. Par exemple : « thérapie cognitivo-comportementale »

## *La recherche*

Il existe principalement 2 modes de recherche : simple et avancé.

Si on entre un mot ou une expression cela s'appelle la recherche simple. Elle génère donc beaucoup de bruit.

La recherche avancée permet d'affiner sa recherche. On sélectionne le champ dans lequel on effectue la recherche ; par exemple l'année, le titre ou le résumé de l'article. La recherche avancée permet d'obtenir des documents pertinents.

Petites astuces :

Lorsque l'on trouve des articles intéressants concernant le sujet, il faut regarder et conserver les mots clés utilisés qui pourront servir à des recherches futures.

On peut également réaliser une remontée des filières. Cela consiste à analyser les références des articles retenus lors de l'interrogation de la base de données [27].

En résumé, pour réaliser une recherche, il faut avoir :

- Identifier les mots clés
- Déterminer les bases de données à interroger
- Savoir interroger les bases de données
- Sélectionner les documents

# *Exemple de PubMed*

À Nancy, des ateliers pour savoir utiliser PubMed sont disponibles sur le site de la Bu Lorraine dans l'onglet formation puis atelier.

Un tutoriel est disponible à cette adresse :

http://www.biusante.parisdescartes.fr/ressources/pdf/pubmed1-tutoriel-biusante.pdf

PubMed est une base de données interrogeable qu'en anglais. L'interface d'interrogation de la banque de données MEDLINE.

Accédez au site via Bu Lorraine, ressources, ressources en ligne, biologie et santé puis PubMed. Il faudra se loguer.

PubMed peut s'interroger en langage naturel (en anglais) mais comme décrit précédemment, le « bruit » sera grand. En effet quand un mot est entré dans la fenêtre d'interrogation de PubMed, celui-ci déclenche la fonction « automatic term mapping ». Cette fonction recherche successivement la concordance des termes du MeSH puis des périodiques, puis des auteurs ou index des auteurs [28]. Donc la recherche perd en précision car le « bruit » est important.

## *MeSH Database*

La fonction de MeSH Database permet de réaliser une affiliation descripteur/qualificatif pour lancer une requête. Avec cette fonction on recherche des termes.

Démarche pour une affiliation descripteur/qualificatif :

- Trouver le descripteur : mettre le mot clé dans la fenêtre d'interrogation de PubMed, puis sélectionner le descripteur qui vous convient.
- Trouver le qualificatif : cliquer sur le descripteur, ceci affichera la liste des qualificatifs. Sélectionner le qualificatif et cliquer sur « add to search builder », puis transférer l'affiliation en appuyant sur « Search PubMed » [29].

## *La fonction « limits »*

Cette fonction limite la recherche, par exemple par date de publication, de classe d'âge, d'articles, de langues de publication...

En activant cette fonction, une page s'ouvre contenant des cases qu'il faut ou non cocher en fonction de la recherche souhaitée.

## *Construction d'une veille périodique*

La veille périodique permet de recevoir, à chaque nouvelle mise à jour par mail, ce qui avait été ciblé auparavant. Pour ce faire, l'équation doit être écrite dans la fenêtre et validée par le bouton « Save Search ».

Il faut au préalable être inscrit sur le site via l'onglet « sign in My NCBI », pour recevoir par mail tout nouveau résultat de votre recherche.

## *BibliMed*

http://www.biblimed.com/?lang=fr

C'est une interface alternative qui interroge MEDLINE. L'interrogation peut se faire en français.

Il faut s'inscrire gratuitement au préalable. Le descripteur s'appelle « terme MeSH » et le qualificatif s'appelle « thème »

BibliMed est un outil pédagogique pour initier les étudiants à la recherche bibliographique de MEDLINE [30].

# *Règles de rédaction des références bibliographiques*

Les références bibliographiques sont importantes. Les références permettent aux auteurs de justifier l'énoncé et de retrouver facilement le document pour le lecteur.

Le lecteur, par les références, sait d'où l'information est issue.

Il existe 3 normes de référencement : le système Harvard (système auteur-date), le système alpha-numérique et le système numérique séquentiel (Vancouver) [23].

Le système Harvard est essentiellement utilisé dans les sciences humaines et sociales.

Le système Vancouver est le plus utilisé dans le domaine biomédical.

## *Généralités*

Les références peuvent être écrites de plusieurs façons [31] :

- Nommées en chiffre arabe par ordre d'apparition dans le texte
- Citées entre crochets ou parenthèses ou en exposant
- Citées à la fin de la phrase juste avant le point
- Citées dans la même parenthèse ou crochet si plusieurs références sont citées. Elles sont classées par ordre croissant et séparées par une virgule. Si elles sont successives alors seule la première et la dernière sont citées séparées par un trait d'union.

## *Présentation des références*

Chaque référence est divisée en plusieurs zones. Celles-ci sont délimitées par un point ou par un point-virgule.

Voici un lien internet pour les références bibliographiques :

https://www.ncbi.nlm.nih.gov/books/NBK7256/

• Article de périodique [23]

La référence présente 3 zones : auteur, titre, source.

**Pour la zone auteur**, il faut citer les noms et les initiales des prénoms des auteurs. Chaque auteur différent est séparé par une virgule. Le dernier auteur est suivi d'un point. La première lettre du nom est en majuscule puis le reste en minuscule. Pour le prénom l'initiale est en lettre en majuscule. Pour les prénoms composés, il n'y a pas de tiret ou de point entre les deux lettres.

S'il y a plus de 6 auteurs il faut citer les 6 premiers auteurs suivis de la mention « et al », venant du latin signifiant « les autres ».

Si l'auteur est un organisme, on cite le nom de l'organisme. Il ne faut pas citer le sigle.

S'il n'y a pas d'auteur, alors le texte est considéré comme anonyme. La référence commence donc par la zone titre.

**Pour la zone titre**, le titre de l'article doit être dans sa langue d'origine tel qu'il se présente sur le document.

**La zone source** est composée de plusieurs éléments. En premier l'abréviation du titre de la revue, puis l'année de publication suivi du numéro du volume du périodique et enfin la numérotation des pages.

Seuls les périodiques référencés peuvent être présentés par leur abréviation (https://www.library.caltech.edu/journal-title-abbreviations )

Par exemple : Revue en Rev, Médecine en Med, Journal en J, Annales en Ann.

Les titres abrégés des revues francophones sont disponibles avec ce lien : http://www.sudoc.abes.fr

Les spécificités médicales se terminant par –logie, -logy telles que Epidémiologie ou Dermatology s'abrègent en Epidemiol, Dermatol. Les termes « Santé » et « Health » restent entiers.

Aucun signe diacritique des langues non anglaises n'est conservé (accents, cédille…)

Chaque élément du titre abrégé commence par une majuscule et se termine par un point même si la forme abrégée est une lettre, une portion de mot ou un mot.

Si le titre du périodique n'est composé que d'un seul mot, ce mot n'est pas abrégé. Par exemple « Science » reste « Science » tout comme « Cancer ».

L'année de publication de l'article est suivie d'un point-virgule. En français, la date s'écrit de la façon suivante : jour mois année sans ponctuation. En anglais, la date s'écrit : année mois jour sans ponctuation. Le jour et l'année sont notés en chiffre arabe. Le mois s'écrit en abrégé.

Exemple des abréviations pour le mois. En français : Jan, Fév, Mar, Avr, Mai, Juin, Juil, Août, Sept, Nov, Déc. En anglais : Jan, Feb, Mar, Apr, May, Jun, Jul, Aug, Sep, Oct, Nov, Dec.

Chaque volume est composé de plusieurs fascicules ou livraisons (ou « issue »). Le numéro du fascicule s'écrit entre parenthèses. Mentionner le fascicule est parfois difficile. En effet, il existe des volumes avec suppléments ou avec parties. Par exemple : 2004;42 Suppl 3, 2007;35 (Pt 4).

Seules les premières et dernières pages des articles doivent être mentionnées. Elles sont précédées de deux points. La pagination d'un texte compris entre 423 et 428 s'écrira « 423-8 », un texte compris entre 265 et 298 « 265-98 ».

Voici un exemple de référence d'article :

Nom P, Nom P. Titre abrégé du journal. Année ; Numéro du volume ou du tome : page du début-page de fin.

Basdevant A.Obésité.Rev Prat.2005;13:1405-6.

• Ouvrage

La référence présente 4 zones : auteur, titre, numéro d'édition et adresse d'édition. Ces références sont en générale sur la page de titre (recto et verso) et non sur la couverture.

Les zones auteur et titre se présentent de manière identique aux articles de périodique.

Le numéro d'édition est cité uniquement s'il figure sur la page de titre de l'ouvrage (exemple : 2e Ed). Les mentions « nouvelle édition », « nouvelle édition augmentée » et « nouveau tirage » ne sont pas à citer.

L'adresse d'édition est composée de 3 éléments : la ville d'édition suivie de deux points, l'éditeur commercial (publisher) suivi d'un point-virgule et enfin l'année de publication suivi d'un point.

L'année de publication se trouve au verso de la page de titre. Elle est précédée du symbole © (copyright). Si plusieurs éditions sont mentionnées, référencer la plus récente.

Voici un exemple :

Auteurs. Titre du livre. Numéro d'édition. Ville d'édition : maison d'édition ; Année de publication.

Murray PR, Rosenthal KS, Kobayashi GS, Pfaller MA. Medical microbiology. 4th ed. St. Louis: Mosby; 2002.

• Chapitre de livre

La référence présente 7 zones (identification du chapitre puis de l'ouvrage) : auteur du chapitre, titre du chapitre, préposition latine In (dans), éditeur scientifique, titre général de l'ouvrage, adresse d'édition et le nombre de pages du chapitre qui a été lu.

Voici un exemple :

Auteurs du chapitre. Titre du chapitre. In : auteur de l'ouvrage. Titre de l'ouvrage. Ville d'édition : maison d'édition ; année de publication. p. page de début-page de fin.

Meltzer PS, Kallioniemi A, Trent JM. Chromosome alterations in human solid tumors. In: Vogelstein B, Kinzler KW. The genetic basis of human cancer. New York: McGraw-Hill; 2002. p. 93-113.

• Thèse ou mémoire

La référence présente 3 zones : auteur, titre de la thèse et source (thèse, abréviation de la spécialité, université de soutenance et numéro d'imprimatur).

Voici un exemple :

Auteur. Titre de la thèse ou mémoire [thèse]. Ville : université ou école ; année. Nombre de pages.

Cadapeaud S. Regard et réflexion du médecin généraliste face à la découverte d'une maladie rare chez un patient : Illustration à propos du syndrome de Wolfram diagnostiqué chez deux sœurs [thèse]. Nancy:Université de Lorraine; 2012. 80 p.

• Texte de loi français

La référence présente 3 zones : auteur, titre du texte et source.

Voici un exemple :

Auteur. Titre. Référence du texte.

Ministère des Affaires sociales, de la santé et des droits des femmes. Arrêté du 10 juillet 2015 portant nomination d'un assesseur suppléant à la section des assurances sociales du conseil national de l'ordre des pharmaciens. BO n°8 du 15 septembre 2015 ; p. 167

• Articles à paraître

L'article n'étant pas encore publié, la référence se termine après le nom de la revue par la mention « Forthcoming » suivi de la date ou par l'année suivie de « in press »

• Document web (9)

La référence comporte le nom de l'auteur ou de l'organisme éditeur des pages suivi du titre de la page ou du site. La mention « Internet » est à mettre entre crochets. Si nécessaire, on peut spécifier l'édition, l'éditeur scientifique, la date de consultation ou l'URL.

Voici un exemple :

Auteur. Titre [Internet].Ville d'édition : éditeur ; année de publication [cité le jour mois année]. Disponible sur : URL.

## *Rédaction des références*

Une fois les sources rédigées à la norme Vancouver, la liste des références peut être réalisée. La bibliographie est constituée de toutes les références de votre texte. Elle se trouve à la fin du travail. Les références sont donc notées par ordre croissant et par ordre d'apparition dans le texte.
# *Logiciel de gestion bibliographique*

Selon la définition de Carole Zweifel [32], « le logiciel de gestion de références bibliographiques permet de gérer des références bibliographiques au sein d'une base de données : description de chaque référence…, recherches dans les références, regroupement selon plusieurs critères puis création automatique d'une liste bibliographique selon les exigences de présentation spécifiques aux diverses publications scientifiques. ».

Les logiciels de gestion bibliographique permettent de réaliser la bibliographie d'un document en mettant en forme les références selon le style choisi (Vancouver par exemple).

Les références bibliographiques peuvent être importées soit via le logiciel soit manuellement. Les logiciels permettent de réaliser les citations dans le texte via l'interface Word. Il existe plusieurs logiciels de gestion bibliographique. Certains sont gratuits, d'autres payants.

Les logiciels payants sont par exemple : EndNote, RefWorks et Papers. Les logiciels gratuits sont par exemple : Zotero, Connotea, Bibus et Mendeley.

Les critères de comparaison des différents logiciels peuvent être :

- le stockage et le classement des références
- la recherche des références sur le web et leurs importations en fonction des bases de données.
- l'édition et insertion des références dans un texte, réalisation d'une bibliographie avec des styles différents
- le partage des références avec d'autres chercheurs

Une vidéo est à disposition sur le site internet pour l'utilisation de Zotero.

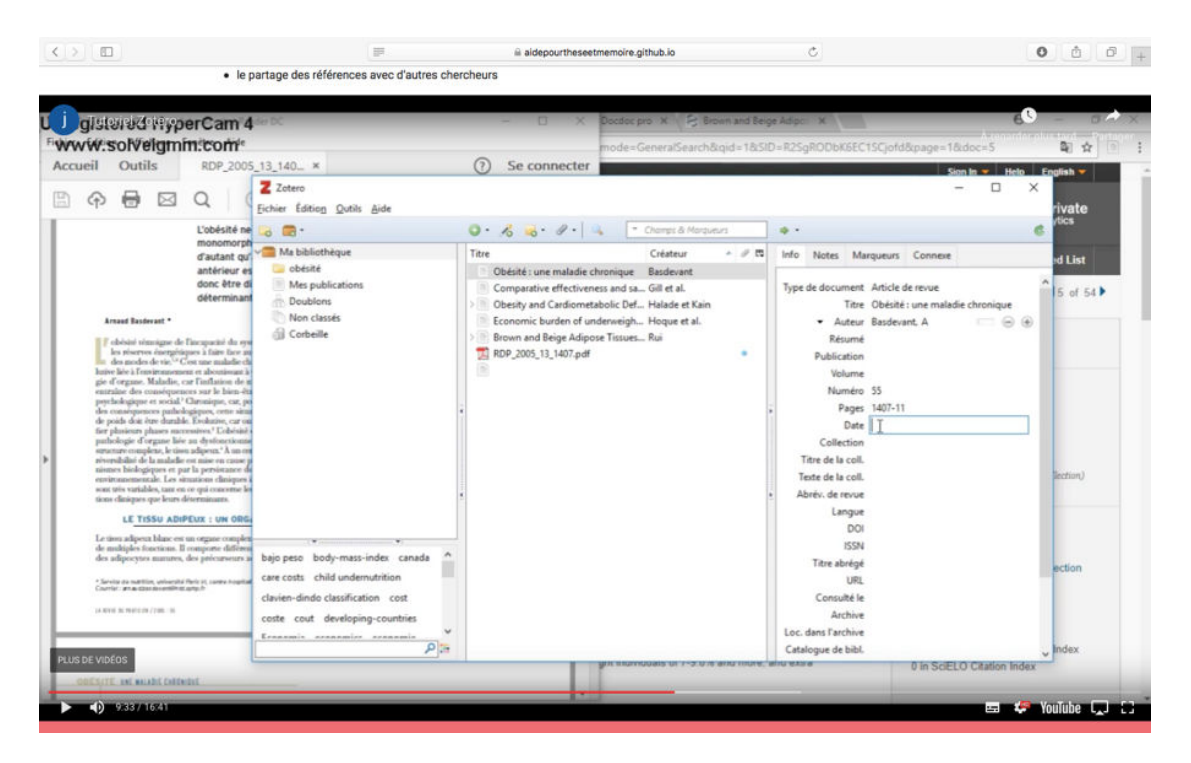

# *Lecture critique d'articles scientifiques*

L'Evidendence-Based Medecine (EBM) est un concept datant des années 1980. En France, ce concept est appelé la médecine fondée sur les niveaux de preuve ou médecine factuelle. L'EBM était à l'origine une méthode d'enseignement puis celle-ci a été intégrée à la pratique médicale. L'EBM est fondée sur 3 points : les données de la recherche, l'expérience clinique et les préférences du patient et de son entourage.

La critique des articles trouvés lors de la requête est indispensable. La critique concerne essentiellement les articles.

Cette critique permet d'écarter les articles qui ne remplissent pas les critères de fiabilité et de crédibilité [33].

Il existe différents types d'articles médicaux [34] : éditorial, cas clinique ou fait clinique, lettre à la rédaction, revue générale, point de vue, analyse commentée, article didactique, article original et méta-analyse.

La structure d'un article original suit l'IMRaD : Introduction, Méthodes ou Matériel et Méthode, Résultat et Discussion. L'article possède également un titre, un résumé et des références.

Le titre de l'article doit tenir en une phrase avec environ 10 à 15 mots. Le titre reflète le contenu. Il donne 3 informations : l'objet de l'étude, la question posée et la population étudiée [35].

Le résumé est placé après le titre. Il suit la structure IMRaD. Les éléments essentiels y sont repris.

L'introduction présente le contexte et la justification ainsi que le but de l'étude en soulevant l'objectif principal et les objectifs secondaires.

« Matériel et méthode » est la partie la plus importante. Dans ce paragraphe sont décrits la population étudiée, le type d'étude, le schéma expérimental, les définitions des différentes variables, le recueil de données et l'analyse statistique. Ce paragraphe permet d'exposer les éléments avec une rigueur scientifique. Il n'y a pas de bibliographie, ni de commentaires ou résultats dans cette partie.

La partie « résultats » répond à la question posée dans l'introduction. L'utilisation de tableaux et de figures ou de textes est présente. Les résultats ne doivent pas être interprétés.

La discussion a pour but de proposer une interprétation des résultats. Elle a 3 objectifs [34] : vérifier si le but énoncé dans l'introduction est atteint ; juger la qualité et la validité des résultats et enfin comparer les résultats avec d'autres publications.

#### *Comment analyser les articles ?*

Selon l'HAS [36], plusieurs étapes sont nécessaires. En effet, la première étape est celle de l'analyse du titre de l'article, suivi de la lecture du résumé et enfin la lecture de l'objectif et de la section méthode.

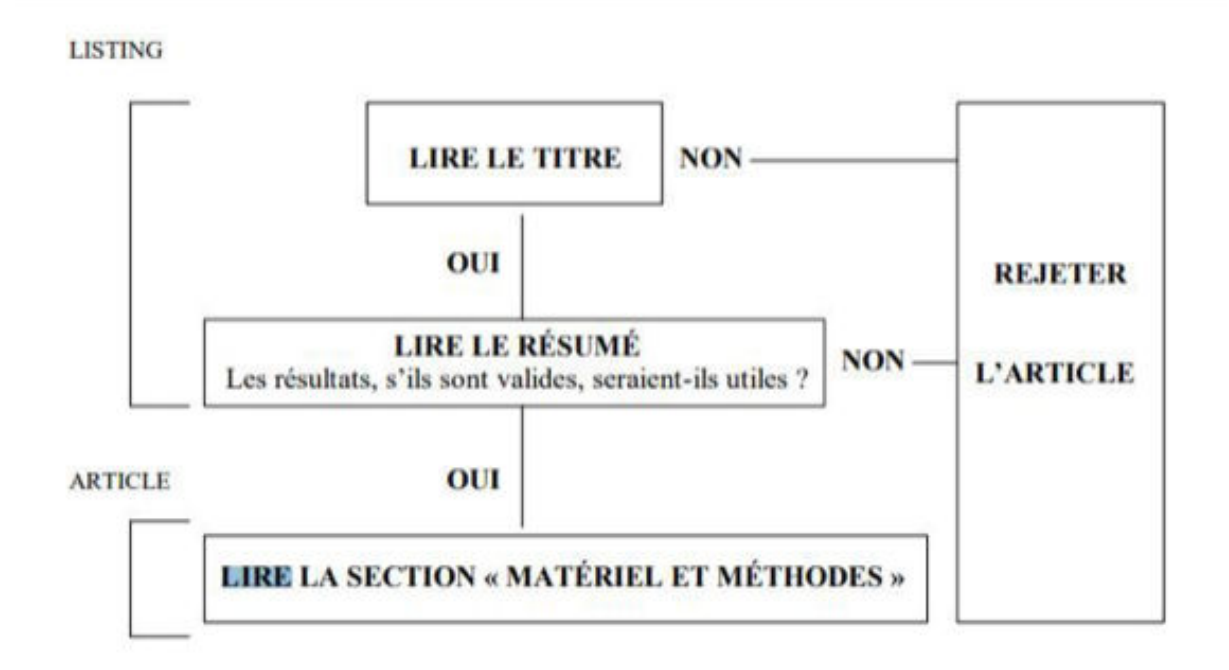

Pour analyser les articles, il existe des aides comme des grilles de lecture en fonction des types de publication. Des grilles de lecture sont proposées dans « Guide d'analyse de la littérature et gradation des recommandations » [36].

En ce qui concerne la recherche qualitative, il est possible de juger sur certains critères [37] :

- la problématique est clairement énoncée, en lien avec l'état actuel des connaissances
- le contexte de l'étude est décrit
- la sélection des participants est justifiée
- le recueil des informations est clair et pertinent
- l'analyse des données est crédible
- les résultats sont présentés de façon claire
- les affirmations sont appuyées sur des citations
- l'interprétation des résultats est novatrice et vraisemblable
- les limites de l'étude sont décrites
- la conclusion présente une synthèse de l'étude et des pistes de recherche sont proposées

## *Niveau de preuve*

Les niveaux de preuves permettent un référentiel pour une démarche de « qualité » de soins.

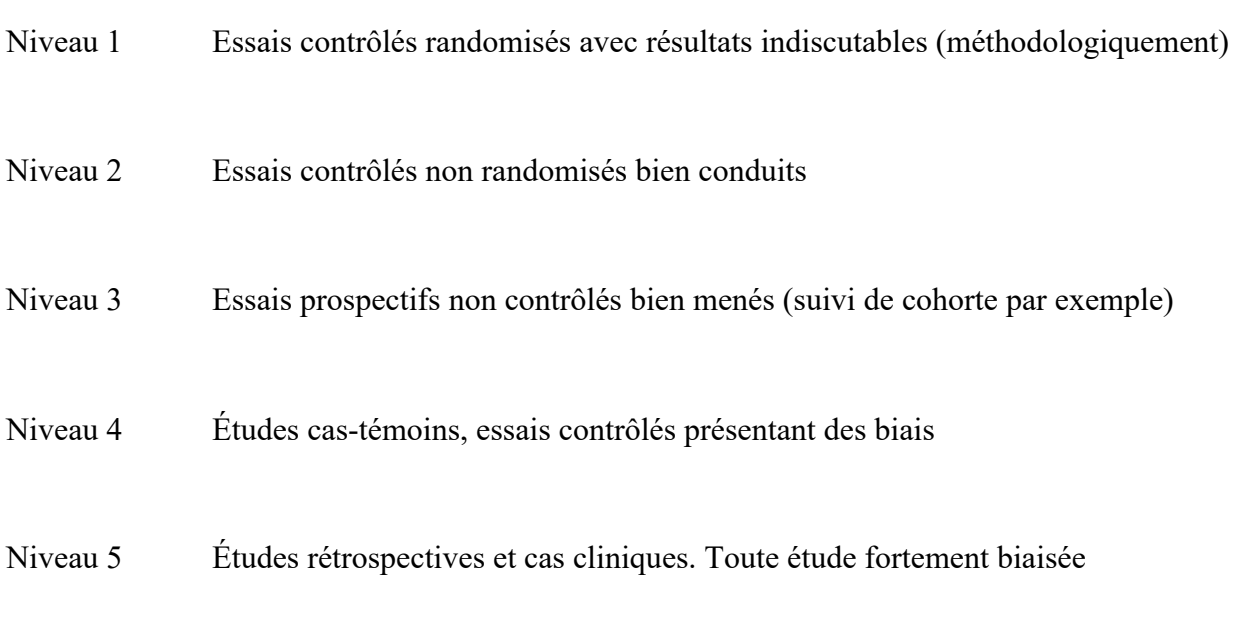

# *Grade des recommandations*

Les recommandations sont des propositions pour aider le praticien à choisir les soins appropriés dans des circonstances cliniques précises.

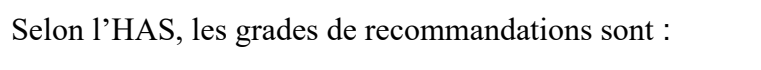

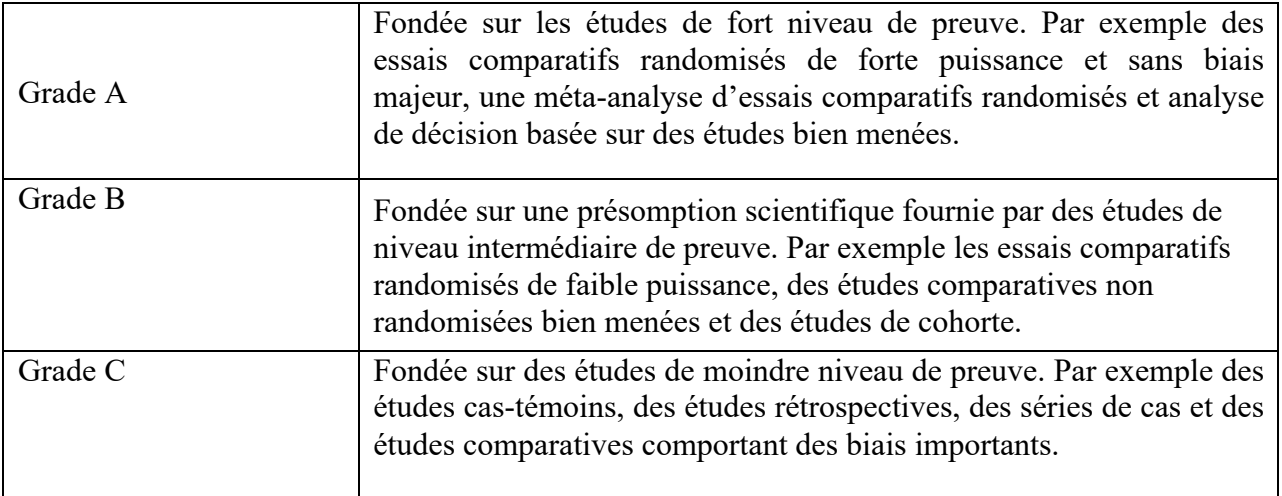

En l'absence d'études, les recommandations sont fondées sur un accord entre experts du groupe de travail (AE) après consultation du groupe de lecture.

# *Notions de biostatistiques*

L'étude statistique se compose en 2 parties :

• La collecte des données

Elle peut être réalisée par simple observation ou par l'expérimentation.

• Le traitement des données

Le traitement des données se compose de deux parties : l'analyse déductive et l'analyse inductive.

L'analyse déductive a pour but de résumer et présenter les données de façon claire (tableaux, figures).

L'analyse inductive est l'ensemble des données qui permet de généraliser ou d'étendre les résultats dans certaines conditions.

#### *Démarche d'une étude statistique*

• Définir la population cible

Le choix de cette population est important. En effet, les résultats dépendront de cette population.

• Constituer l'échantillon

Les méthodes d'échantillonnage peuvent être par tirage au sort, stratifié, en grappe…

La population d'étude est définie par les critères d'inclusion et d'exclusion. La taille de l'échantillon est essentielle pour la validité des résultats.

• Collecte des informations

Il faut définir la mesure principale à collecter. Celle-ci servira pour le calcul des résultats. D'autres variables peuvent être recueillies.

• Méthodologie pour effectuer le recueil de données

Le recueil de données peut s'effectuer à l'aide de questionnaires, de dossiers médicaux, d'enquêteurs…

• Base de données informatiques

Il faut créer une base de données où les données recueillies seront stockées.

• Analyse des données

Elle peut être déductive ou inductive

## *Biais*

Un biais est une erreur systématique lors de la réalisation de l'étude. Il n'est pas dû au hasard.

Les biais doivent être évités au maximum par une méthodologie rigoureuse.

Les différents biais sont :

• Biais de sélection ou d'échantillonnage

Cela correspond à une erreur lors du recrutement des participants. La population étudiée n'est pas représentative de la population cible.

• Biais d'information ou de mesure

C'est une erreur concernant une information. Celle-ci est classée dans la mauvaise catégorie.

• Biais de confusion

C'est une erreur d'appréciation de l'association. Le biais de confusion est lié à un « facteur de confusion ».

# *Les variables [38]*

Il existe deux types de variables : les qualitatives et les quantitatives

• Variables qualitatives

Les variables qualitatives ne peuvent pas être mesurées. Celles-ci sont triées en classes exclusives. Cela signifie qu'elles appartiennent qu'à une seule classe. Le type le plus simple de variable qualitative est une variable binaire.

Il existe des variables qualitatives nominales et ordinales. Si les catégories ne peuvent pas être ordonnées, alors ce sont des variables qualitatives nominales (exemple le sexe). Au contraire si les catégories sont ordonnées, alors ce sont des variables qualitatives ordinales (exemple de la bandelette urinaire de 0 à 3 +).

Elles sont représentées graphiquement le plus souvent sous forme de camembert.

• Variables quantitatives

Ce sont des variables quantitatives quand celles-ci sont dénombrables ou mesurables.

Il existe des variables quantitatives discrètes/discontinues ou continues.

Les variables discrètes s'expriment par des résultats sous la forme d'un nombre positif ou nul. Elles peuvent prendre un nombre fini de valeurs. Elles sont représentées par un diagramme en bâtons, un polygone des effectifs ou un diagramme cumulatif.

Les variables continues s'expriment par des données issues de mesures. Elles peuvent prendre un nombre infini de valeurs. Elles sont le plus souvent représentées par un histogramme.

# *L'analyse déductive*

Son objectif est de présenter les données le plus clairement possible par des tableaux, des graphiques ou des paramètres statistiques.

Pour les variables qualitatives nominales les calculs ne sont pas possibles. On peut calculer cependant soit la fréquence absolue soit la fréquence relative.

Quant aux variables qualitatives ordinales, les calculs sont délicats à interpréter.

L'intervalle de confiance estime l'imprécision relative à toute mesure. Un intervalle de confiance à 95% signifie que l'on a 95 chances sur 100 que la valeur se situe dans la fourchette.

Plus l'échantillon est important plus l'intervalle de confiance est petit.

Pour les variables quantitatives les calculs sont possibles par des paramètres statistiques. Ceux-ci se composent des paramètres de position (mode, moyenne, médiane, quartile), des paramètres de dispersion (variance et écart-type) et des paramètres mixtes (coefficient de variation).

En épidémiologie analytique, le risque relatif et l'odds ratio sont utilisés. Le risque relatif mesure les conséquences individuelles de la présence ou non d'un facteur de risque. L'odds ratio est une mesure d'effet relatif calculée comme un rapport. Si la fréquence de la maladie est faible, les valeurs de l'odds ratio et le risque relatif sont très proches et peuvent s'interpréter de la même façon.

Voici un lien utile pour les notions de bases des statistiques : http://www.chups.jussieu.fr/polys/biostats/poly/stats.pdf

# *L'analyse inductive*

Elle a pour objectif de généraliser et résumer les résultats.

Il existe trois risques de fausser l'interprétation des résultats. Ces risques sont le risque de première espèce (risque α), le risque de seconde espèce (risque β) et le risque de troisième espèce.

Le risque α est la probabilité de mettre en évidence une différence alors qu'elle n'existe pas.

Le risque β est la probabilité de ne pas mettre en évidence une différence qui existe réellement. En découle la puissance du test (1-β) correspondant à la probabilité de mettre en évidence une différence qui existe réellement.

Le risque de troisième espèce est le risque de conclure qu'un traitement est supérieur à un autre alors que c'est l'inverse.

# *Méthode de recherche quantitative*

#### *Enquêtes épidémiologiques*

L'épidémiologie est une discipline qui étudie les problèmes de santé au sein d'une population.

L'épidémiologie se divise en 3 branches :

- l'épidémiologie descriptive
- l'épidémiologie étiologique ou analytique
- l'épidémiologie évaluative

# **Épidémiologie descriptive**

Les enquêtes descriptives recueillent des informations sur l'incidence, la prévalence et l'évolution d'un phénomène de santé [39]. Elles décrivent donc l'état de santé de la population en fonction de caractéristiques tel que le temps, le lieu et les personnes.

Ce sont des études observationnelles. Les enquêtes épidémiologiques descriptives ne donnent pas de lien entre un facteur d'exposition et une maladie.

# **Épidémiologie analytique**

Les enquêtes analytiques étudient la relation de causalité entre facteur de risque et maladie.

Elles sont essentiellement réalisées sur des techniques de comparaisons. Ce sont des études observationnelles.

## **Épidémiologie évaluative**

Les études évaluatives ont pour objectif d'évaluer l'efficacité de l'intervention. Elles mesurent l'impact d'une intervention. Elles étudient les actions mise en œuvre, par exemple les actions de prévention.

Ce sont des études interventionnelles.

## *Les types d'enquêtes [39]*

- Pour l'épidémiologie descriptive
	- o Études de cas ou séries de cas

C'est une description d'une série de cas comparables sans rapport avec d'autres cas. Le but est de réaliser des hypothèses.

L'enquête est rétrospective ou prospective. L'enquête rétrospective consiste à chercher les informations dans le passé soit en interrogeant les personnes soit à partir de documents. L'enquête prospective s'inscrit quand l'exposition est mesurée avant la survenue de l'événement étudié.

o Études transversales

L'étude transversale permet un recueil à un moment donné. Elle détermine la fréquence d'un événement.

Elle permet de calculer la prévalence. Le coût de cette étude est généralement faible. La période d'observation est courte.

- Pour l'épidémiologie analytique
	- o Enquête de cohorte

La cohorte permet de suivre des individus dans le temps. L'objectif est d'observer l'apparition de l'événement déterminé au préalable.

On peut réaliser le taux d'incidence et de mortalité avec cette étude. Elle permet également le calcul du risque relatif.

o Enquête de cas-témoins

C'est une étude rétrospective. Elle compare un groupe de malades (cas) et un groupe de non malades (témoins).

Elle permet de calculer l'odds ratio. L'odds ratio est une mesure du risque relatif.

• Pour l'épidémiologie évaluative

Le Gold standard est l'essai contrôlé randomisé.

## *Recueil de données*

#### **Le questionnaire**

Il est l'outil le plus utilisé en recherche quantitative.

Les différents types de questions sont :

- fermées : propose une liste de réponses parmi lesquelles il faut choisir.
- filtrées : permet d'écarter ceux qui ne connaissent pas le thème
- ouvertes : ce sont des réponses libres

Le questionnaire doit être testé afin d'éviter toute ambigüité dans les questions et pour s'assurer de la bonne compréhension de celles-ci.

#### **La fiche de recueil de données**

Il faut réaliser une liste de données nécessaires à recueillir. Cette liste dépend des objectifs fixés. Seules les informations utiles à l'étude devront être recueillies.

#### **Les données existantes**

C'est ce que l'on appelle une analyse secondaire. On analyse des sources de données déjà existantes.

#### *Saisie des données*

#### **Le codage**

Chaque question correspond à une variable. Le codage est soit élaboré à l'avance comme par exemple avec les questions fermées soit élaboré à postériori avec les questions ouvertes.

#### **La saisie**

Les données de chaque observation doivent être saisies avant d'être soumises à un statisticien.

La saisie peut s'effectuer à l'aide d'un logiciel comme Excel®. Mais pour éviter les erreurs de saisies, il est pertinent d'utiliser un logiciel qui supprime cette étape de recopiage. Par exemple Epidata gère toutes les étapes de la création du questionnaire jusqu'au résultat final.

#### **L'analyse**

L'analyse des données est effectuée en fonction du type d'études. Elle est réalisée à l'aide de tests statistiques (Chapitre Notions biostatistiques).

# *Méthode de recherche qualitative*

## *Enquêtes épidémiologiques*

La recherche qualitative est issue des sciences humaines et sociales. Elle a pour objectif d'étudier des représentations, des comportements et l'expérience vécue.

La recherche qualitative est une démarche inductive. L'hypothèse est réalisée à partir de faits observés. La méthodologie peut donc être modifiée en cours d'étude.

La particularité de cette recherche réside dans le fait que l'analyse est concomitante au recueil de données. En général, les échantillons sont restreints à moins de trente personnes.

Les biais [39] :

- Biais internes : ils sont dus aux caractères personnels du chercheur et des participants. Ils peuvent être limités en reformulant les discours pour s'assurer d'une bonne compréhension.
- Biais externes : ils sont dus à l'environnement du chercheur et des participants. Il faut donc choisir correctement le lieu de l'entretien par exemple.
- Biais d'investigation : le chercheur peut influencer les participants lors du questionnement.
- Biais d'interprétation : ce biais est souvent présent lorsqu'il n'y a qu'un chercheur. On peut tout de même limiter ce biais par un double codage (deux chercheurs effectuent le codage indépendamment) et une triangulation des données (comparaison des résultats avec les résultats d'autres études utilisant une autre méthode).

L'échantillonnage ne recherche pas la représentativité.

## *Recueil des données*

Le recueil de données s'arrête lorsque l'analyse de ces données n'apporte plus de nouveaux éléments : c'est la saturation.

Les différentes méthodes de recueil de données sont les études par observations et les études par entretiens.

#### **Les études par observations [39] :**

Cette technique permet d'observer les comportements des différents individus dans leur environnement.

- Observation directe
	- o Observation participante

L'observateur est admis et participe aux activités. Cette technique est utile pour observer des populations précises telles que les toxicomanes.

o Observation non participante

L'observateur ne participe pas et ne prend pas la parole. L'observation est codifiée par une grille d'observation.

- Observation indirecte
	- o Analyse documentaire

Le chercheur analyse des comptes rendus différents.

Cette méthode nécessite une recherche documentaire.

o Analyse de transcription

Cette analyse est fondée sur la transcription d'enregistrements audio ou vidéo.

#### **Les études par entretiens :**

Le chercheur questionne directement les sujets. Le chercheur ne vérifie pas la véracité des réponses faites par les sujets.

• Entretien individuel

C'est une situation où il existe un face à face entre le chercheur et le sujet.

o Compréhensif

L'enquêteur pose les questions sur un ou deux thèmes précis. L'entretien est fondé sur une conversation.

Ce type d'entretien demande une expérience de la part de l'enquêteur. L'entretien doit s'en tenir aux thèmes définis.

o Semi-directif

L'enquêteur pose des questions ouvertes à l'aide d'un guide d'entretien. Cet entretien est souvent enregistré et anonyme. Le participant répond librement aux questions. L'enquêteur devra faire attention à ne pas influencer le participant.

Le participant doit se sentir en confiance. Il faut donc de la part de l'enquêteur une attitude bienveillante et empathique pour pouvoir aborder des sujets délicats si nécessaire.

Le déroulement d'un entretien semi-directif comporte plusieurs étapes. Tout d'abord, comme vu précédemment il faut préparer un environnement accueillant. Une courte présentation de l'enquêteur et du thème sont nécessaires pour définir le cadre de l'entretien. Il est souhaitable d'élaborer un guide d'entretien qui servira de support lors de l'entretien. Cela permet de vérifier si tous les thèmes ont été abordés. Les thèmes sont choisis à l'avance. Les informations peuvent être enregistrées après l'accord préalable du participant.

o Directif

Les questions dans cet entretien sont fermées. L'entretien directif est souvent utilisé dans les enquêtes quantitatives.

• Entretien de groupe ou « focus group »

Selon la définition de Richard A. Krueger : « Un focus group est une discussion soigneusement préparée visant à recueillir les opinions d'un groupe sur un sujet donné dans une atmosphère permissive et non menaçante. Les membres du groupe s'influencent mutuellement en réagissant aux idées et aux commentaires qui émergent dans la discussion » [40].

Pour un entretien de groupe, la technique d'entretien est semi-directive.

L'objectif de l'enquêteur est d'avoir une exploration approfondie du sujet choisi, d'un point du vu du groupe participant.

Cet entretien permet « d'évaluer des besoins, des attentes, des satisfactions ou de mieux comprendre des opinions, des motivations ou des comportements. Elle sert aussi à tester ou à faire émerger de nouvelles idées inattendues pour le chercheur » [41].

Ce type d'entretien est le plus souvent composé d'un animateur/modérateur, d'un observateur et du groupe.

Le modérateur a pour rôle de poser les questions, de veiller à ce que chaque participant puisse s'exprimer librement et d'éviter que s'instaure un leader dans le groupe.

L'observateur a pour rôle de notifier les aspects non verbaux ou relationnels. Il ne participe pas au débat ni à l'animation.

Le groupe constitué de volontaires ne doit pas excéder 6 à 8 personnes.

Une synthèse peut être réalisée en fin de séance afin de s'assurer de la bonne compréhension et de recueillir l'approbation de tous les participants.

Le nombre de séances n'est pas fixé à l'avance car c'est la saturation des données qui permet d'arrêter la collecte de celles-ci.

- Méthodes de consensus [39]
	- o Technique Delphi

Elle permet d'obtenir un avis final unique et convergent d'un groupe d'expert.

o Technique du groupe nominal

Elle permet d'identifier des items et de les hiérarchiser pour donner des ordres de priorité.

## *Saisie des données*

Les données de recherche qualitative sont essentiellement des images, des vidéos, des enregistrements, des notes et des documents écrits.

La saisie des données est donc la retranscription mot à mot. Il existe des outils d'aide à l'analyse de ses données comme Lexico, Hyper research, Elra, Atlas Ti, NVivo et d'autres.

Cette transcription de données doit être réalisée le plus près possible des entretiens et doit être fidèle aux données initiales. Les hésitations et le non verbal peuvent être notés.

## *Analyse des données*

L'analyse se déroule après chaque recueil de nouvelles données. Elle porte aussi bien sur le verbal, le non verbal et l'émotion.

Il faut réaliser la transcription qui consiste à transcrire mot à mot ce qui a été dit. Il faut compter environ 8 heures de transcription pour 1 heure d'entretien.

Les paroles (verbatim) sont découpées et sont ensuite regroupées et/ou classées en thèmes et sous thèmes. Le rapport écrit comprend une synthèse narrative et descriptive.

# *Règles de rédaction*

Le choix du papier détermine la qualité de reproduction. Il est conseillé d'opter pour un grammage de papier au minimum de 80g.

Le texte doit être :

- Sur format A4
- Justifié
- Bonne lisibilité taille en moyenne de 12 points
- Arial ou Times New Roman par exemple
- Interligne au minimum normal
- Marge de 2,5 cm à gauche et à droite, 1,5 cm minimum en haut et 2 cm minimum en bas. Cela permet une bonne lisibilité ainsi qu'une belle reliure.
- Ne pas relier la thèse avec des spirales
- Recto ou recto verso (choix libre)
- Pour la numérotation de pages, si l'impression est recto verso, la numérotation des pages impaires se fait sur le recto. La numérotation commence dès la page de titre.
- Les couvertures du dessus et du dessous doivent être rigides et de couleur claire
- Dos de couverture doit comporter :
	- o le résumé en français
	- o le titre en anglais
	- o les mots clés
	- $\circ$  la discipline
	- o l'intitulé et l'adresse de l'unité où la thèse a été préparée ou le laboratoire de rattachement

#### *Conseils*

Voici quelques conseils utiles lors des recherches et de la rédaction de la thèse :

- Enregistrer régulièrement le travail effectué.
- Faire des copies sur plusieurs supports. Par exemple disque dur, clé USB, Cloud...
- Être vigilant à l'orthographe, à la syntaxe... Faites relire votre travail par plusieurs personnes différentes.
- Depuis le 15 septembre 2017, les étudiants peuvent avoir accès à Office 365 gratuitement sur 5 supports numériques.

## *Exemple d'un plan type d'une thèse de médecine [42]*

## **La couverture**

La couverture doit être rigide et de couleur claire pour la reprographie.

Elle contient [43] :

• le nom de l'université et de l'UFR où est soutenue la thèse

- le type de doctorat ainsi que la discipline (doctorat en médecine, DES de médecine générale)
- le nom et prénom de l'auteur
- la date de la soutenance
- le titre de la thèse
- les noms et prénoms du président, du directeur et des membres du jury (à demander auprès du secrétariat des thèses l'ordre d'apparition des membres du jury).
- un emplacement doit être prévu pour noter l'année et le numéro de la thèse attribué.

## **La page de titre**

Elle est identique à la couverture. C'est à partir de cette page que la numérotation commence.

## **La liste des professeurs**

La liste des professeurs est fournie par le secrétariat des thèses. Elle peut être téléchargée sur le site de la faculté de médecine de Nancy. Pour y accéder : http://medecine.univlorraine.fr/sites/medecine.univ-lorraine.fr/files/users/documents/theses-21-02-2019.pdf puis dans thèse d'exercice sélectionner liste des professeurs.

## **Dédicaces**

Il faut une page pour chacune des dédicaces en respectant l'ordre de citation (à demander au secrétariat des thèses) :

- au président du jury
- aux juges
- aux professeurs, aux maitres de stages
- famille, amis

## **Serment**

 $\overline{a}$ 

Il est également téléchargeable (même parcours que pour liste des professeurs) et est disponible pour les versions homme<sup>11</sup> et femme<sup>12</sup>.

## **Table des matières et sommaire**

La table des matières est la liste des titres de chapitres, (divisions et subdivisions avec leur numéro), accompagnés de leurs numéros de page. Le sommaire est un résumé de la table des matières.

<sup>11</sup> http://medecine.univ-lorraine.fr/sites/medecine.univ-lorraine.fr/files/users/documents/these-sermenthomme.pdf

<sup>12</sup> http://medecine.univ-lorraine.fr/sites/medecine.univ-lorraine.fr/files/users/documents/these-sermentfemme.pdf

La table des matières est placée de préférence en début de document, après la page de titre et les remerciements. Si elle est très longue, elle peut être remplacée en lieu et place par un sommaire et reportée en fin de document.

La liste des documents placés en annexe doit figurer à la fin de la table des matières ou du sommaire si la table des matières est en fin de volume.

Un atelier pour une table des matières interactive est disponible. Pour cela allez dans les ateliers proposés par la BU de la faculté.

#### **Liste des abréviations**

#### **Développement du sujet**

La structure de la thèse est celle de l'IMRaD.

La structure de la thèse est à discuter avec votre directeur de thèse et le président du jury.

#### **Conclusion**

Elle est courte et doit suivre la logique de la discussion.

#### **Bibliographie**

Ce sont tous les documents cités lors de votre thèse. Se référer au chapitre « Règles de rédaction des références bibliographiques »

#### **Annexes**

Elles sont numérotées dans l'ordre d'apparition du texte.

Ce sont des documents, tableaux qui ne peuvent pas être placés dans le texte principal.

#### **Autorisation d'imprimatur**

Elle est signée par le président du jury.

#### **Dos ou quatrième de couverture**

Il comprend :

- le résumé en français. Il comporte au maximum 2000 caractères soit environ 240 mots. Il suit la structure IMRaD.
- le titre en anglais
- les mots clés : ils sont choisis en accord avec le directeur de votre thèse et leur pertinence. Ils permettent d'indexer les thèses.
- la discipline
- l'intitulé et l'adresse de l'unité où la thèse a été préparée ou du laboratoire de rattachement.

# *Soutenance et présentation orale*

La soutenance de la thèse se déroule dans les locaux de la faculté de médecine en salle des thèses. Ses salles se situent dans le bâtiment de l'administration.

La soutenance est publique, il est possible d'inviter les personnes de son choix.

Chaque soutenant sera habillé d'une toge mise à disposition gratuitement par la faculté.

Il faut se présenter une demi-heure avant la soutenance.

Le président du jury ouvre la séance.

Après la présentation, les membres du jury s'expriment tour à tour pour poser des questions et émettre des remarques sur votre travail.

Le jury se retire pour délibérer. Votre thèse sera validée avec attribution d'une mention et peut être une nomination pour un prix de thèse.

La soutenance se termine par la lecture du serment d'Hippocrate à haute voix et main droite levée.

La présentation orale doit durer entre 10-15 minutes avec support visuel. Celui-ci est préparé avec un logiciel comme par exemple Microsoft PowerPoint<sup>13</sup> ou Keynote. La première page de présentation doit comporter impérativement les 3 logos : Université de Lorraine, Faculté de Médecine et CHRU. Le directeur de thèse peut émettre un avis sur la présentation du support visuel.

La salle des thèses est équipée d'un vidéo projecteur.

Il est possible de demander un rendez-vous auprès du secrétariat des thèses pour essayer le matériel quelques jours avant le jour J.

Il est conseillé d'assister au moins une fois à une soutenance de thèse.

Il faut également s'entrainer, répéter l'oral devant un miroir ou devant des personnes pour éviter toutes hésitations et les « abus » verbaux comme « ben », « donc », « euh » qui ne contribuent pas à un oral de qualité.

 $\overline{a}$ 

<sup>13</sup> https://numerique.univ-lorraine.fr/outils-bureautiques/office-365

# *Commission Nationale de l'Informatique et des Libertés (CNIL)*

# *Loi Jardé*

## *CNIL*

La CNIL a été créée en 1978. C'est une autorité administrative indépendante qui veille à la protection des données personnelles [44,45].

La loi de 2018 [45], modifie la loi précédente pour permettre une conformité entre le droit national et le cadre juridique européen. Elle permet en autre la mise en œuvre du Règlement Général sur la Protection des Données (RGPD) et de la Directive « police-justice »

Elle a plusieurs missions :

- L'information des citoyens sur leurs droits
- La régulation
- La protection
- Le contrôle
- La sanction
- L'anticipation

Les recherches dont les données sont rétrospectives entre dans la loi CNIL.

La CNIL émet une autorisation basée sur le comité d'expertise pour les recherches, les études et les évaluations dans le domaine de la santé (CEREES). Toutes les démarches sont regroupées à l'Institut National des données de santé (INDS).

Une exception, si la recherche est conforme à la MR003 [46], ni l'avis d'un CPP, ni l'avis du CEREES, ni l'autorisation de recherche médicale CNIL ne sont nécessaires. (https://www.cnil.fr/fr/declaration/mr-003-recherches-dans-le-domaine-de-la-sante-sans-recueildu-consentement)

Voici un lien pour plus d'informations concernant les déclarations des fichiers : https://www.cnil.fr/fr/declarer-un-fichier

Pour savoir si vous êtes dans un contexte où la CNIL doit être informée, voici un lien qui est utile : https://www.cnil.fr/fr/recherche-medicale-comment-proceder-pour-une-these-ou-unmemoire

# *Loi Jardé*

La loi Jardé est relative aux recherches impliquant la personne humaine [47]. Elle précise les modalités de réalisation des recherches et des études impliquant la personne humaine.

Dorénavant, on ne parle plus de « recherches biomédicales » mais de « Recherches impliquant la personne humaine » (RIPH).

Ces recherches sont divisées en 3 catégories [48] :

- Les recherches interventionnelles (RI) dites de catégorie 1. Elles comportent une intervention sur la personne non justifiée par sa prise en charge habituelle.
- Les recherches interventionnelles à risques et contraintes minimes (RIRM) dites de catégorie 2.

Elles ne portent pas sur les médicaments et ne comportent que des risques et des contraintes minimes, dont la liste est fixée par arrêté du ministre chargé de la santé [49], après avis du directeur général de l'Agence nationale de sécurité du médicament et des produits santé.

(https://www.legifrance.gouv.fr/affichTexte.do?cidTexte=JORFTEXT000034598769&da teTexte=20180417)

• Les recherches non interventionnelles (RNI) dites de catégorie 3. Elles ne comportent aucun risque ni contrainte dans lesquelles tous les actes sont pratiqués et les produits utilisés de manière habituelle.

Toutes les RIPH doivent recevoir l'avis du comité de protection des personnes (CPP) dont le centre est tiré au sort dans toute la France après le dépôt du dossier auprès d'un guichet unique de la direction générale de la santé [50].

Voici des liens utiles pour plus d'informations : https://social-sante.gouv.fr/systeme-de-sante-etmedico-social/recherche-et-innovation/article/recherches-impliquant-la-personne-humaine

https://www.ansm.sante.fr/Mediatheque/Publications/Formulaires-et-demarches-Essaiscliniques.

Les recherches n'impliquant pas la personne humaine et réalisées à partir de données rétrospectives ou existantes ne font pas partie de la loi Jardé, c'est donc la loi concernant la CNIL qui s'applique.

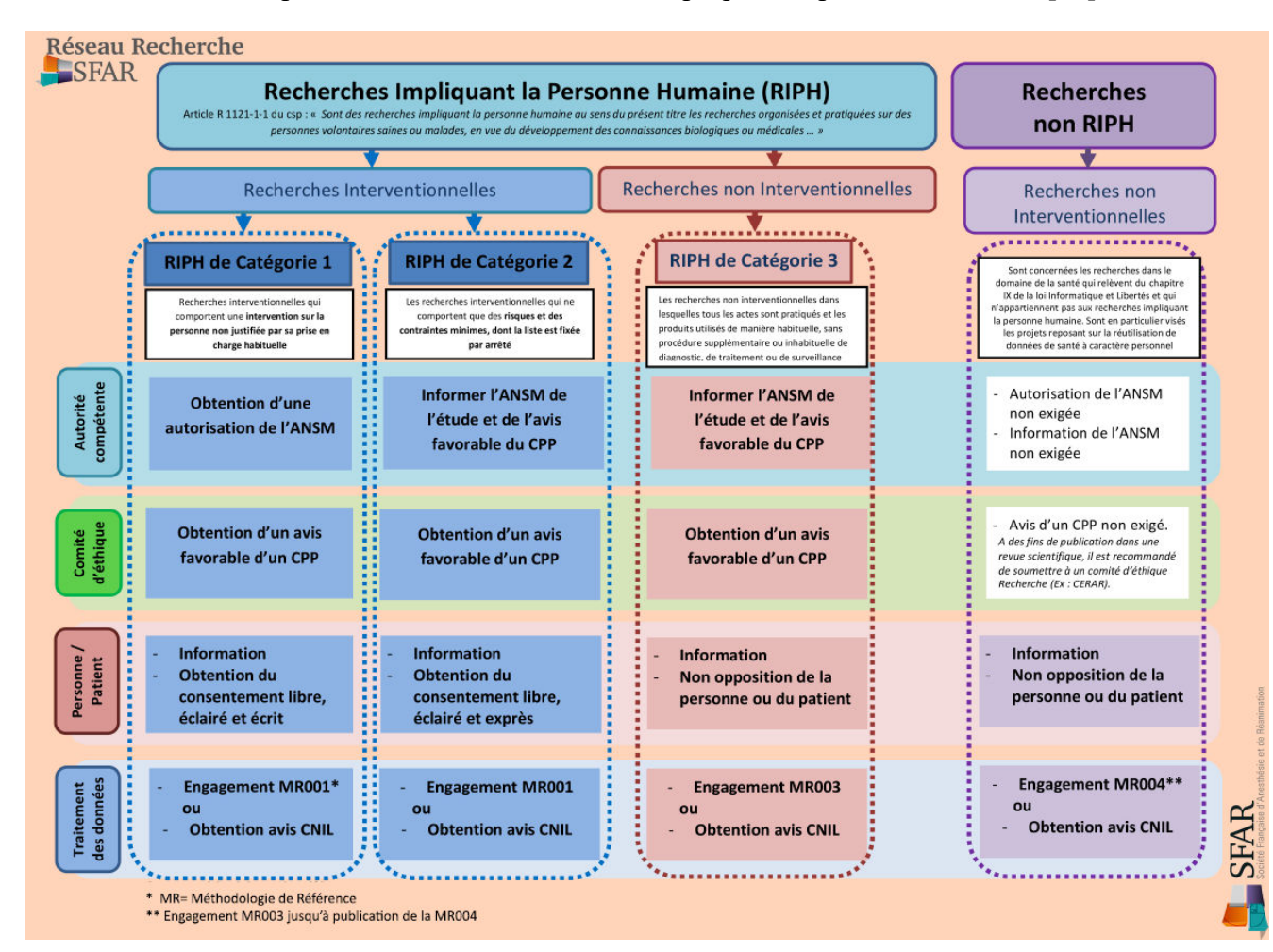

Voici un tableau récapitulatif concernant les études impliquant la personne humaine [51].

# *Annexe 2. Questionnaire de notoriété*

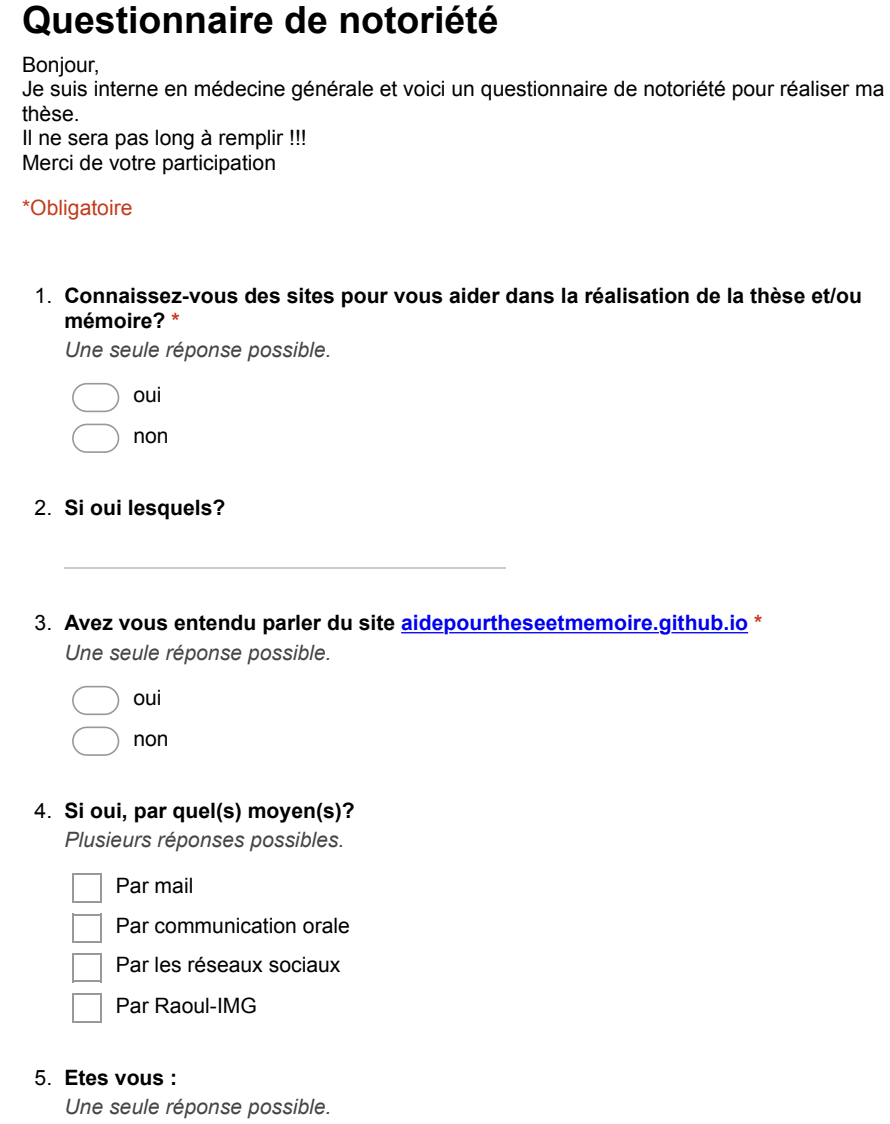

- Homme
- Femme

#### 6. **En quel semestre êtes-vous ? \***

*Une seule réponse possible.*

) 1er 2ème 3ème 4ème 5ème 6ème autre 7. **Quel âge avez-vous ? \*** *Une seule réponse possible.* moins de24 ans  $\big($ 24 ans 25 ans 26 ans 27 ans 28 ans plus de 28 ans

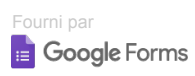

# *Annexe 3. Questionnaire concernant le site internet*

# **Questionnaire concernant le site internet**

#### Bonjour,

Je suis interne en médecine générale et je fais ma thèse sur la réalisation d'un outil pédagogique pour vous aider à la réalisation de la thèse et du mémoire. Merci de répondre à ce questionnaire qui n'est pas long !!!

#### \*Obligatoire

#### 1. **Vous êtes : \***

*Une seule réponse possible.*

Une femme

Un homme

#### 2. **En quel semestre êtes-vous? \***

*Une seule réponse possible.*

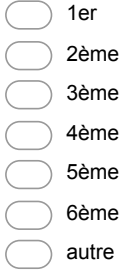

#### 3. **Quel âge avez-vous? \***

*Une seule réponse possible.*

- moins de 24 ans 24 ans
- 25 ans
- 
- 26 ans 27 ans
- 
- 28 ans
- plus de 28 ans

#### 4. **Le site est-il simple d'utilisation? \***

*Une seule réponse possible.*

oui

non

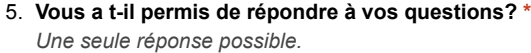

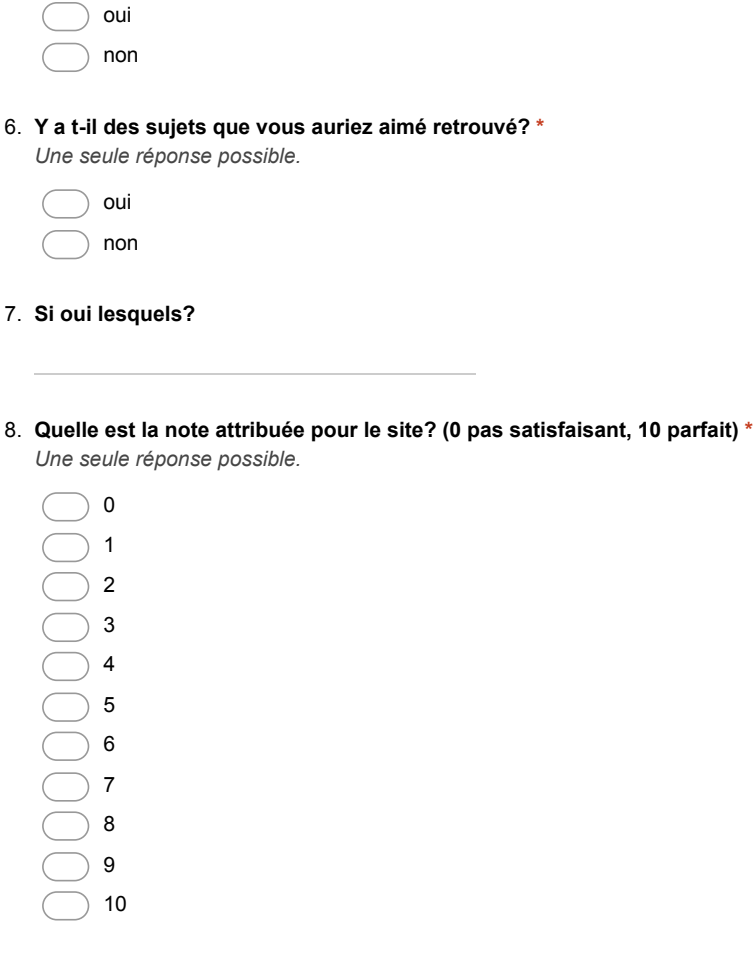

9. **Avez-vous des suggestions ou pistes d'améliorations?**

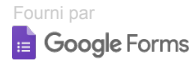

VU

NANCY, le **22 mai 2019** NANCY, le **27 mai 2019**  Le Président de Thèse Le Doyen de la Faculté de Médecine

**Professeur Jean-Dominique DE KORWIN** Professeur Marc BRAUN

# AUTORISE À SOUTENIR ET À IMPRIMER LA THÈSE/ **10718**

# NANCY, le **28 mai 2019**

# LE PRÉSIDENT DE L'UNIVERSITÉ DE LORRAINE,

# **Professeur Pierre MUTZENHARDT**

# **RÉSUMÉ DE LA THÈSE :**

**Introduction :** La réalisation de la thèse et du mémoire est une étape obligatoire pour la validation du DES de médecine générale et obtenir le grade de docteur en médecine. Les démarches sont multiples pour l'élaboration de ceux-ci. Un outil d'aide à la réalisation utilisant les nouvelles technologies est donc approprié pour faciliter les démarches des internes de médecine générale (IMG) de Nancy. Ce travail a pour but de réactualiser un guide de réalisation de la thèse réalisé par le Dr Amoghly en 2011, puis de le valoriser grâce à un site internet et enfin d'évaluer son utilisation.

**Matériel et Méthodes :** Dans un premier temps, l'actualisation des données est abordée. Dans un deuxième temps, la création du site internet a été réalisée. Dans un troisième temps, l'évaluation de ce site internet est traitée à partir de soumission de questionnaires aux IMG de Nancy.

**Résultats :** La réalisation du site internet a été faite à partir d'un contenu actualisé par une revue de la littérature. Les informations ont également tenu compte de spécificités liées à la faculté de médecine de Nancy concernant les démarches administratives. 506 visiteurs différents ont consulté le site et plus de 900 sessions ont été comptabilisées. Ce site est facile d'utilisation pour plus de 95% des étudiants et celui-ci permettait de répondre à leur question dans plus de 90% des cas.

**Conclusion :** Le travail est original du fait de la création du site internet et de son évaluation. Les étudiants de Nancy disposent désormais d'un outil d'aide pour la réalisation de la thèse et du mémoire et les démarches administratives. Cet outil semble pertinent et répondre à leurs attentes. La diffusion de ce site sera réalisée par le lien de la faculté.

**TITRE EN ANGLAIS:** UPDATING OF TEACHING TOOL TO ASSIST THESIS AND MEMOIR OF GENERAL MEDICINE WITH THE CREATION OF A WEB SITE. EVALUATION OF THE SURVEY TO RESIDENT OF NANCY FACULTY OF MEDICINE.

**THESE** : MEDECINE GENERALE-ANNEE 2019

**MOTS CLEFS** : Médecine Générale, Outil, Thèse

#### **INTITULE ET ADRESSE :**

**UNIVERSITE DE LORRAINE Faculté de Médecine de Nancy**  9, avenue de la Forêt de Haye 54505 VANDOEUVRE LES NANCY Cedex